<<ISO and IEC logos go here>>

# **Information technology — Document description and processing languages — Office Open XML File Formats —**

### Part 1:

### **Fundamentals and Markup Language Reference** TECHNICAL CORRIGENDUM 1

*Technologies de l'information — Description des documents et langages de traitement — Formats de fichier "Office Open XML" — Partie 1: …*

*RECTIFICATIF TECHNIQUE 1*

Technical Corrigendum 1 to ISO/IEC 29500-1:2012 was prepared by Joint Technical Committee ISO/IEC JTC 1, *Information technology*, Subcommittee SC 34, *Document description and processing languages*.

It contains corrections that resolve various Defect Reports submitted against ISO/IEC 29500-1:2012.

A correction can involve changes to one or more clauses or subclauses; it can even apply to multiple Parts of ISO/IEC 29500. For changes to ISO/IEC 29500-1:2012, each such change has its own entry below.

Changes are presented in ascending clause, subclause, and page number order.

This is the first Technical Corrigendum for ISO/IEC 29500-1:2012. No amendments to ISO/IEC 29500-1:2012 have been published.

### **ISO/IEC 29500-1:2012/Cor.1:2015(E)**

#### **Notational conventions**

The title of each change is the complete reference to the clause or subclause being corrected. In all cases, the title begins with the clause or subclause number, the clause or subclause name, and the page number. In those cases containing changes to a particular row of a table, the value in that row's first column is appended to the title. As the lines in each XML schema subclause are numbered, corrections to schemas also contain the numbers of the lines being corrected.

A change can contain any one or more of the following kinds of edits:

- 1. Addition of text: New text is displayed in blue and is underlined, as demonstrated here.
- 2. Deletion of text: Deleted text is displayed in red and is struck-through, as demonstrated here.
- 3. Change of format of text: Text whose format (but not its content) has changed is displayed in green and is double-underlined, as demonstrated here.

Many changes involve edits to large paragraphs, tables, and/or XML fragments. In such cases, the changes contain only as much unchanged content as is necessary to establish the correct context of each change. Omitted content is identified via the use of ellipses (…).

Within a change, intent that cannot be represented visually as an edit is written as an instruction in italic and delimited by curly brackets; for example: *{In paragraph 2, item 4, and in paragraph 4, make the numbers in the text "17–23" hyperlinked forward references to Clauses 17 and 23.}*

## **Contents**

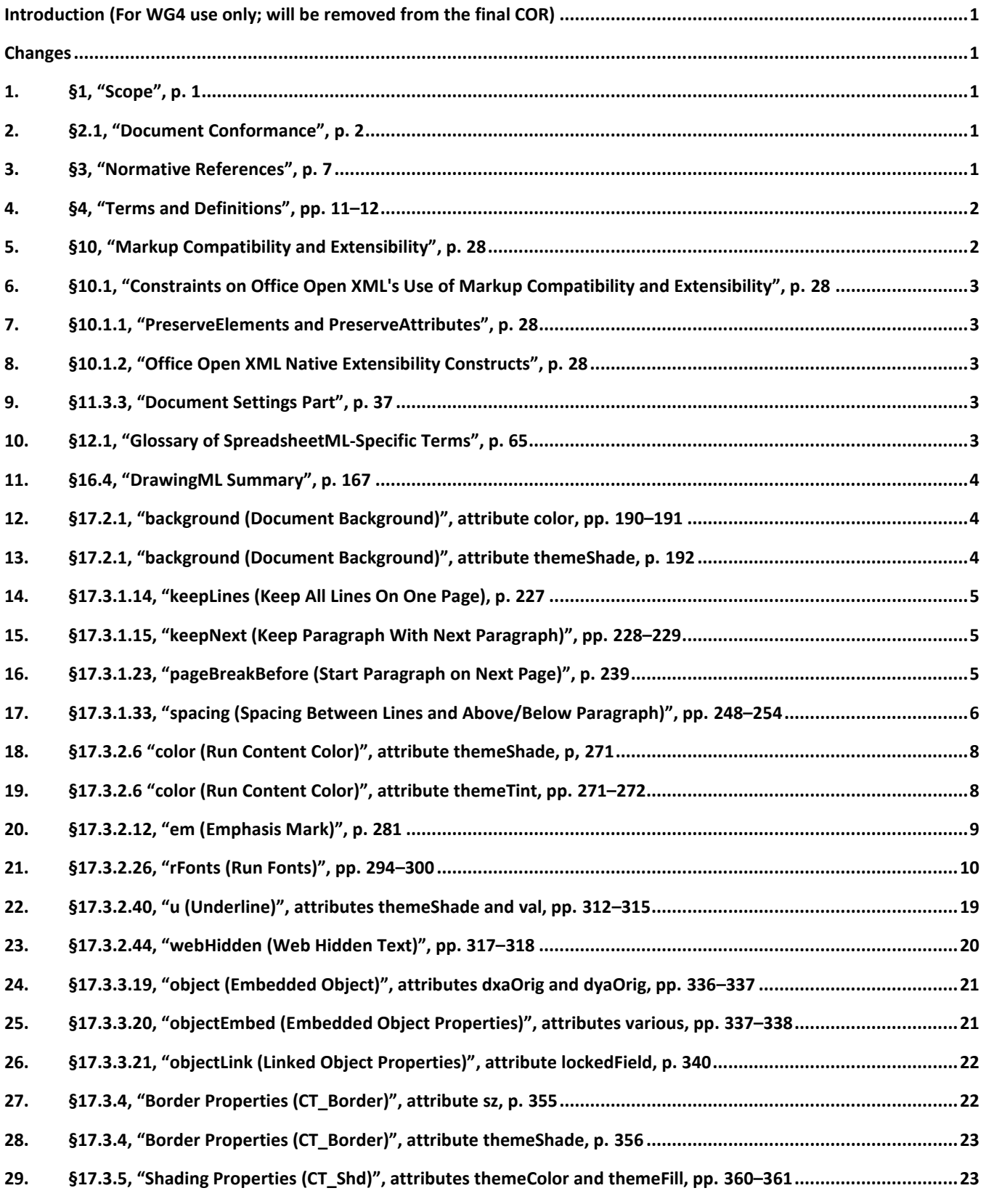

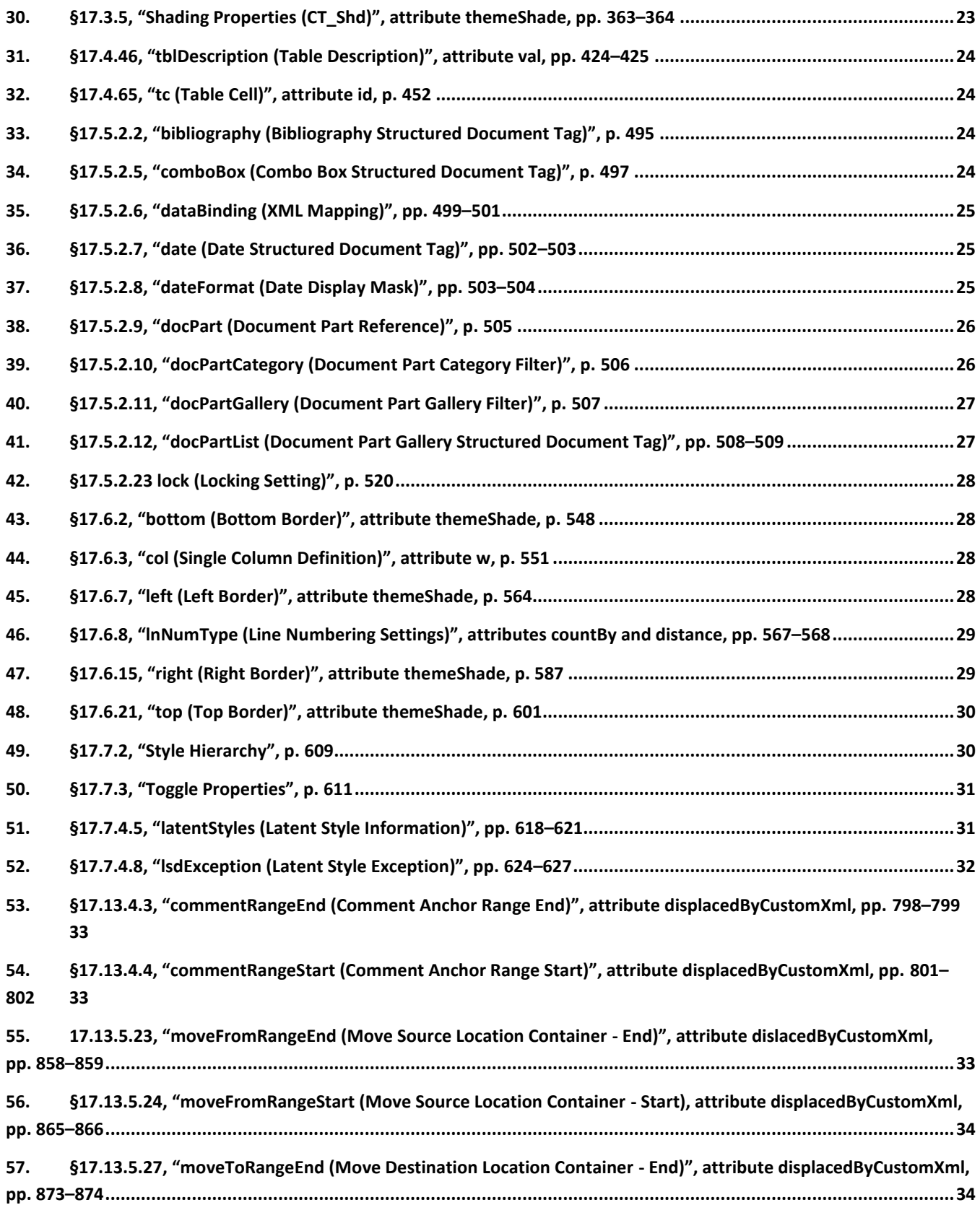

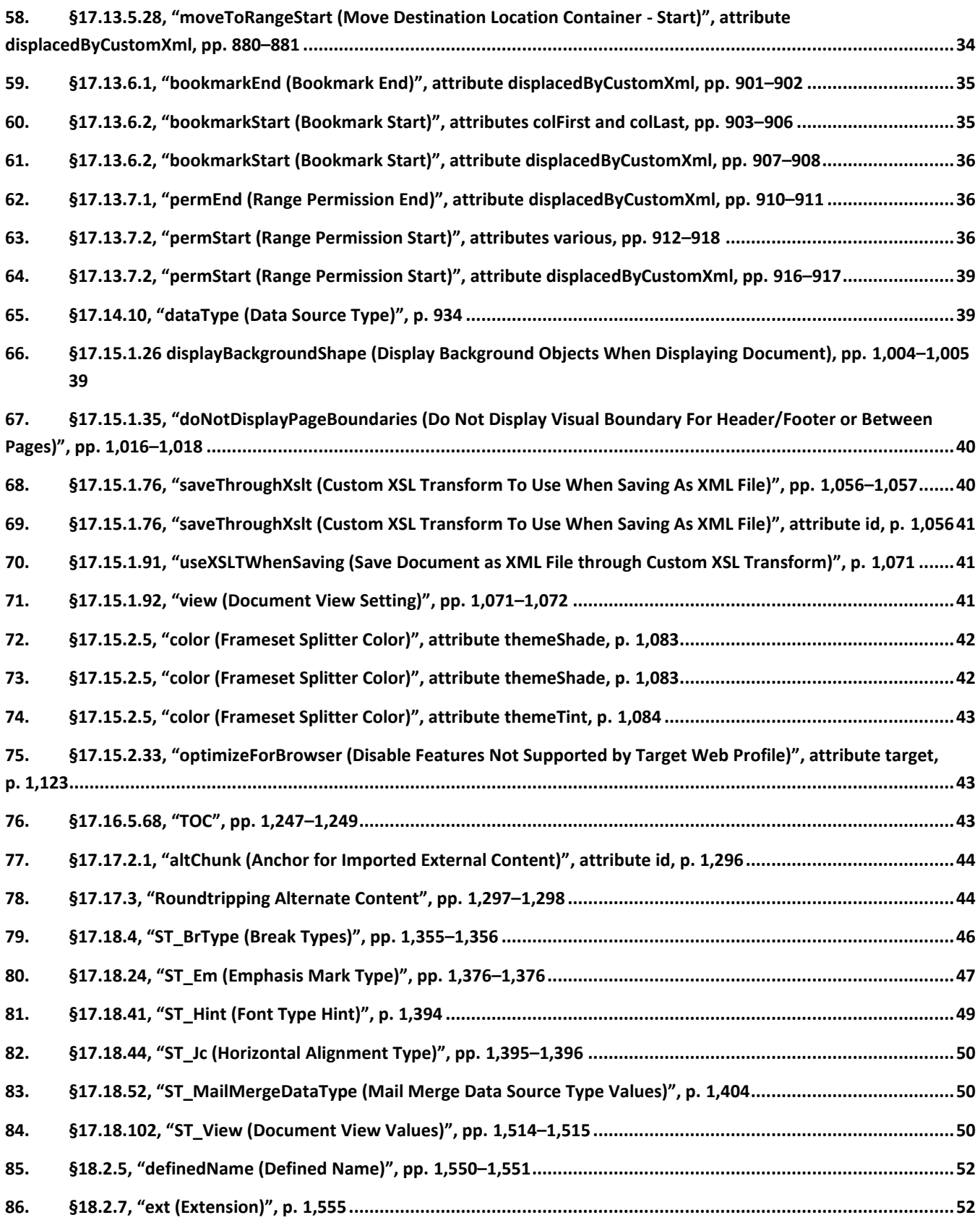

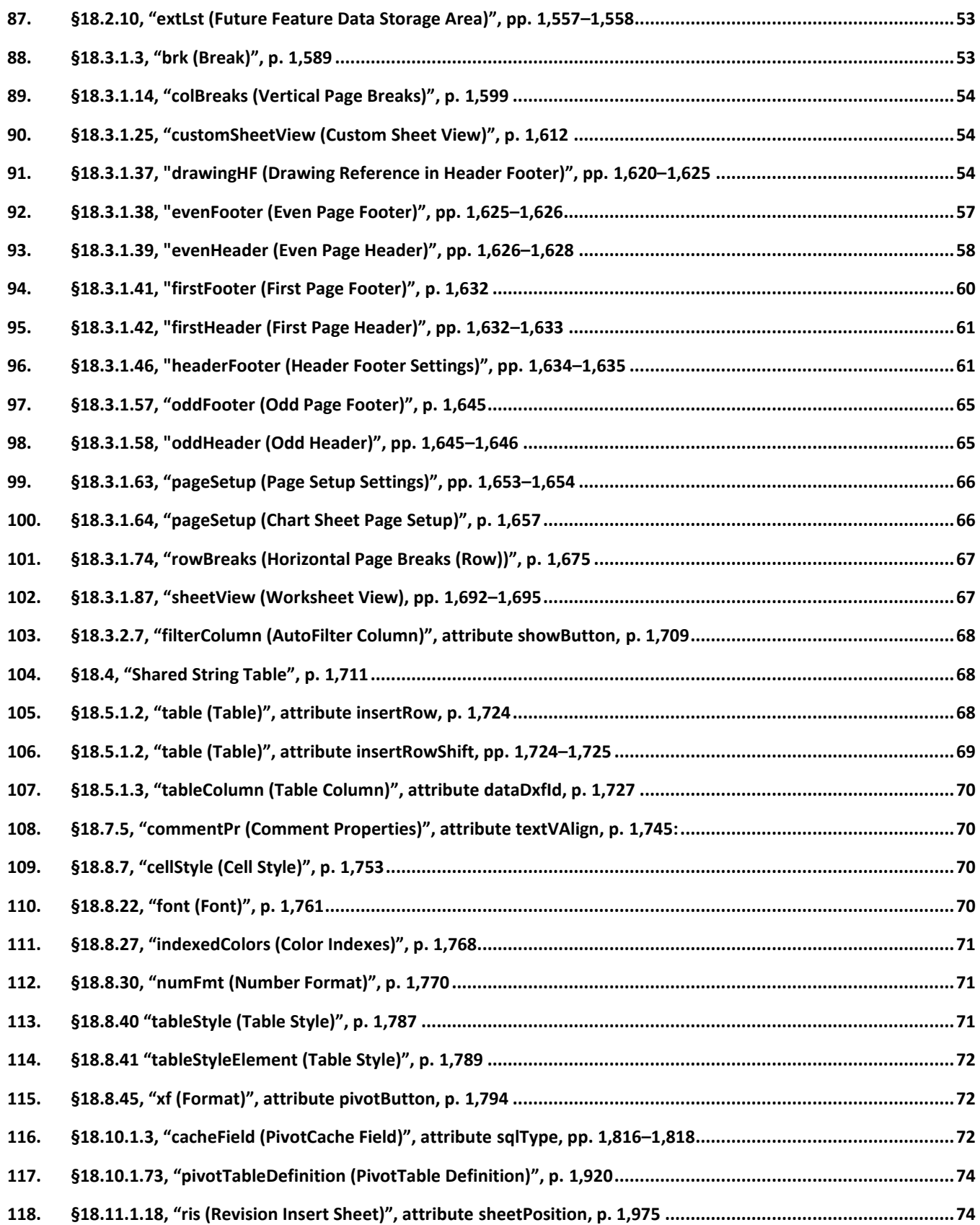

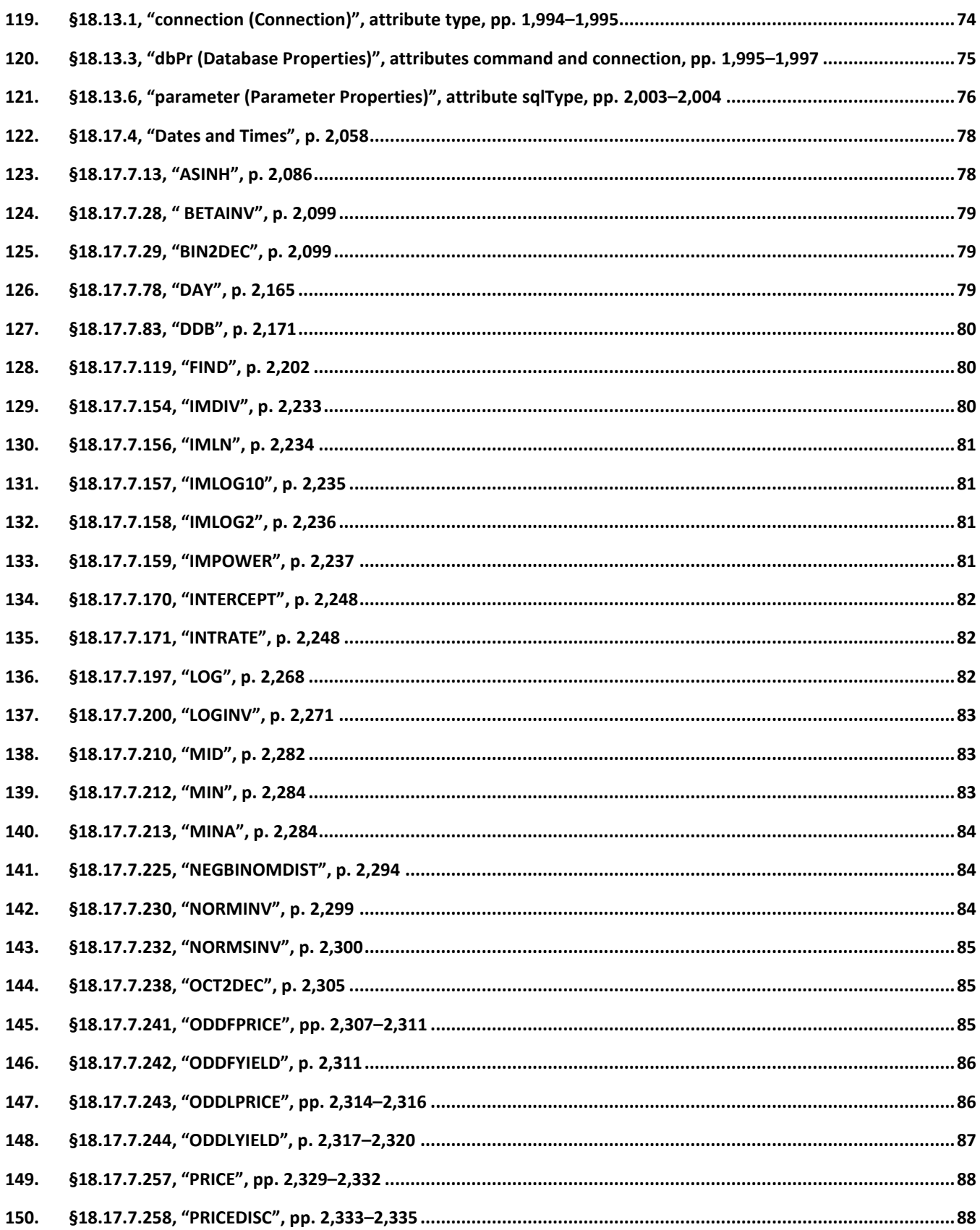

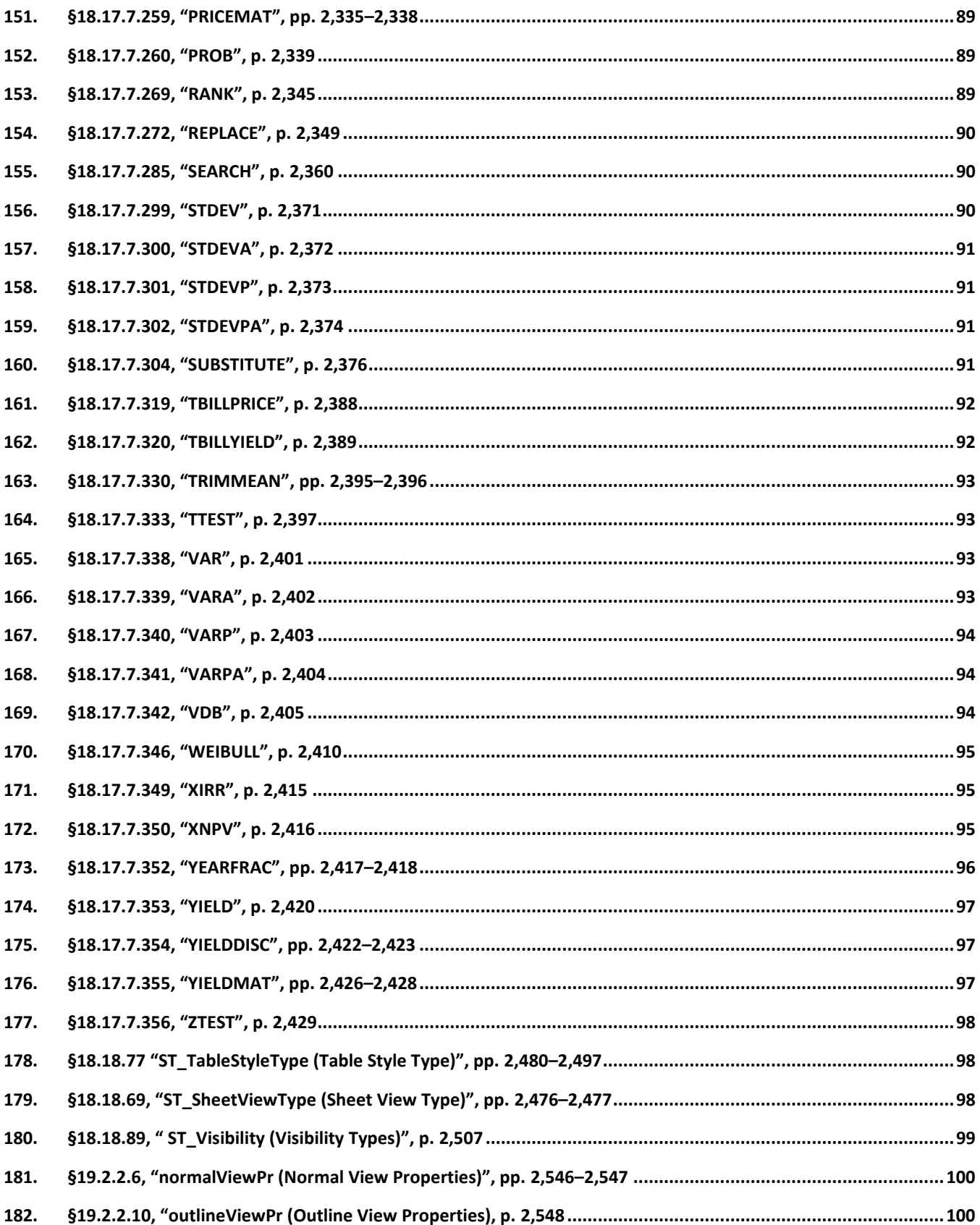

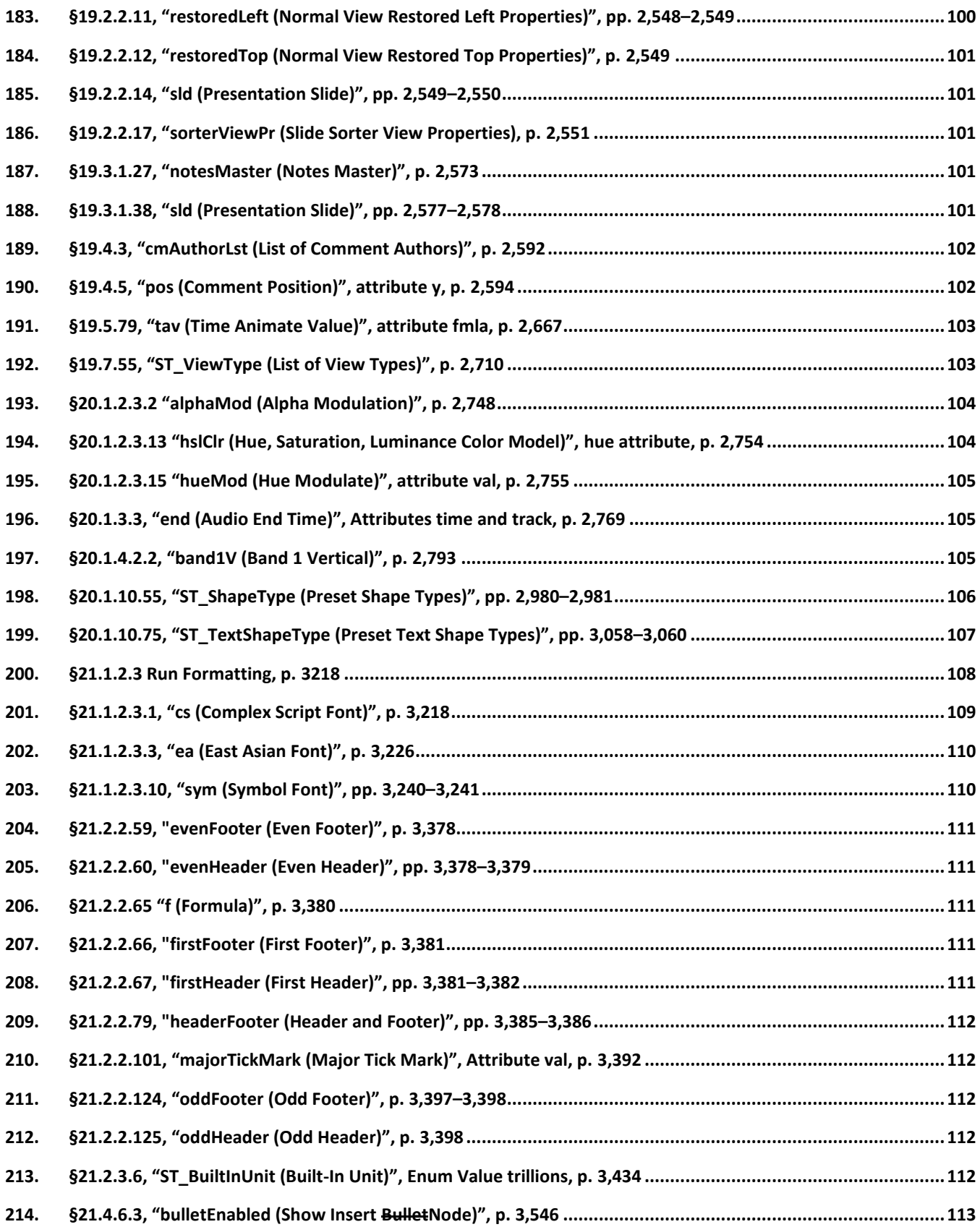

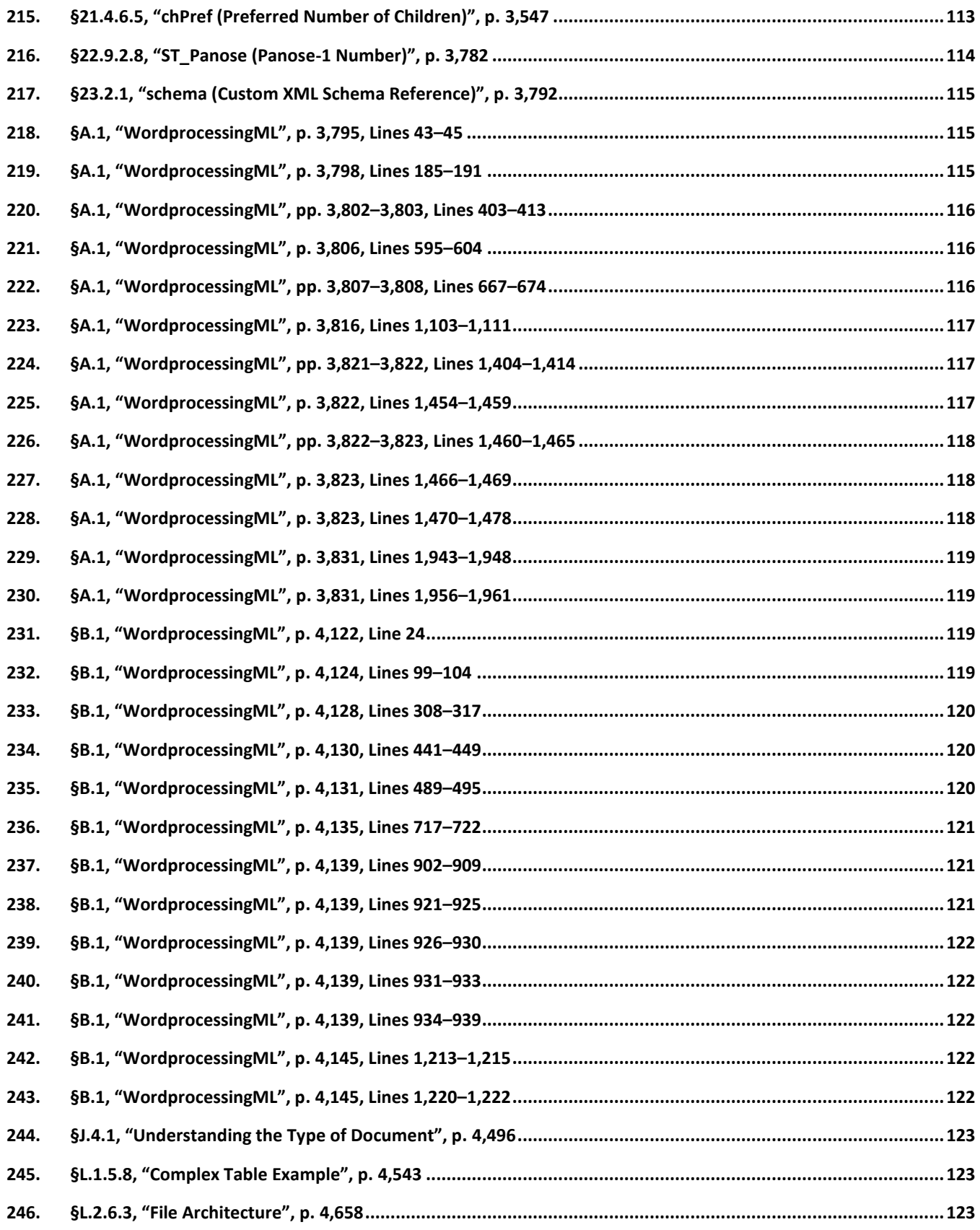

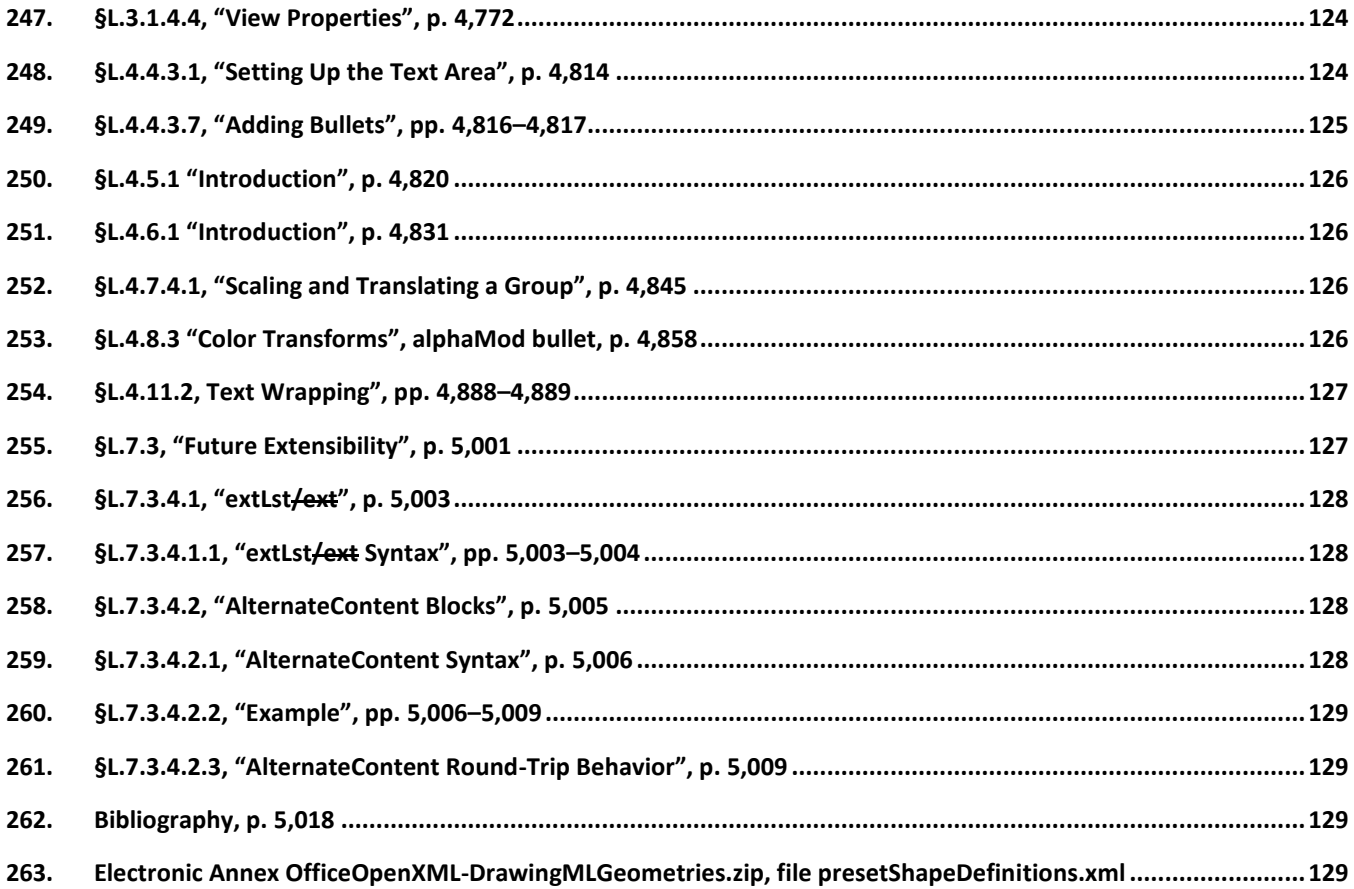

## <span id="page-12-0"></span>**Introduction (For WG4 use only; will be removed from the final COR)**

This Technical Corrigendum contains corrections that resolve various Defect Reports submitted against ISO/IEC 29500-1:2012.

A correction can involve changes to one or more clause or subclauses; it can even apply to multiple Parts of ISO/IEC 29500. For changes to Part 1, each such change has its own entry below, and the number of the Defect Report that lead to any particular change is written immediately following that change's title, in the form "[DR *99*-*9999*]". (This information is for the use of committee ISO/IEC SC 34/WG4 only, and will be removed from the final COR. However, a committee-private version containing the DR numbers will be made available for tracking purposes.)

Changes are presented in ascending clause, subclause, and page number order.

### <span id="page-12-1"></span>**Changes**

### <span id="page-12-2"></span>**1. §1, "Scope", p. 1**

[DR 13-0003]

…

This Part of ISO/IEC 29500 specifies concepts for documents and applications of both strict and transitional conformance.

### <span id="page-12-3"></span>**2. §2.1, "Document Conformance", p. 2**

[DR 13-0009]

A document of conformance class Office Open XML Strict shall be a package of conformance class OPC, as specified in ISO/IEC 29500-2, for which all the following shall hold:

…

 For each OPC Part of the document of the types listed in §11.3, §12.3, §13.3, §14.2 or §15.2, all the following shall hold:

i. The part is of conformance class MCE, as specified in ISO/IEC 29500-3The Part may contain markup in the Markup Compatibility namespace as specified in ISO/IEC 29500-3 ii. After the removal of any extensions using the mechanismsby an MCE processor as specified in ISO/IEC 29500-3, the part is valid against the strict W3C XML Schema (Appendix A)

### <span id="page-12-4"></span>**3. §3, "Normative References", p. 7**

[DR 18-0018]

…

ISO/IEC 9075-1, *Information technology — Database languages — SQL — Framework (SQL/Framework)*

ISO/IEC 9075-3, *Information technology — Database languages — SQL — Part 3: Call-Level Interface (SQL/CLI)*

ISO/IEC 10118-3:2004, *Information technology — Security techniques — Hash-functions — Part 3: Dedicated hash-functions*.

…

## <span id="page-13-0"></span>**4. §4, "Terms and Definitions", pp. 11–12**

[DR 10-0018, DR 12-0017, DR 13-0007]

…

**comment** — A note that an author or reviewer-attacheds to content in a document. Although a consumer might choose to display comments, they are not considered part of the body of the document. A comment might include the text of the note, the comment author's name and initials, and date of creation, among other things.

…

**MDX** — A multi-dimensional expression language, passed to an OLAP provider. The method of interpreting of this is defined by the server-side OLAP provider implementation.

**ODBC** – An implementation of ISO/IEC 9075-3:2008 "Information technology -- Database languages -- SQL – Part 3: Call-Level Interface (SQL/CLI)" or SQL/CLI-based database connectivity API. An example of a broadly used SQL/CLI-based database connectivity API is the Open Database Connectivity (ODBC) API.

**Office Open XML document** —A rendition of a data stream formatted using the wordprocessing, spreadsheet, or presentation ML and its related MLs as described in ECMA-376-1 and ECMA-376-4. Such a document is represented as a package as described in ECMA-376-2.

**OLAP** — A type of online analytical processing database which uses a multi-dimensional data model.

…

## <span id="page-13-1"></span>**5. §10, "Markup Compatibility and Extensibility", p. 28**

#### [DR 13-0009]

Office Open XML documents are designed to allow for innovation by extending their capabilities, by using (where allowed) the Application-Defined Extension Element extLst specified by this Part of ISO/IEC 29500 or by using the Markup Compatibility and Extensibility features specified by ISO/IEC 29500-3:2015 via a scheme defined by Part 3. All the features of ISO/IEC 29500-3:2015 are supported by this Part of ISO/IEC 29500.

## <span id="page-14-0"></span>**6. §10.1, "Constraints on Office Open XML's Use of Markup Compatibility and Extensibility", p. 28**

[DR 13-0009]

*{Delete whole subclause.}*

### <span id="page-14-1"></span>**7. §10.1.1, "PreserveElements and PreserveAttributes", p. 28**

[DR 13-0009]

*{Delete whole subclause.}*

### <span id="page-14-2"></span>**8. §10.1.2, "Office Open XML Native Extensibility Constructs", p. 28**

[DR 13-0009, which supersedes DR 13-0004]

*{Delete whole subclause.}*

### <span id="page-14-3"></span>**9. §11.3.3, "Document Settings Part", p. 37**

[DR 13-0003]

[*Example*: The following Main Document part-relationship item contains a relationship to a Document Settings part, which is stored in the ZIP item documentProperties1settings.xml:

```
<Relationships xmlns="…">
  <Relationship Id="rId4"
     Type="http://…/settings" Target="settings.xml"/>
</Relationships>
```
*end example*]

## <span id="page-14-4"></span>**10. §12.1, "Glossary of SpreadsheetML-Specific Terms", p. 65**

[DR 12-0017]

The following terms are used in the context of a SpreadsheetML document:

**AutoFilter** – A SpreadsheetML document state in which only certain rows are displayed, determined via filter criteria applied to the columns.

**cell** — …

…

**MDX** — A multi-dimensional expression language, passed to an OLAP provider. The method of interpreting of this is defined by the server-side OLAP provider implementation.

**Office Open XML document**  $-A$  rendition of a data stream formatted using the wordprocessing, spreadsheet, or presentation ML and its related MLs as described in ECMA-376-1 and ECMA-376-4. Such a document is represented as a package as described in ECMA-376-2.

**OLAP** — A type of online analytical processing database which uses a multi-dimensional data model.

…

# <span id="page-15-0"></span>**11. §16.4, "DrawingML Summary", p. 167**

[DR 13-0001]

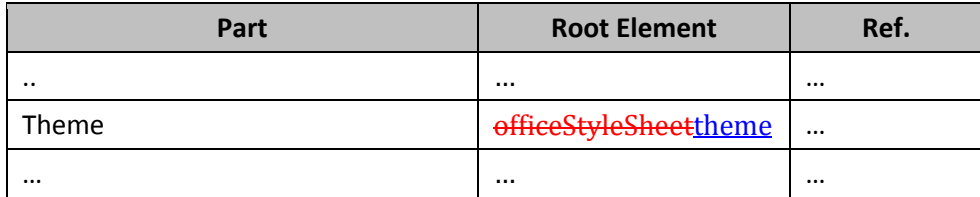

### <span id="page-15-1"></span>**12. §17.2.1, "background (Document Background)", attribute color, pp. 190–191**

[DR 13-0013]

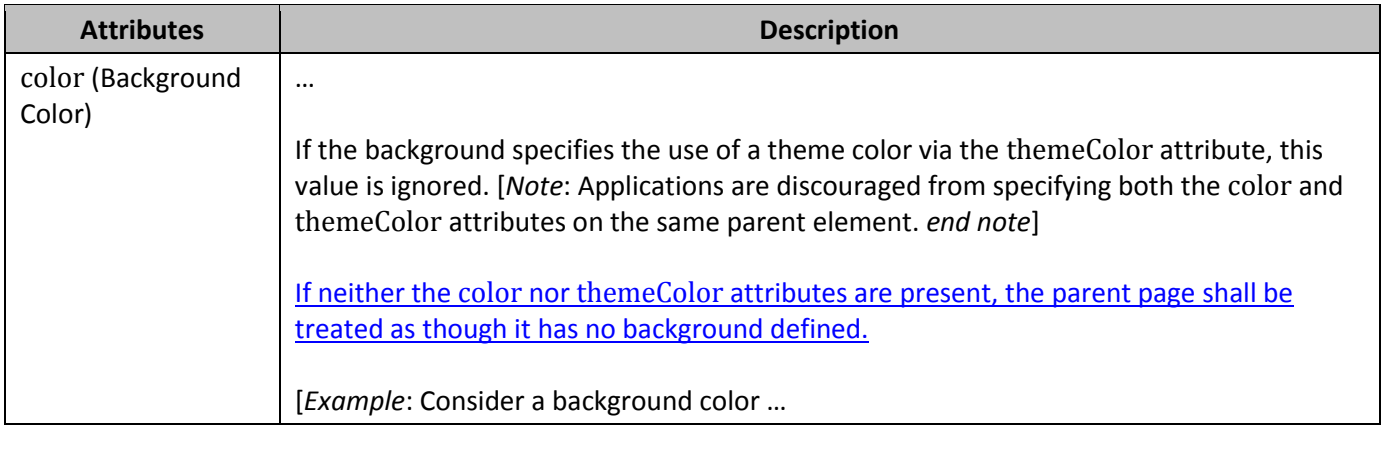

## <span id="page-15-2"></span>**13. §17.2.1, "background (Document Background)", attribute themeShade, p. 192**

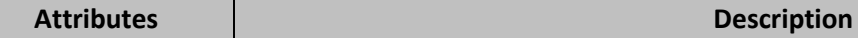

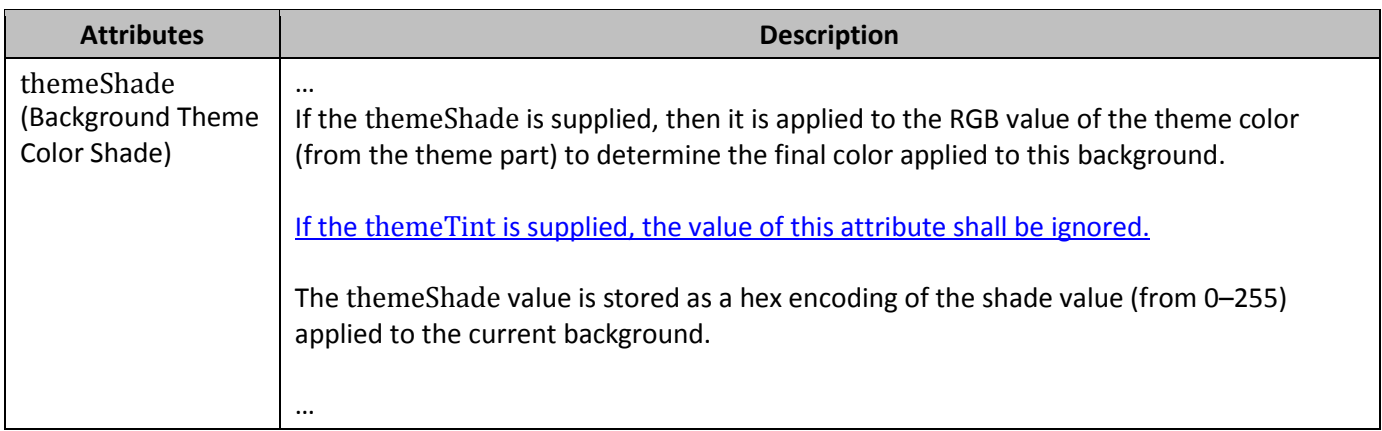

## <span id="page-16-0"></span>**14. §17.3.1.14, "keepLines (Keep All Lines On One Page), p. 227**

[DR 12-0008, DR 12-0009]

This element specifies that when rendering this document in a page view, all lines of this paragraph areshould be maintained on a single page whenever possible.

[*Note*: This means that if the contents of the current paragraph would normally span across two pages due to the placement of the paragraph's text, all lines in this paragraph shallshould be moved onto the next page to ensure they are displayed together. If this is not possible because all lines in the paragraph would exceed a single page in any case, then lines in this paragraph shallshould start on a new page, with page breaks as needed afterwards.

If this element is omitted on a given paragraph, its value is determined by the setting previously set at any level of the style hierarchy (i.e., that previous setting remains unchanged). If this setting is never specified in the style hierarchy, then this property shall not be applied. *end note*]

…

## <span id="page-16-1"></span>**15. §17.3.1.15, "keepNext (Keep Paragraph With Next Paragraph)", pp. 228–229**

[DR 12-0009]

This element specifies that when rendering this document in a paginated view, the contents of this paragraph are at least partly rendered on the same page as the following paragraph whenever possible.

…

## <span id="page-16-2"></span>**16. §17.3.1.23, "pageBreakBefore (Start Paragraph on Next Page)", p. 239**

[DR 12-0009]

This element specifies that when rendering this document in a paginated view, the contents of this paragraph are rendered on the start of a new page-in the document.

…

### <span id="page-17-0"></span>**17. §17.3.1.33, "spacing (Spacing Between Lines and Above/Below Paragraph)", pp. 248–254**

[DR 14-0002, DR 12-0007]

…

If this element is omitted onfor a given paragraph, the values of the settings represented by each of its valuesattributes is determined by the setting previously set at any level of the style hierarchy (i.e., that previous setting remains unchanged). If thisa setting is nevernot previously specified in the style hierarchy, then the paragraph shall have no spacing applied to its lines, or above and below its contentsits value is as described by the corresponding attribute below.

…

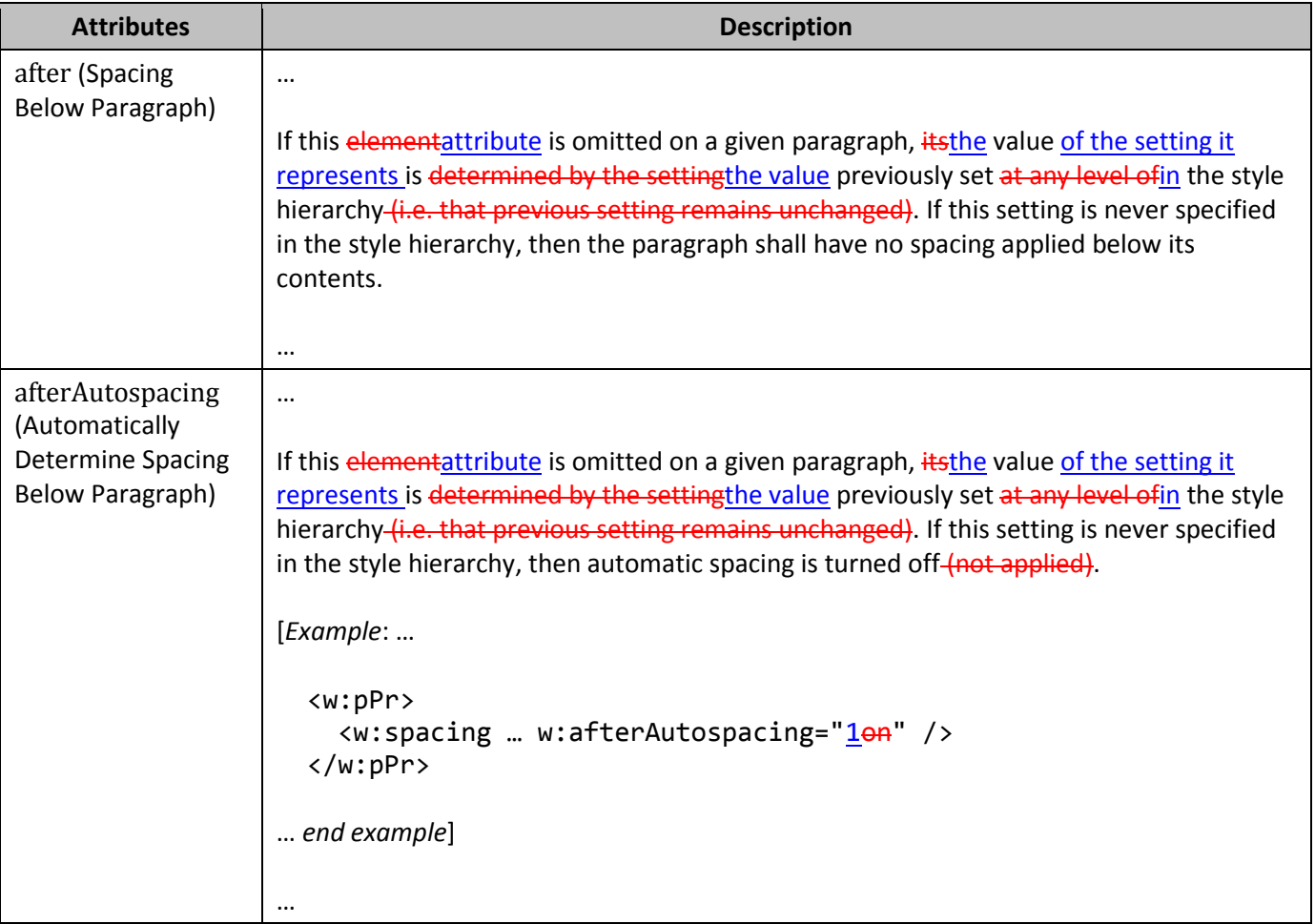

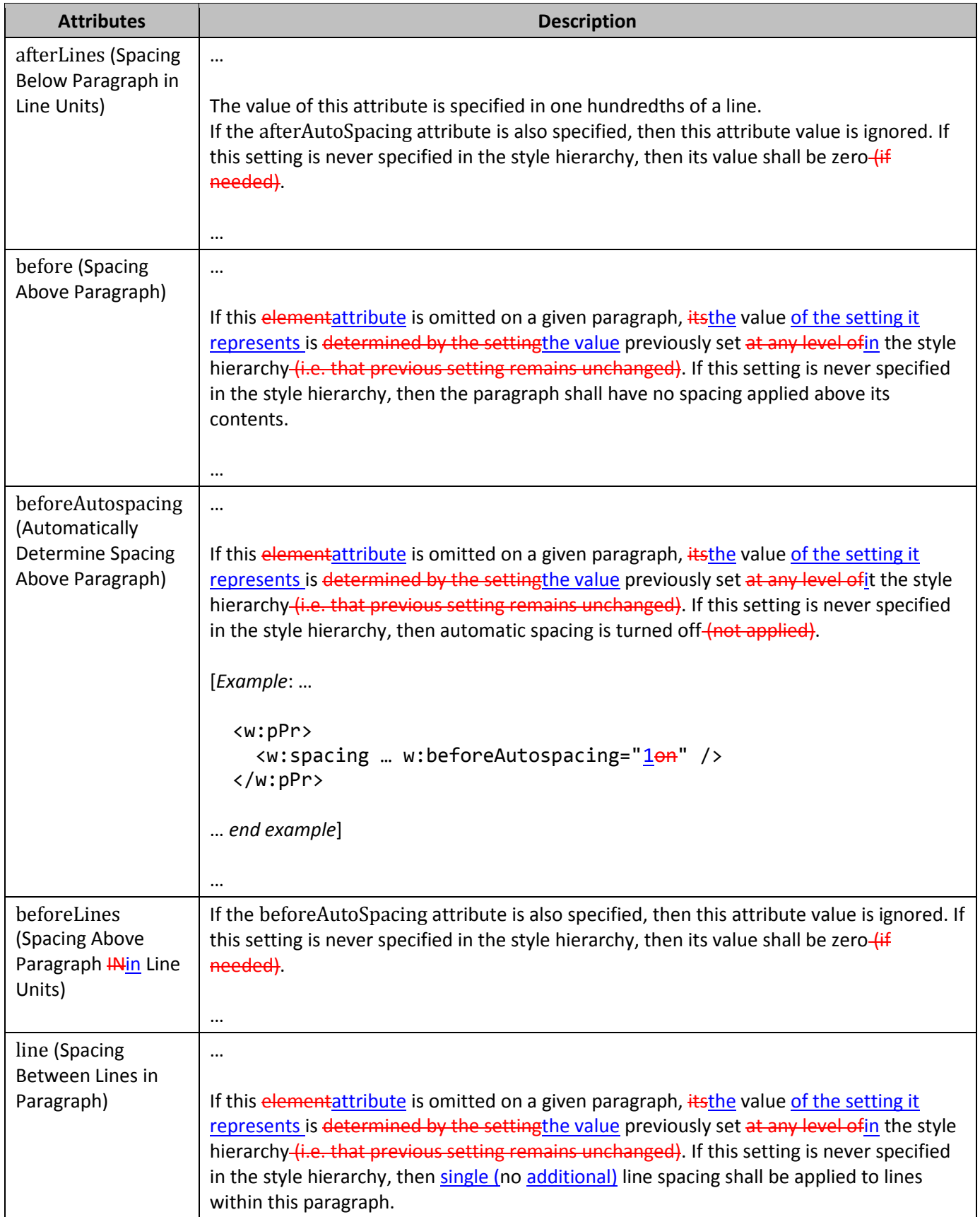

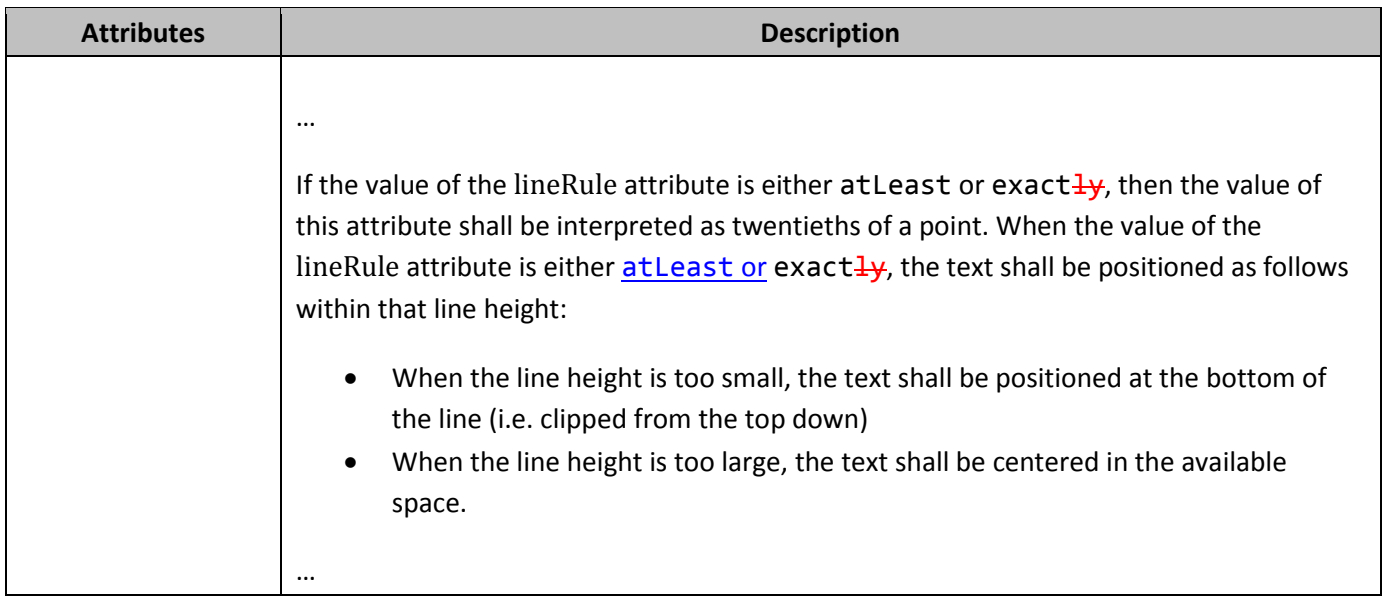

# <span id="page-19-0"></span>**18. §17.3.2.6 "color (Run Content Color)", attribute themeShade, p, 271**

[DR 13-0003]

…

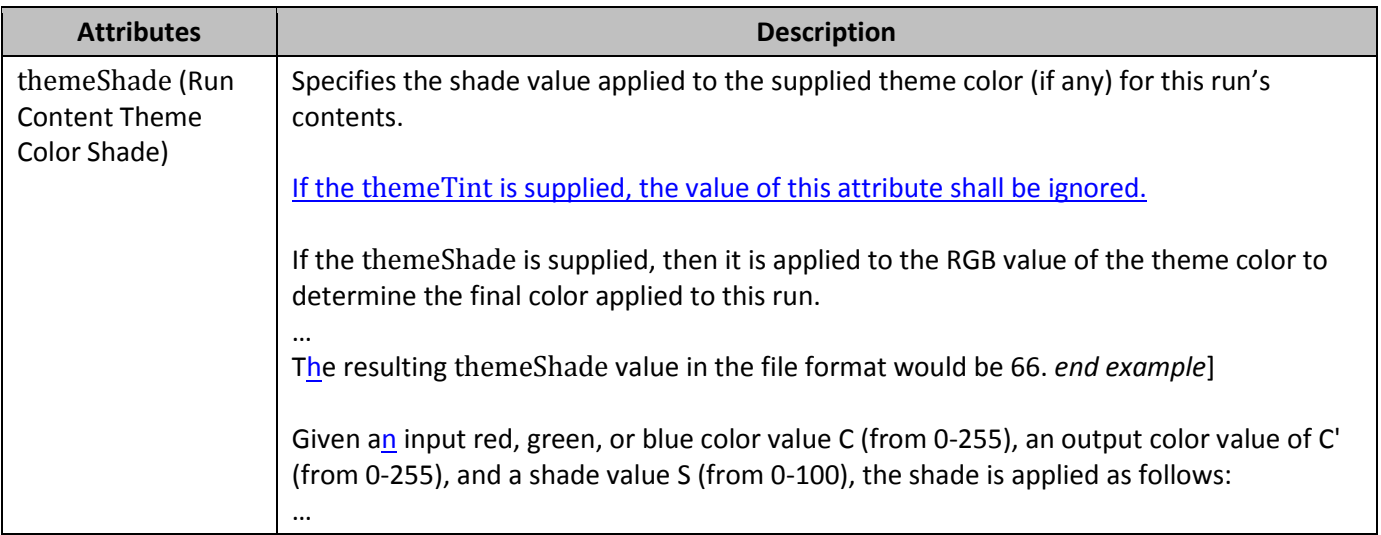

## <span id="page-19-1"></span>**19. §17.3.2.6 "color (Run Content Color)", attribute themeTint, pp. 271– 272**

[DR 13-0003]

**Attributes and the contract of the contract of the Description** 

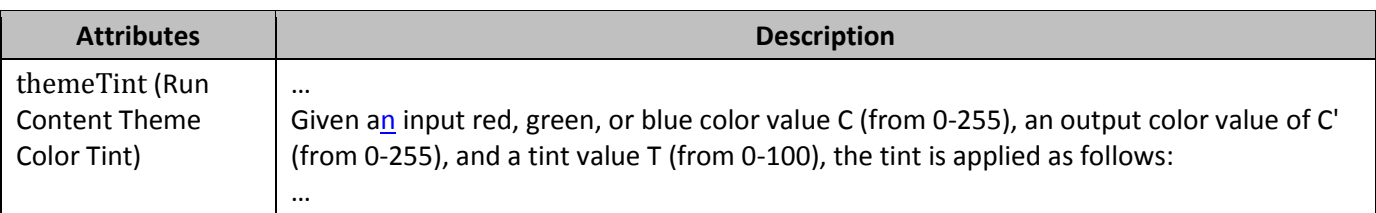

### <span id="page-20-0"></span>**20. §17.3.2.12, "em (Emphasis Mark)", p. 281**

[DR 11-0033]

This element specifies the emphasis mark that shall be applied to each non-space character in this run. An *emphasis mark* is an additional character whose display position relative to the character to which it is applied is language- and writing-direction-dependent. The emphasis mark is specified by the contents of the val attribute.

This element specifies the emphasis mark which shall be displayed for each non-space character in this run. An *emphasis mark* is an additional character that is rendered above or below the main character glyph as specified by the contents of the val attribute.

If this element is not present, the default value is to leave the formatting applied at the previous level in the style hierarchy. If this element is never applied in the style hierarchy, then no emphasis mark shall be added applied to each any character in thise contents of this run.

[*Example*: Consider a run of text that is to have a dot emphasis mark applied to it. This is specified using the following WordprocessingML:

```
<w:rPr>
     <w:em w:val="dot"/>
  </w:rPr>
end example]
```
[*Example*: Consider a run of text which must have a dot underneath each character as an emphasis mark. This constraint is specified using the following WordprocessingML:

```
<w:rPr>
 <w:em w:val="dot"/>
```
</w:rPr>

This run explicitly declares that the emphasis mark type is dot, so the contents of this run has a dot emphasis mark above each character. *end example*]

**Attributes Description**

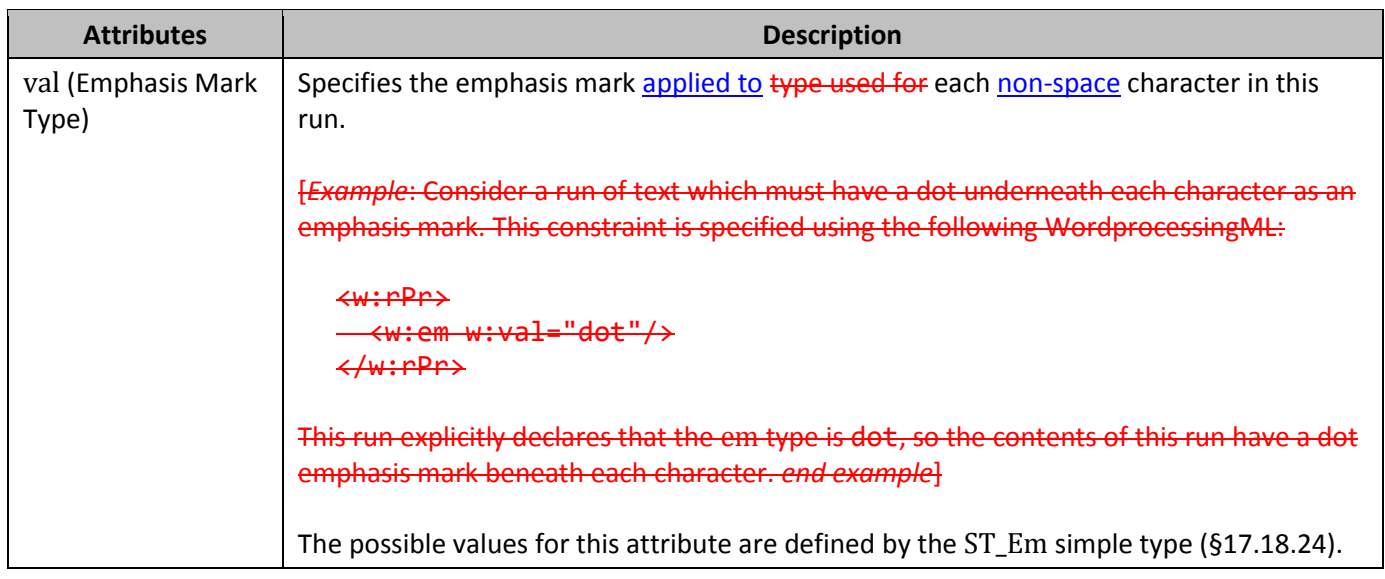

[*Note*: The W3C XML Schema definition of this element's content model (CT\_Em) is located in §A.1. *end note*]

### <span id="page-21-0"></span>**21. §17.3.2.26, "rFonts (Run Fonts)", pp. 294–300**

[DR 09-0040]

This element specifies the fonts which shall be used to display the text contents of this run. Within a single run, there can be up to four types of content present font slot, which shall each be allowed to use a unique font:

- ASCII (i.e., the first 128 Unicode code points)
- High ANSI
- Complex Script
- East Asian

The use of each of these fonts shall be determined by the Unicode character values of the run content, unless manually overridden via use of the cs element (§**Error! Reference source not found.**).

If this element is not present, the default value is to leave the formatting applied at previous level in the *style hierarchy*. If this element is never applied in the style hierarchy, then the text shall be displayed in any default font which supports that set of characters.

[*Example*: Consider a single text run with both Arabic and English text, which can be expressed as follows:

<w:r> <w:rPr> <w:rFonts w:ascii="Courier New" w:cs="Times New Roman" />  $\langle$ /w:rPr $\rangle$  <w:t>English العربية>/w:t>  $\langle$ /w:r>

In this run, both "English" and "العربية "should be in ASCII font slot, according to the two-step algorithm. Therefore, both of them should be in the Courier New font face.

The same content can also be expressed as follows:

```
<w:r>
   <w:rPr>
     <w:rFonts w:ascii="Courier New" w:cs="Times New Roman" />
   \langle w:rt1/\rangle </w:rPr>
   <w:t>English العربية>/w:t>
\langle/w:r>
```
In this run, both "English" and "العربية "should be in Complex Script font slot, according to the two-step algorithm. Therefore, both of them should be in the Times New Roman font face. *end example*]

[*Example*: Consider a single text run with both Arabic and English text, as follows:

العربيةEnglish

This content can be expressed in a single WordprocessingML run:

```
<w:r>
 <w:t>English العربية>/w:t>
\leftarrow/w:r>
```
Although it is in the same run, the contents are in different font faces by specifying a different font for ASCII and CS characters in the run:

```
<w:r>
 <w:rPr>
   <w:rFonts w:ascii="Courier New" w:cs="Times New Roman" />
  </w:rPr>
 <w:t>English العربية>/w:t>
\leftrightarrow
```
This text run must therefore use the Courier New font for all characters in the range U+0000 to U+007F, and must use the Times New Roman font for all characters in the Complex Script range. *end example*]For each Unicode character in a run, the font slot can be determined using the following two-step methodology:

1. Use the table below to decide the classification of the content, based on its Unicode code point.

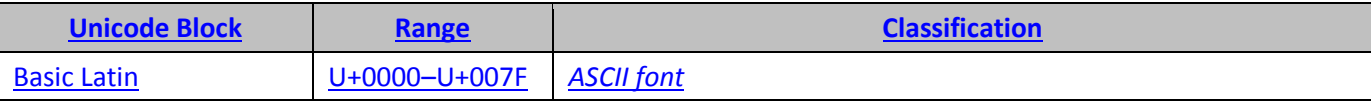

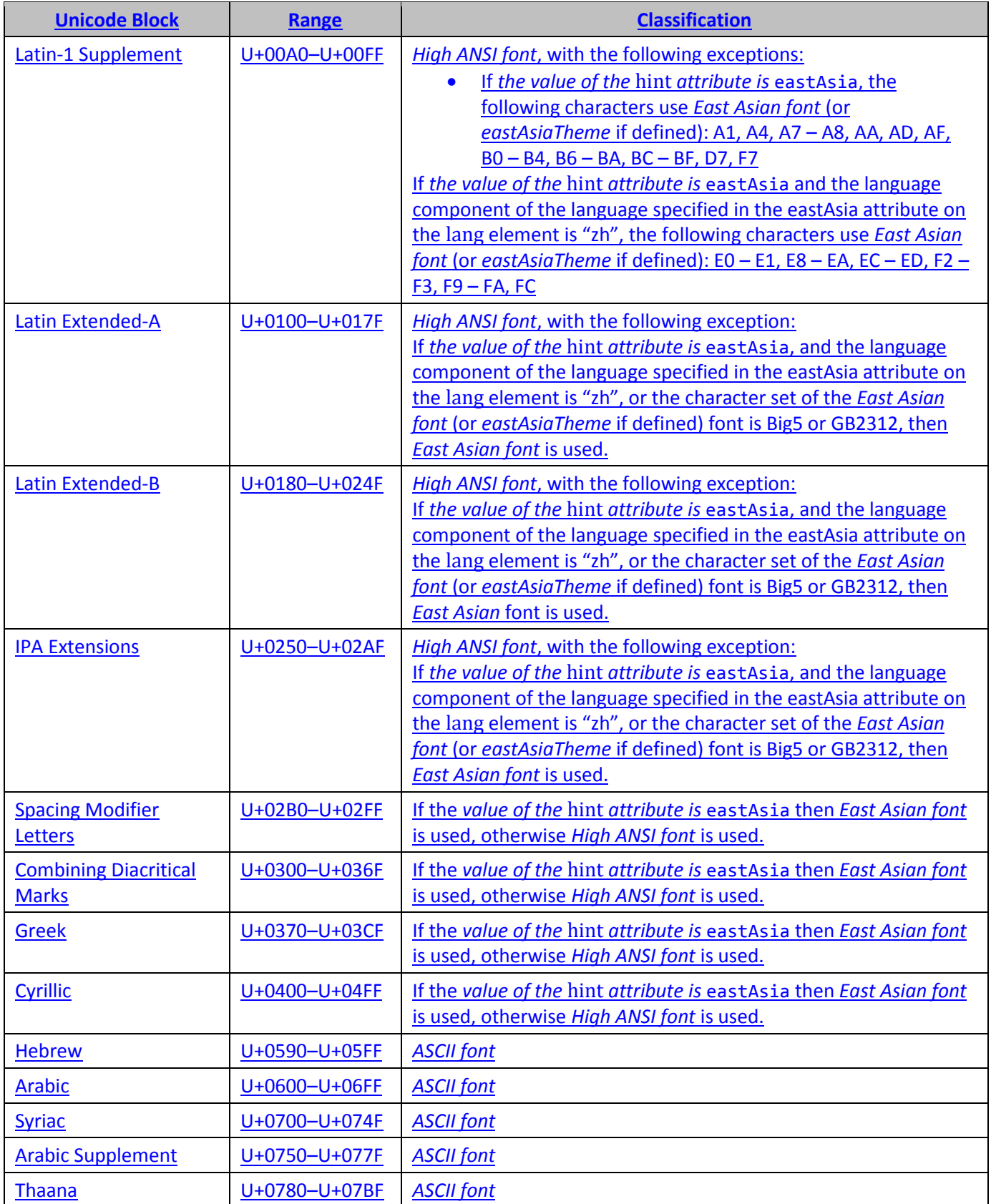

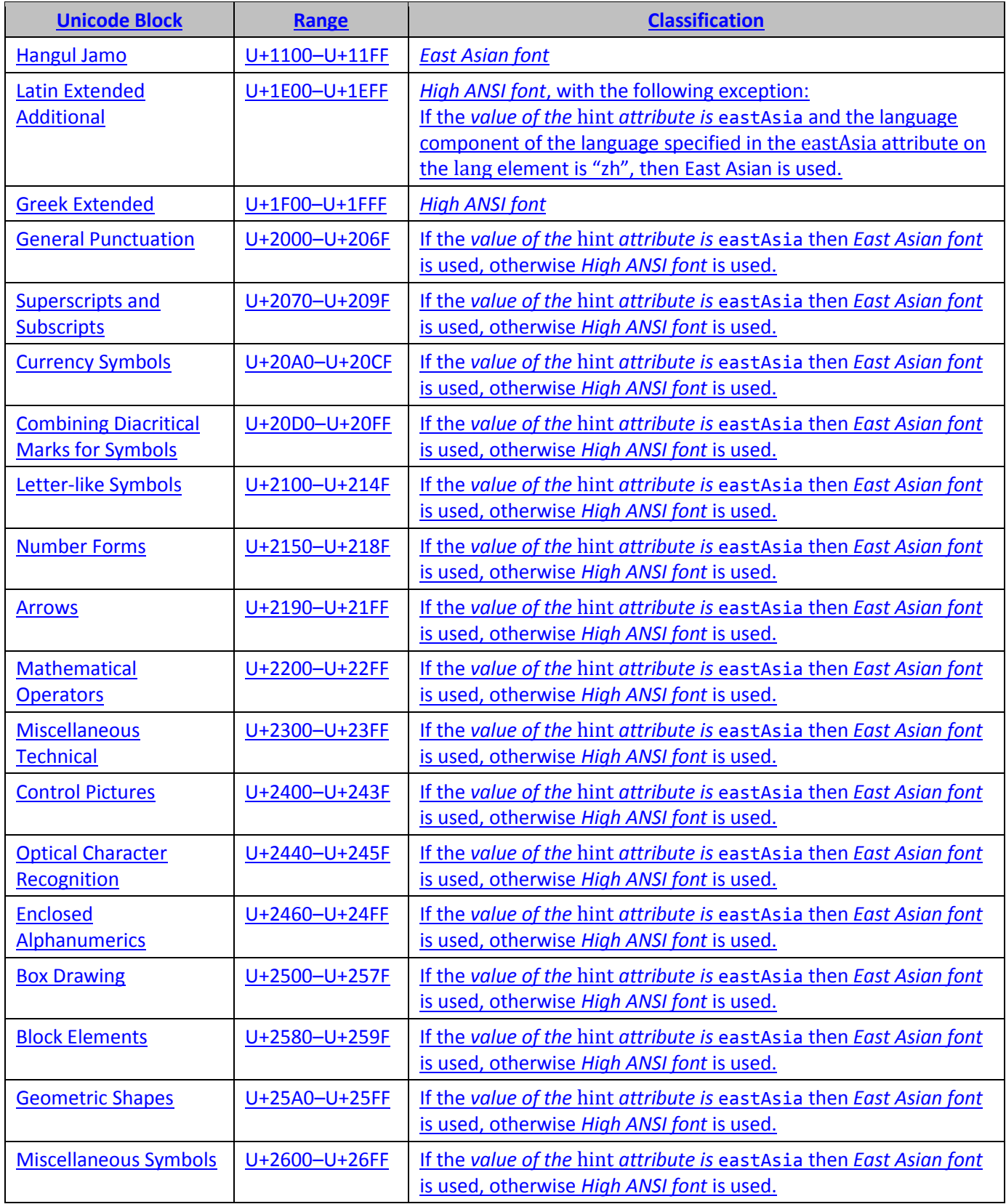

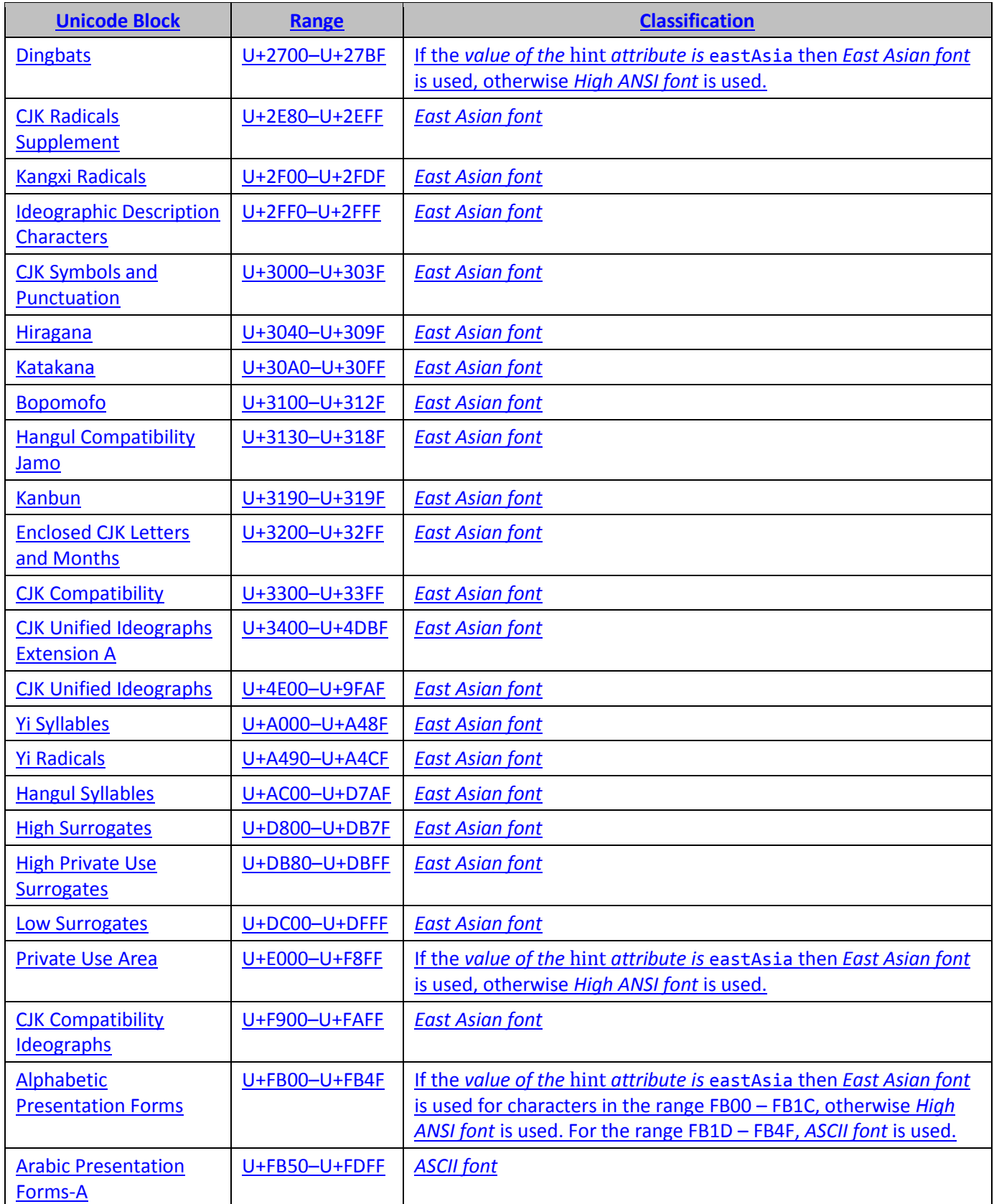

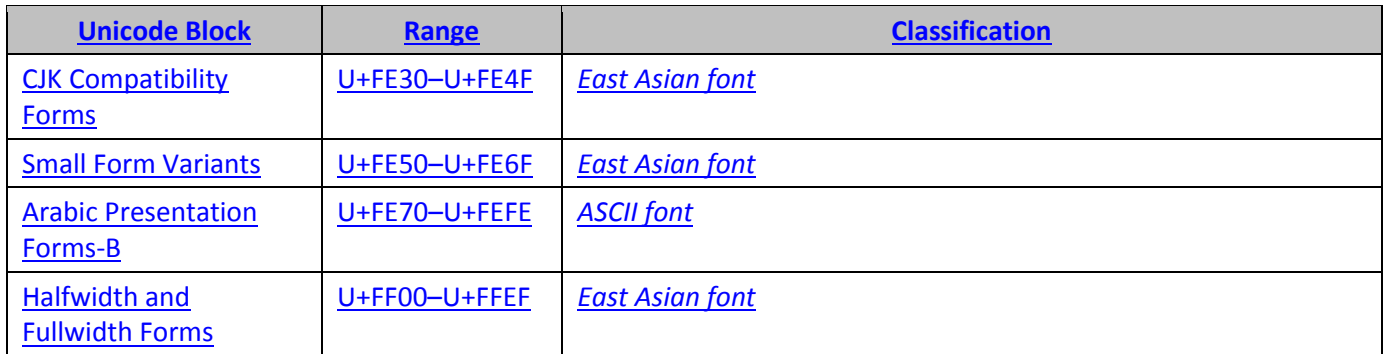

- 2. If, after the first step, the character falls into East Asian classification and the *value of the* hint *attribute is* eastAsia, then the character should use East Asian font slot
	- a. Otherwise, if there is <w:cs/> or <w:rtl/> in this run, then the character should use Complex Script font slot, regardless of its Unicode code point.
		- i. Otherwise, the character is decided using the font slot that is corresponding to the classification in the table above.

Once the font slot for the run has been determined using the above steps, the appropriate formatting elements (either complex script or non-complex script) will affect the content.

[*Note:* This process is also represented in the following diagram:

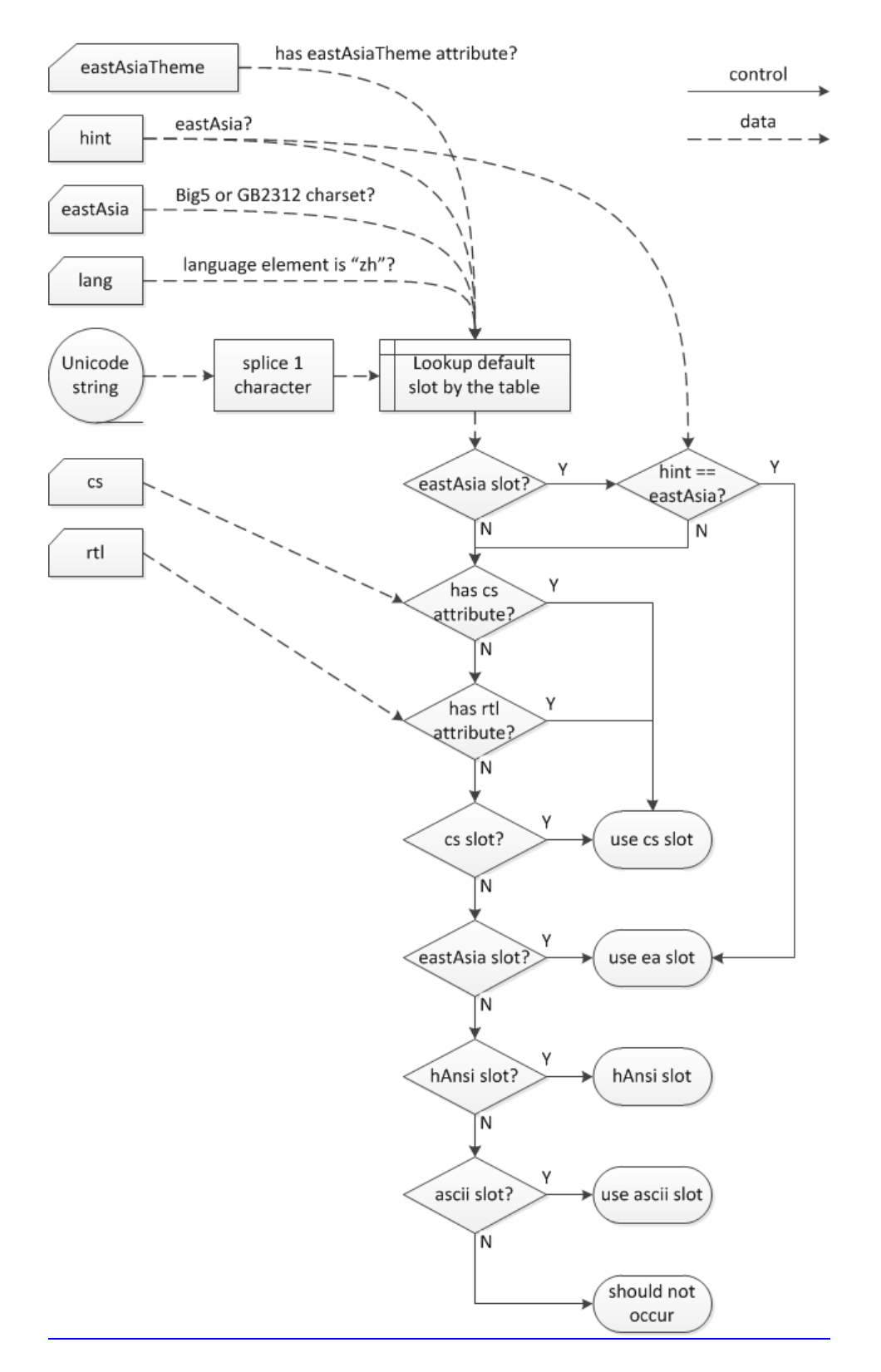

*end note*]

[*Example*: Consider text with both English and East Asian character in this WordprocessingML:

<w:rPr> <w:rFonts w:hint="eastAsia"/> <w:bCs/> <w:rtl/> </w:rPr> <w:t> English 中文</w:t>

In this example, all the characters in the table are first checked. Because  $\# \chi$  falls into East Asian classification and plus the *value of the* hint *attribute is* eastAsia in the run, the characters should use East Asian font slot, and in turn <w:bCs/> (§17.3.2.2) should not be able to make it bold. As to *English*, because it does not fall into the East Asian classification and there is <w:rtl/> in this run, it should use Complex Script font slot, regardless of its Unicode code point. And in turn, <w:bCs/> should be able to make it bold. Therefore, in the document, *English* should be bold, while 中文 should be regular, as illustrated below:

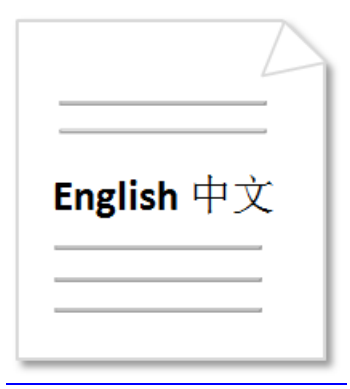

*end example*]

[*Example*: Consider a single text run with both Arabic and English text, as follows:

العربيةEnglish

This content can be expressed in a single WordprocessingML run:

```
<w:r>
  <w:t>English العربية>/w:t>
\langle/w:r>
```
Although it is in the same run, the content is in different font faces by specifying a different font for ASCII and CS characters in the run:

```
<w:r>
  <w:rPr>
   <w:rFonts w:ascii="Courier New" w:cs="Times New Roman" />
  </w:rPr>
   <w:t>English العربية>/w:t>
\langle/w:r>
```
©ISO/IEC 2015 – All rights reserved 17

This text run must therefore use the Courier New font for all characters in the range U+0000 to U+007F, and must use the Times New Roman font for all characters in the Complex Script range. *end example*]

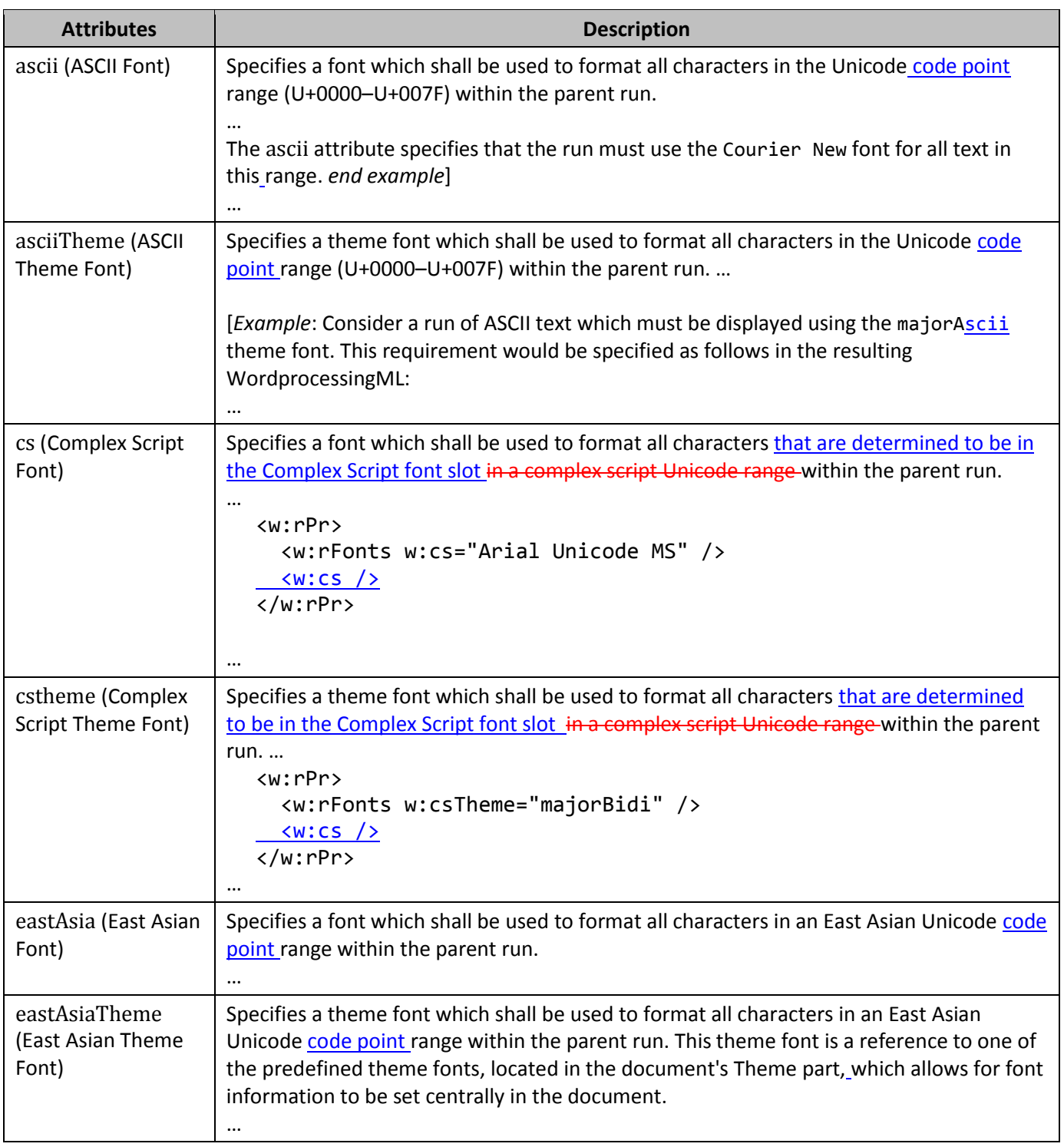

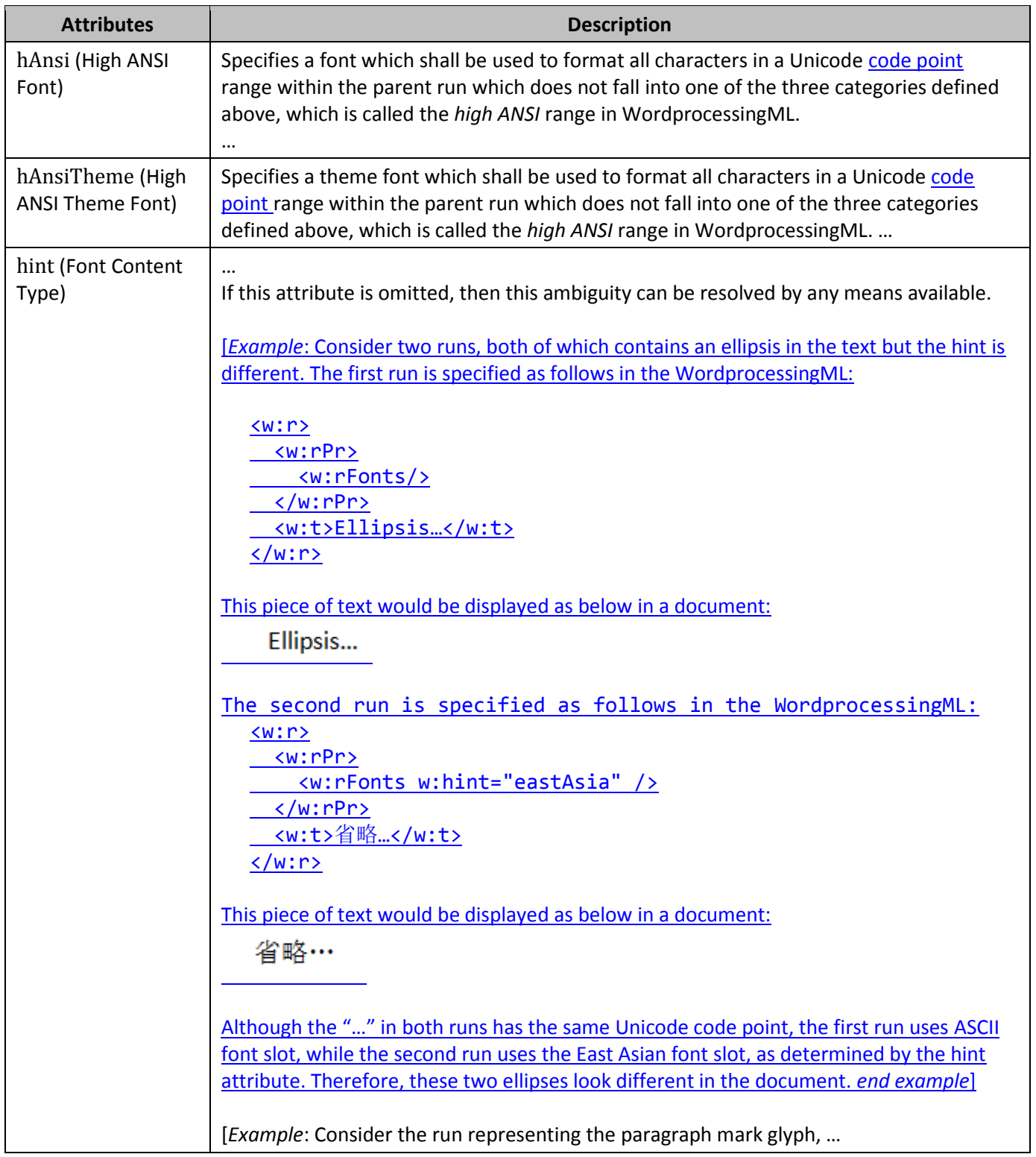

## <span id="page-30-0"></span>**22. §17.3.2.40, "u (Underline)", attributes themeShade and val, pp. 312– 315**

[DR 13-0013]

©ISO/IEC 2015 – All rights reserved 19

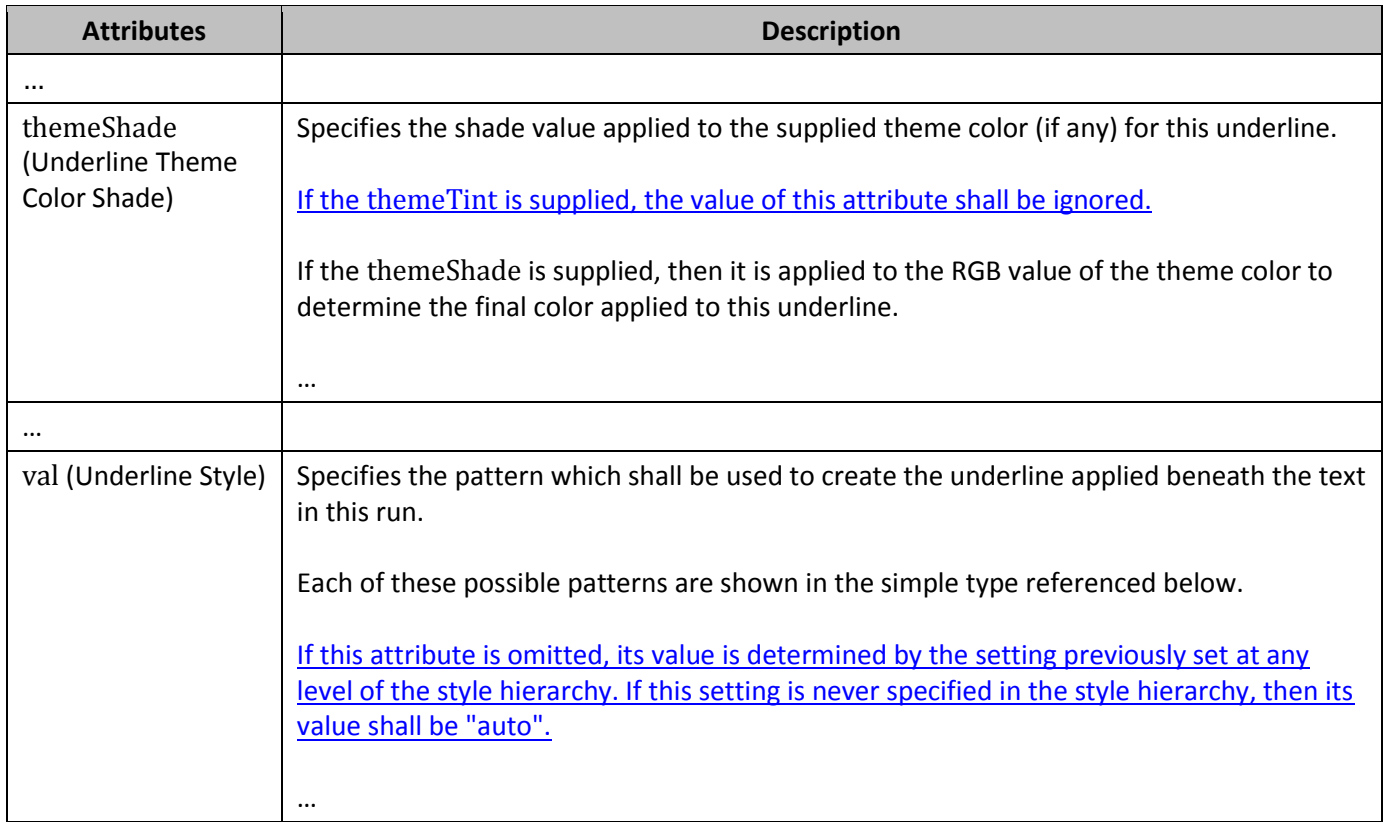

## <span id="page-31-0"></span>**23. §17.3.2.44, "webHidden (Web Hidden Text)", pp. 317–318**

[DR 12-0009]

This element specifies whether the contents of this run shall be hidden from display at display time in a document when the document is being displayed in a web page view (§17.18.102). [*Note*: The setting should affect the normal display of text in a web page view, but an application can have settings to force hidden text to be displayed. *end note*] As well, this setting should not affect a normal paginated view of the document.

If this element is not present, the default value is to leave the formatting applied at previous level in the *style hierarchy* .If this element is never applied in the style hierarchy, then this text shall not be hidden when displayed in a document in a web page view.

[*Example*: Consider a run of text which must have the hidden text property turned on for the contents of the run. This constraint is specified using the following WordprocessingML:

```
<w:rPr>
   <w:webHidden />
</w:rPr>
```
This run declares that the webHidden property is set for the contents of this run, so the contents of this run is hidden when the document contents are displayed in a web page view. *end example*]

This element's content model is defined by the common boolean property definition in §xx.

### <span id="page-32-0"></span>**24. §17.3.3.19, "object (Embedded Object)", attributes dxaOrig and dyaOrig, pp. 336–337**

[DR 14-0002]

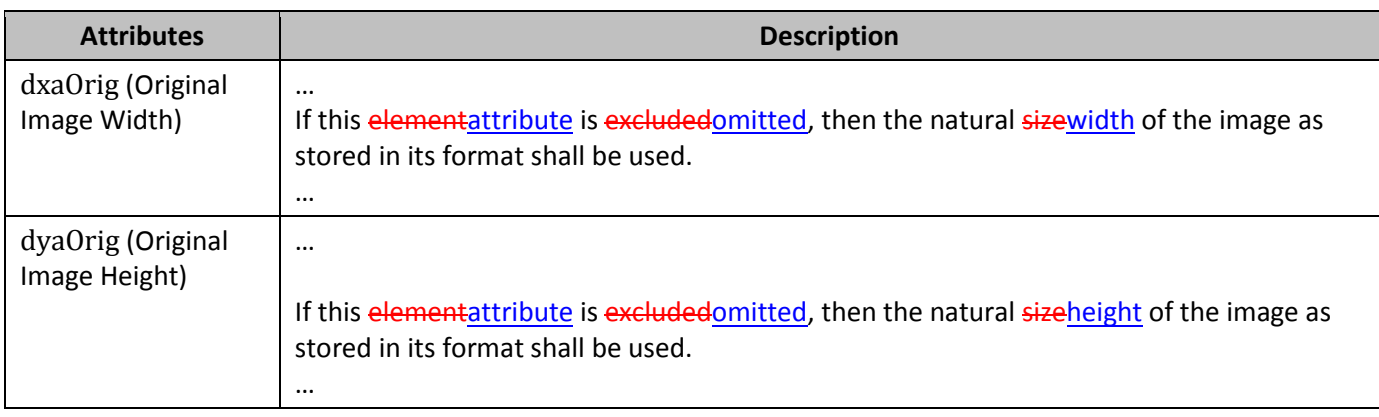

### <span id="page-32-1"></span>**25. §17.3.3.20, "objectEmbed (Embedded Object Properties)", attributes various, pp. 337–338**

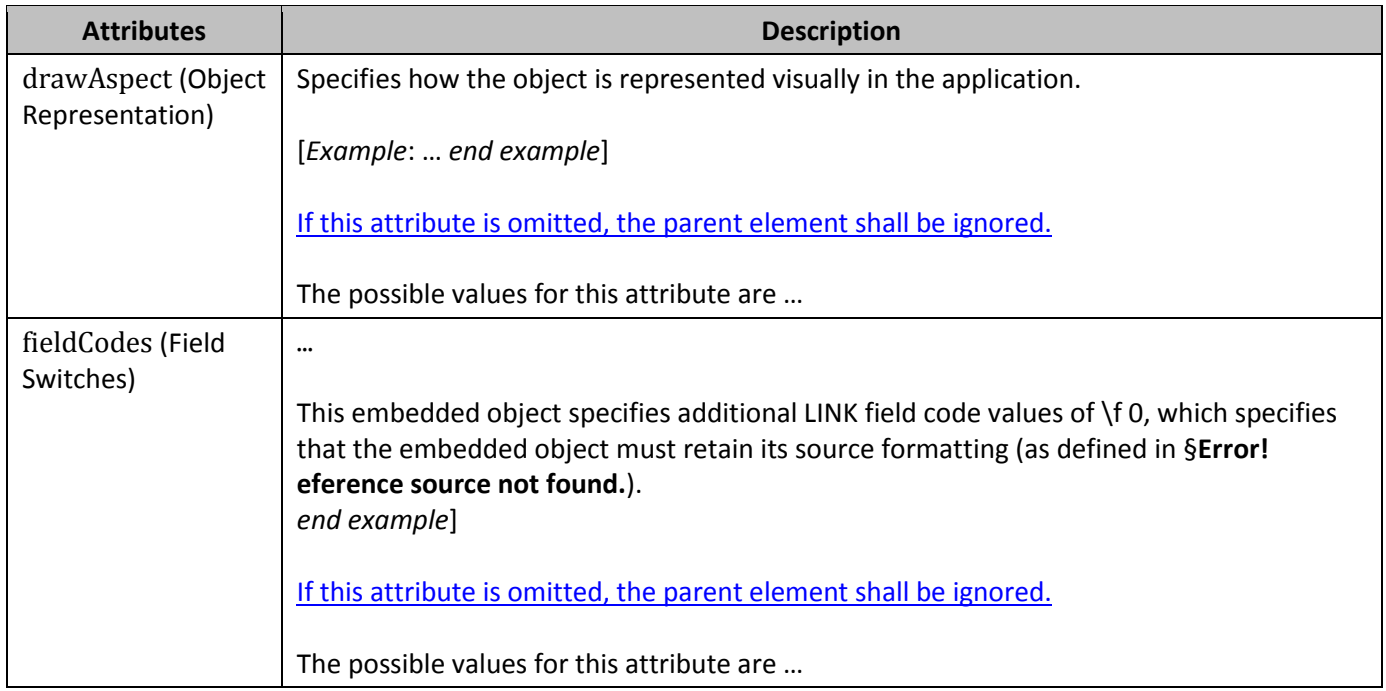

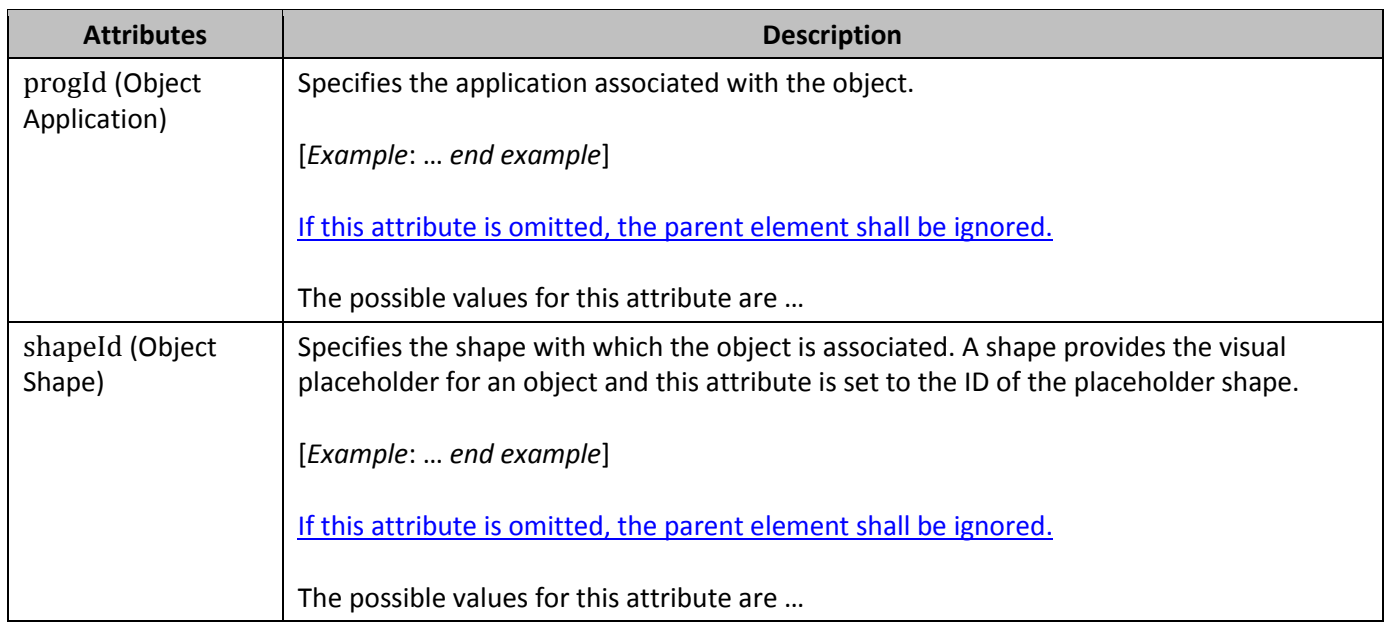

### <span id="page-33-0"></span>**26. §17.3.3.21, "objectLink (Linked Object Properties)", attribute lockedField, p. 340**

[DR 13-0013]

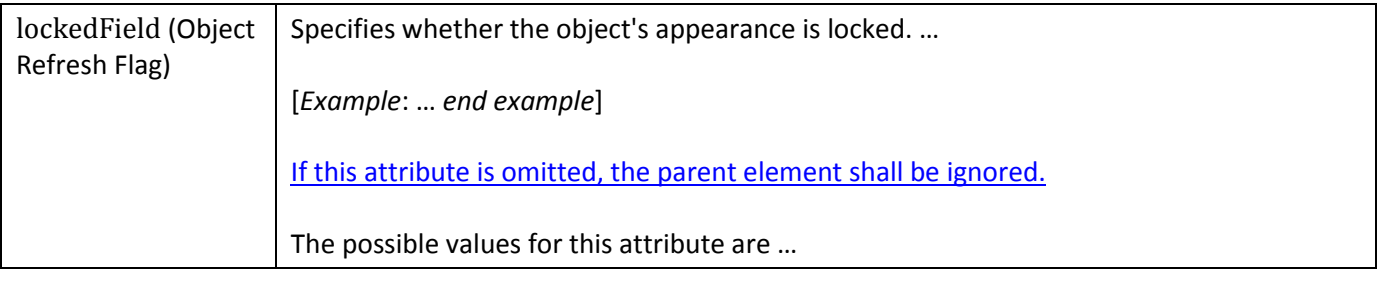

## <span id="page-33-1"></span>**27. §17.3.4, "Border Properties (CT\_Border)", attribute sz, p. 355**

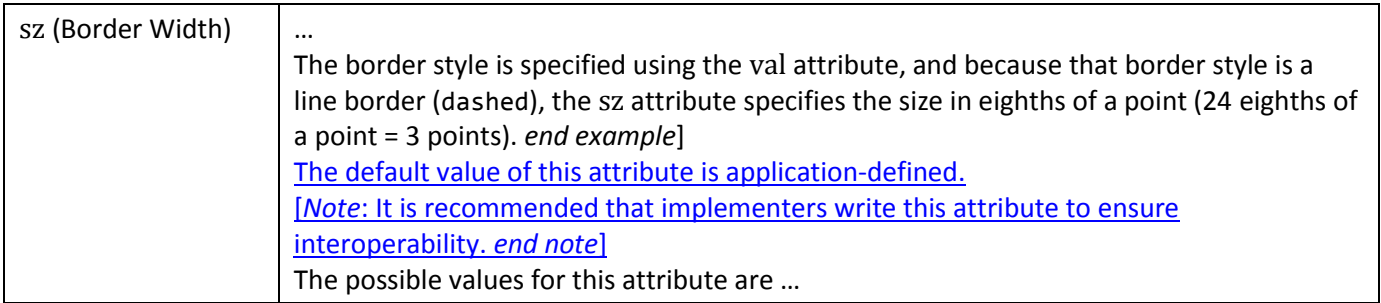

## <span id="page-34-0"></span>**28. §17.3.4, "Border Properties (CT\_Border)", attribute themeShade, p. 356**

[DR 13-0013]

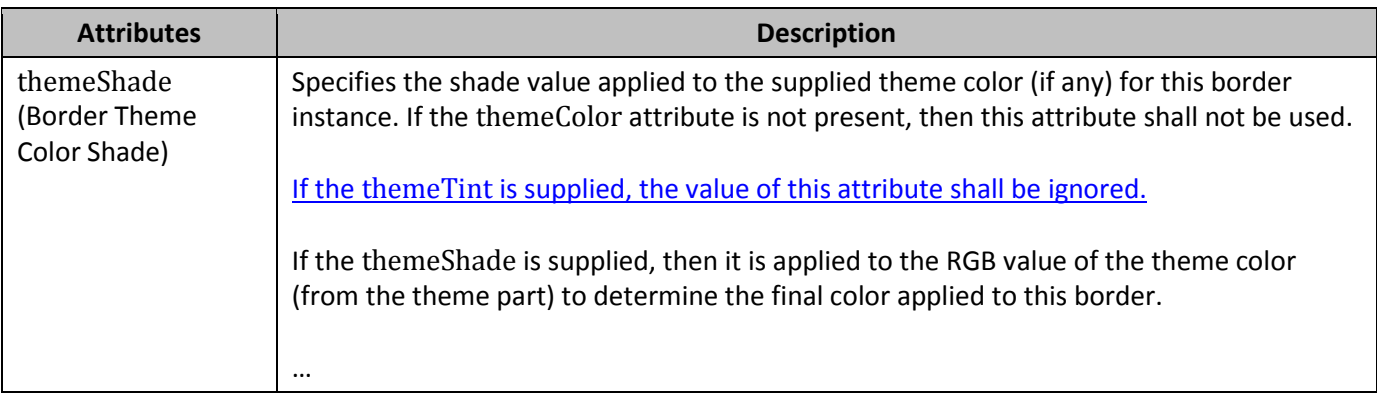

### <span id="page-34-1"></span>**29. §17.3.5, "Shading Properties (CT\_Shd)", attributes themeColor and themeFill, pp. 360–361**

[DR 13-0015, DR 14-0002]

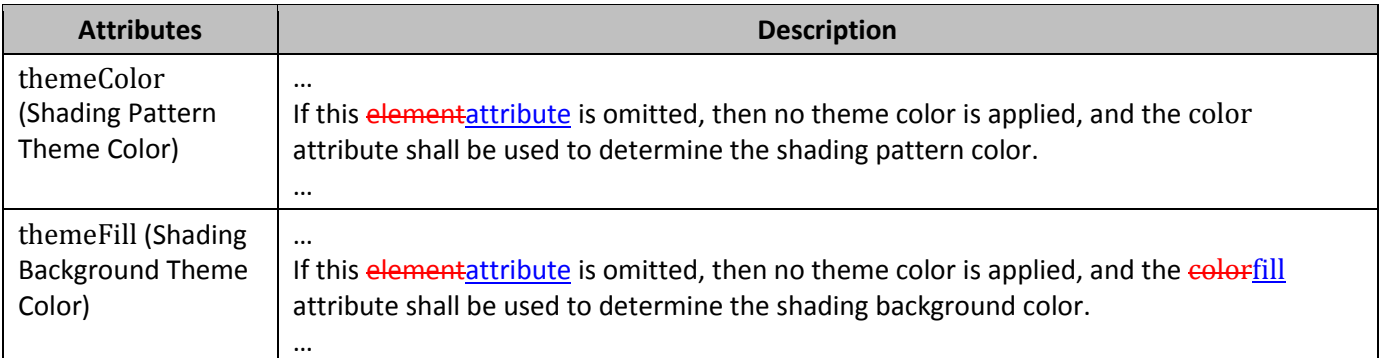

## <span id="page-34-2"></span>**30. §17.3.5, "Shading Properties (CT\_Shd)", attribute themeShade, pp. 363– 364**

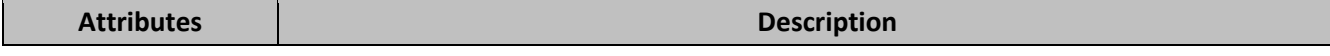

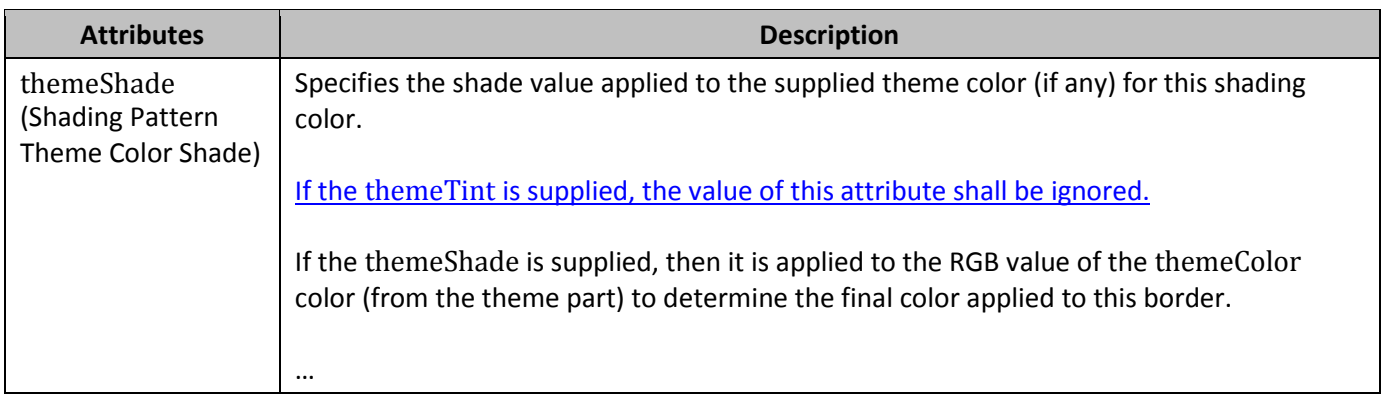

### <span id="page-35-0"></span>**31. §17.4.46, "tblDescription (Table Description)", attribute val, pp. 424– 425**

#### [DR 13-0003]

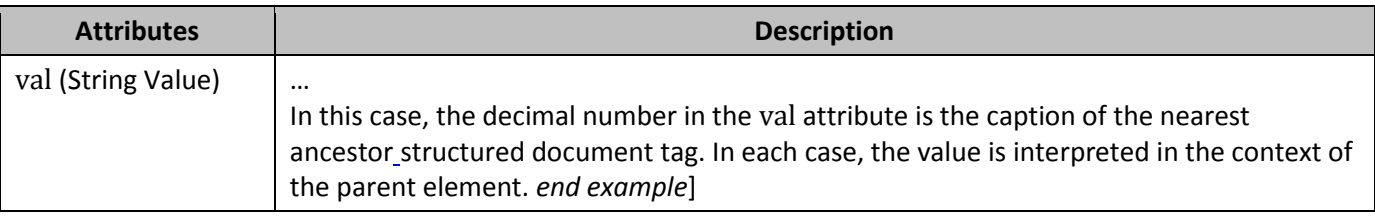

## <span id="page-35-1"></span>**32. §17.4.65, "tc (Table Cell)", attribute id, p. 452**

#### [DR 14-0002]

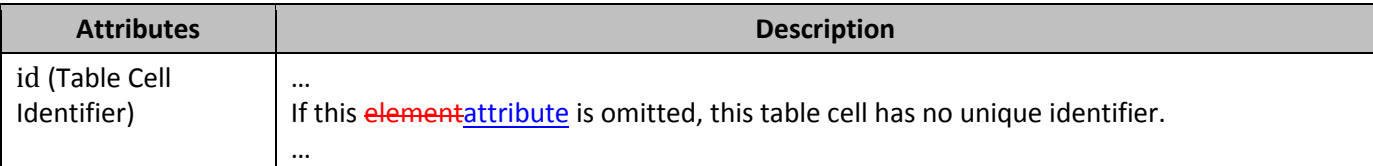

### <span id="page-35-2"></span>**33. §17.5.2.2, "bibliography (Bibliography Structured Document Tag)", p. 495**

[DR 13-0003]

This element specifies that the nearest ancestor structured document tag shall be of type bibliography.

### <span id="page-35-3"></span>**34. §17.5.2.5, "comboBox (Combo Box Structured Document Tag)", p. 497**

[DR 13-0003]

This element specifies that the nearest ancestor structured document tag shall be a combo box when displayed in the document.
# **35. §17.5.2.6, "dataBinding (XML Mapping)", pp. 499–501**

[DR 13-0003]

This element specifies the information that shall be used to establish a mapping between the nearest ancestor structured document tag and an XML element stored within a Custom XML Data part in the current WordprocessingML document.

If this element is omitted, then no XML mapping shall be associated with the current structured document tag. If the nearest ancestor structured document tag is of type rich text or document part gallery, then this property shall be ignored.

If this element is present and the nearest ancestor structured document tag is not of a rich text type, then the current value of the structured document tag shall be determined by finding the XML element (if any) which is determined by the attributes on this element. …

…

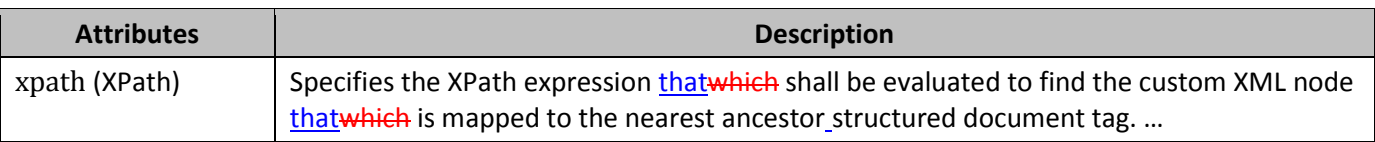

# **36. §17.5.2.7, "date (Date Structured Document Tag)", pp. 502–503**

[DR 13-0003]

This element specifies that the nearest ancestor\_structured document tag shall be a date picker when displayed in the document.

…

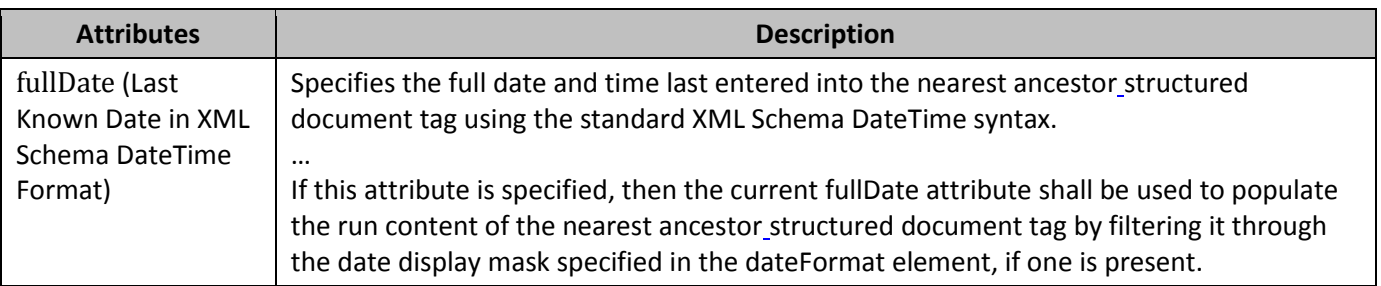

# **37. §17.5.2.8, "dateFormat (Date Display Mask)", pp. 503–504**

[DR 13-0003]

The element specifies the display format thatwhich shall be used to format any date entered into the nearest ancestor structured document tag in full DateTime format …

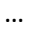

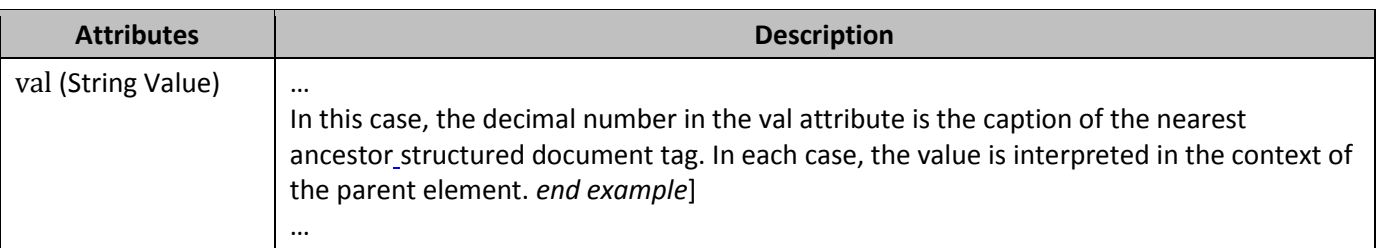

# **38. §17.5.2.9, "docPart (Document Part Reference)", p. 505**

### [DR 13-0003]

This element specifies the name of the document part that shall be displayed in the nearest ancestor structured document tag when its run contents are empty. If this element is specified, then a document part whose name element (§17.12.12) specifies a name matching the value of this element, and which belongs to the bbPlcHdr style shall be located to be used as the placeholder text for the nearest ancestor structured document tag.

…

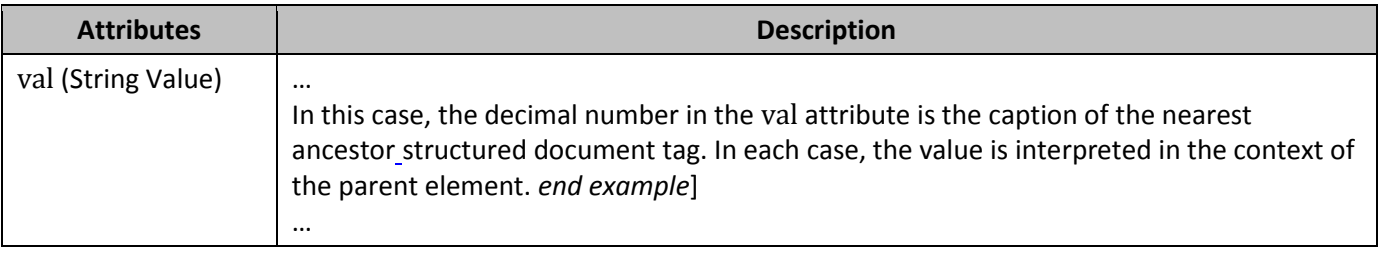

# **39. §17.5.2.10, "docPartCategory (Document Part Category Filter)", p. 506**

[DR 13-0003]

This element specifies the category of document parts that shall be used as the filter when determining the possible choices of document parts that are displayed for insertion into the nearest ancestor structured document tag. …

If this element is omitted, then the nearest ancestor structured document tag shall display all document parts in the specified gallery regardless their specified category. If this element is present, but …

**Attributes Description**

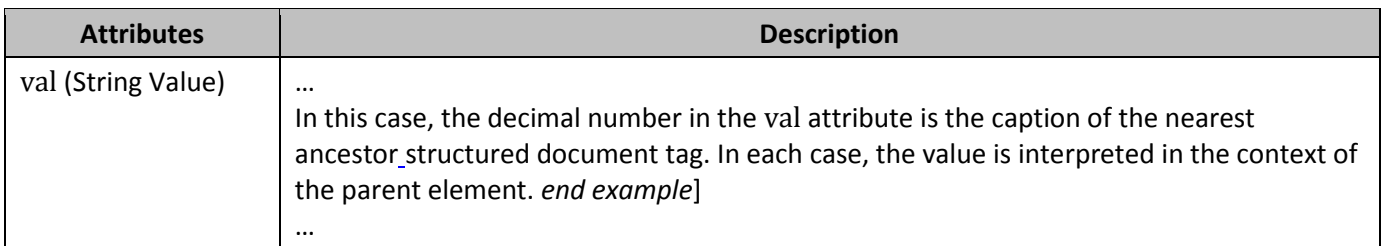

# **40. §17.5.2.11, "docPartGallery (Document Part Gallery Filter)", p. 507**

[DR 13-0003]

This element specifies the gallery of document parts that shall be used as the filter when determining the possible choices of document parts that are displayed for insertion into the nearest ancestor structured document tag. …

If this element is omitted, then the nearest ancestor structured document tag shall display all document parts in its default gallery. If this element is present, but no document parts of the specified gallery are located by the application, then document parts in the default gallery hall be displayed (i.e. the application shall behave as if the value was omitted).

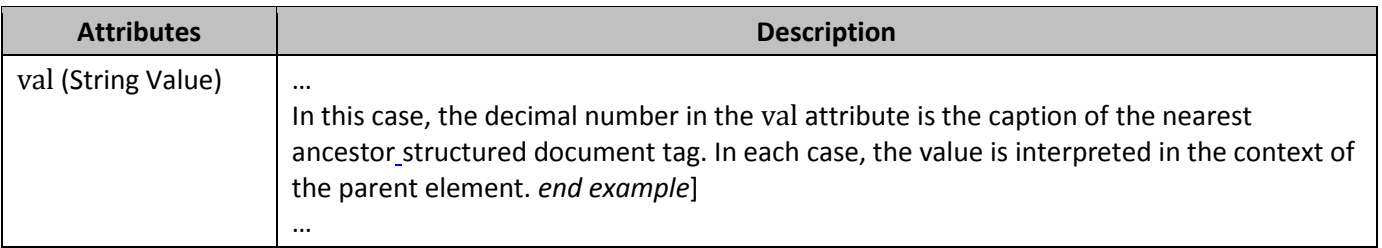

# **41. §17.5.2.12, "docPartList (Document Part Gallery Structured Document Tag)", pp. 508–509**

### [DR 13-0003]

This element specifies that the nearest ancestor structured document tag shall be of a document part gallery type.

This setting does not require or imply that the contents of the structured document tag shall contain only the exact contents of a document part of the specified gallery and category which is present on the current machine, it shall only be used to specify that the structured document tag is of this kind, which shall be used by an application to present the possible list of choices for insertion into the nearest ancestor structured document tag.

# **42. §17.5.2.23 lock (Locking Setting)", p. 520**

[DR 13-0003]

This element specifies the set of behaviors that shall be applied to the contents of the nearest ancestor\_structured document tag when the contents of this documents are edited by an application (whether through a user interface or directly). The type of locking applied to the structured document tag is specified via the value of the associated val attribute.

# **43. §17.6.2, "bottom (Bottom Border)", attribute themeShade, p. 548**

[DR 13-0013]

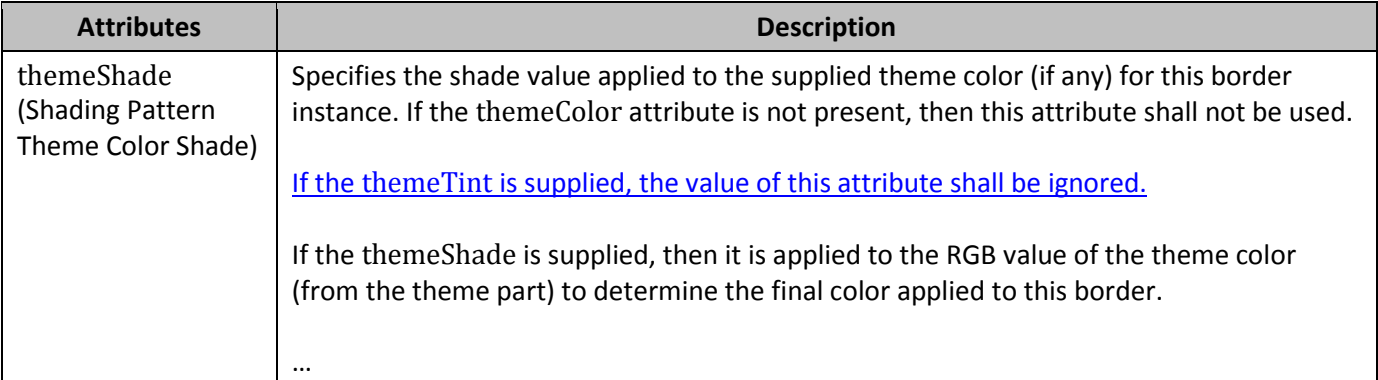

# **44. §17.6.3, "col (Single Column Definition)", attribute w, p. 551**

### [DR 13-0013]

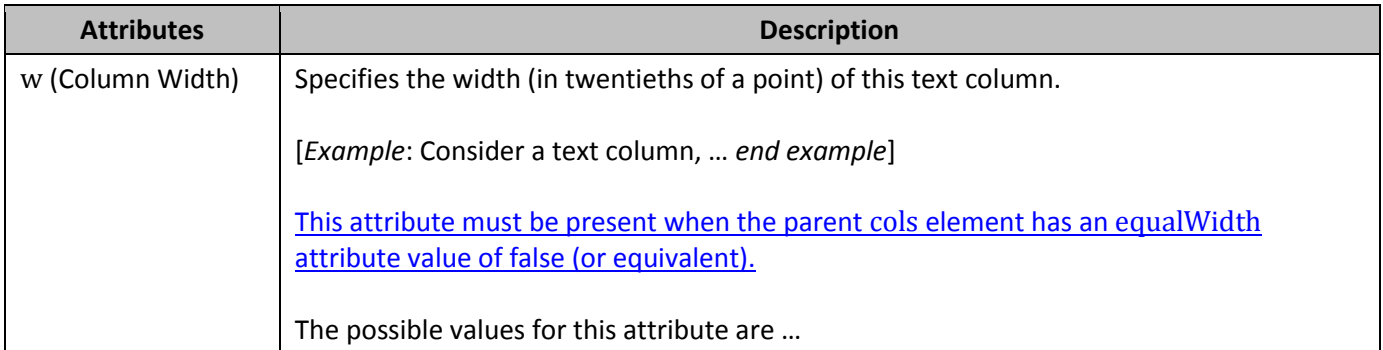

## **45. §17.6.7, "left (Left Border)", attribute themeShade, p. 564**

[DR 13-0013]

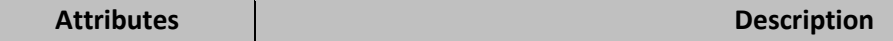

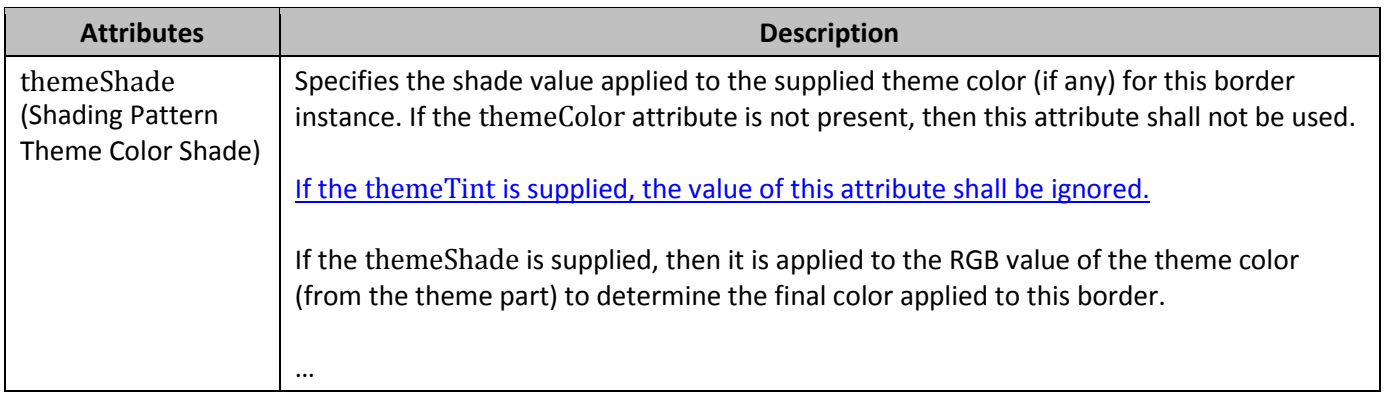

# **46. §17.6.8, "lnNumType (Line Numbering Settings)", attributes countBy and distance, pp. 567–568**

[DR 13-0013]

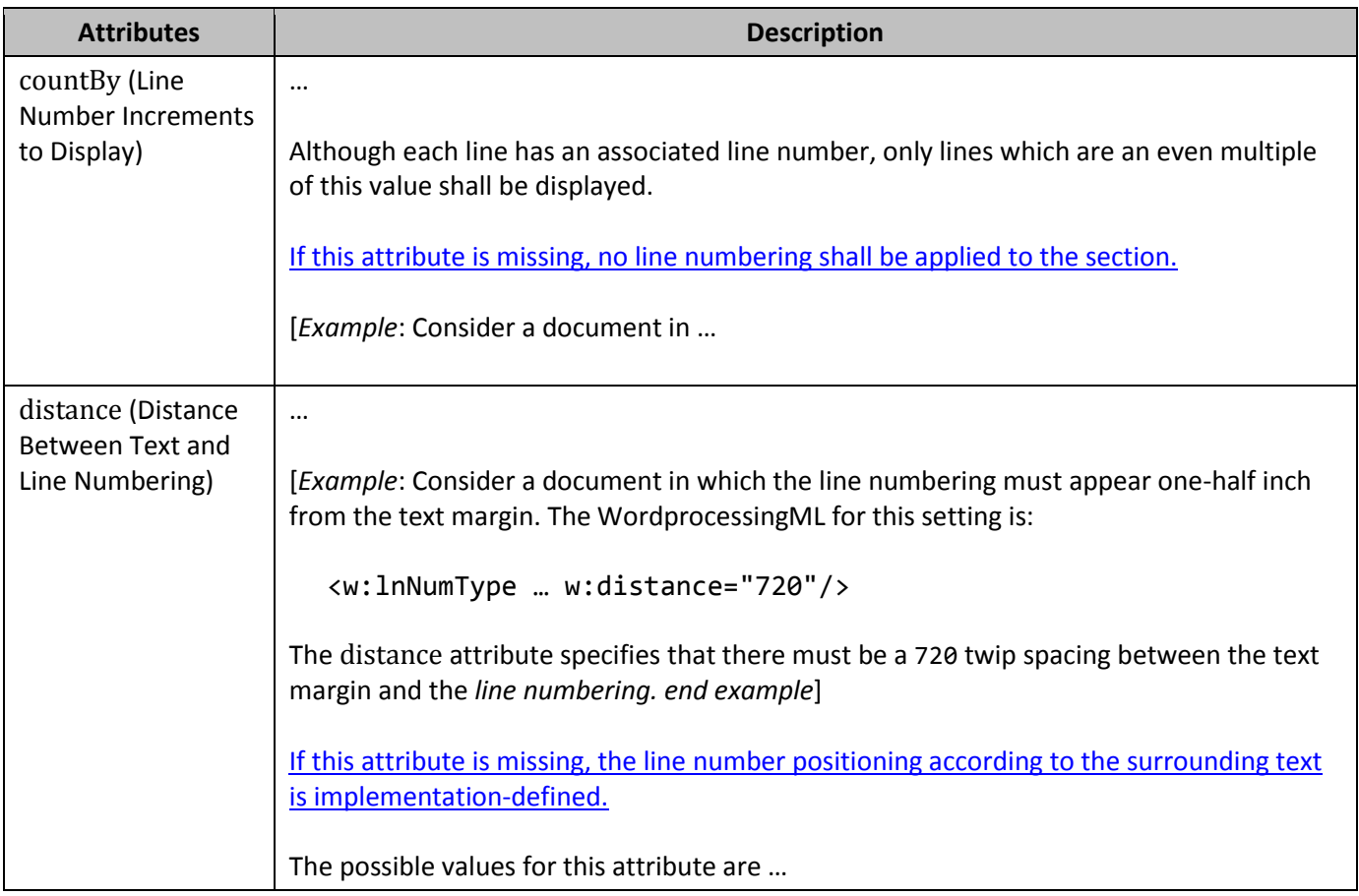

# **47. §17.6.15, "right (Right Border)", attribute themeShade, p. 587**

[DR 13-0013]

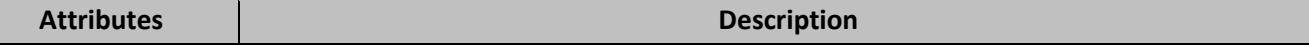

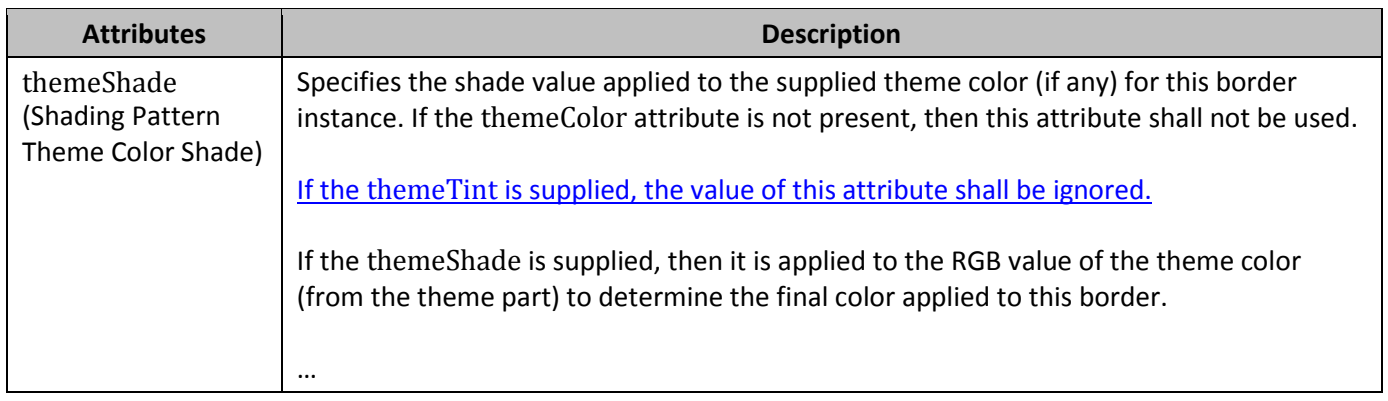

# **48. §17.6.21, "top (Top Border)", attribute themeShade, p. 601**

### [DR 13-0013]

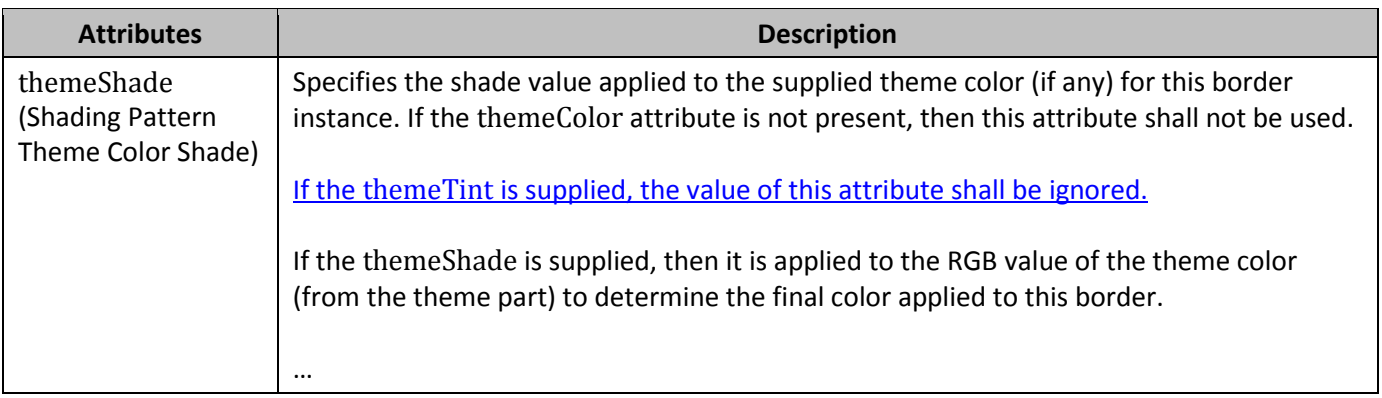

# **49. §17.7.2, "Style Hierarchy", p. 609**

[DR 12-0005, DR 12-00025]

*{Replace the existing diagram(s) with the following one(s).}*

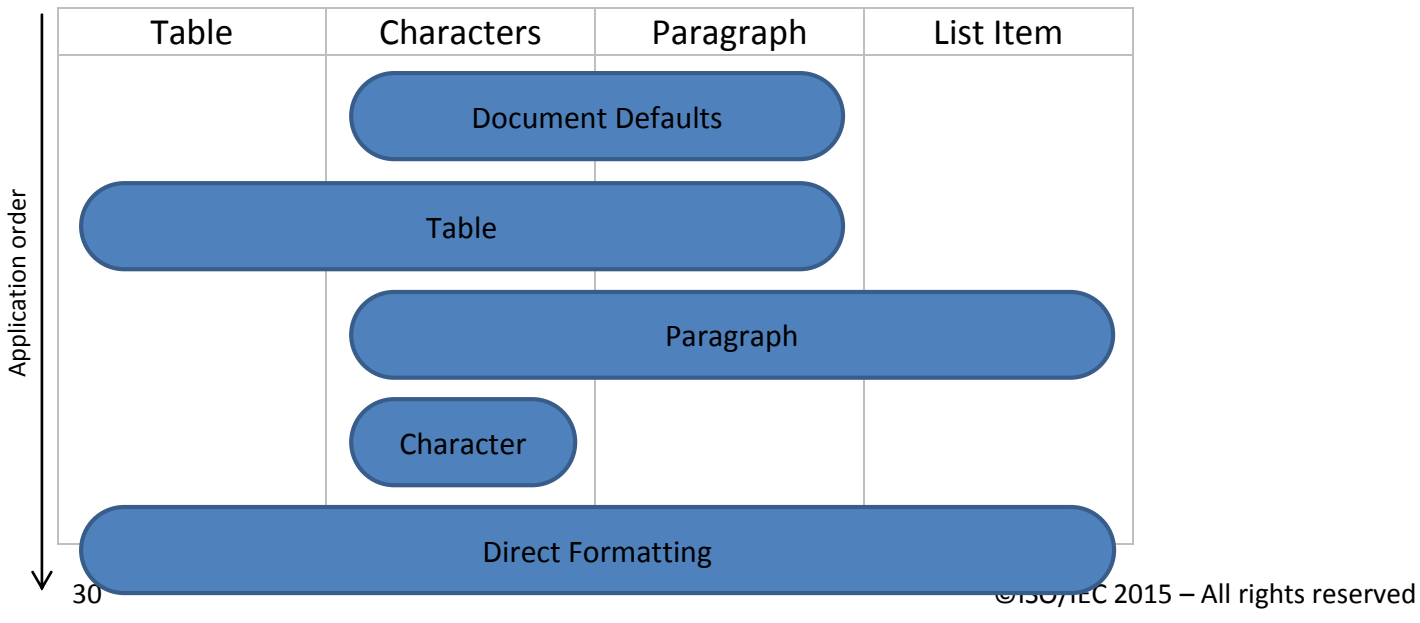

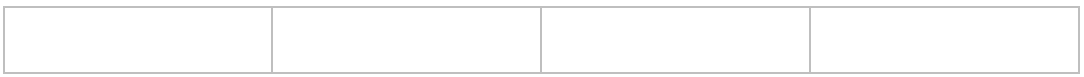

## **50. §17.7.3, "Toggle Properties", p. 611**

[DR 12-0005, DR 12-00025]

*{Replace the existing diagram(s) with the following one(s).}*

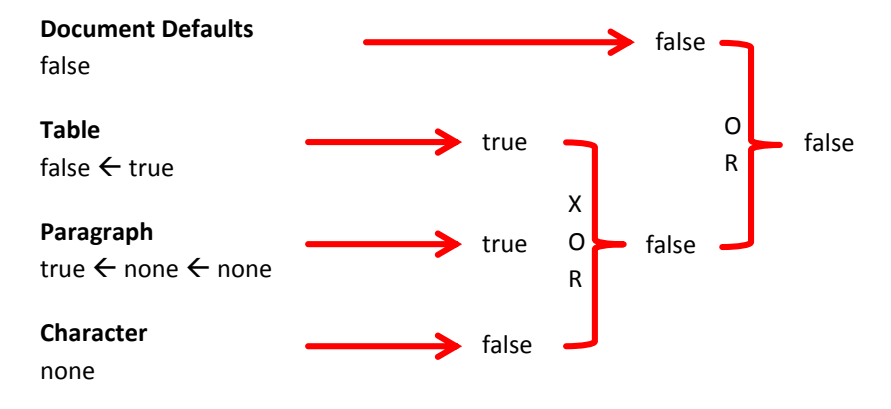

 $\leftarrow$  symbolizes the traversal of a basedOn reference

# **51. §17.7.4.5, "latentStyles (Latent Style Information)", pp. 618–621**

[DR 14-0002]

…

Obviously, embedding all the styles known to a particular application in each document which it produces would drastically increase the file size. Latent styles provide a way to store pieces of information for the first group (behavior properties) which shall be specified for all styles known to an application without requiring the storage of the second group (formatting properties).

If this element is omitted, the values of the settings represented by each of its attributes are given by the defaults in the attribute descriptions below.

…

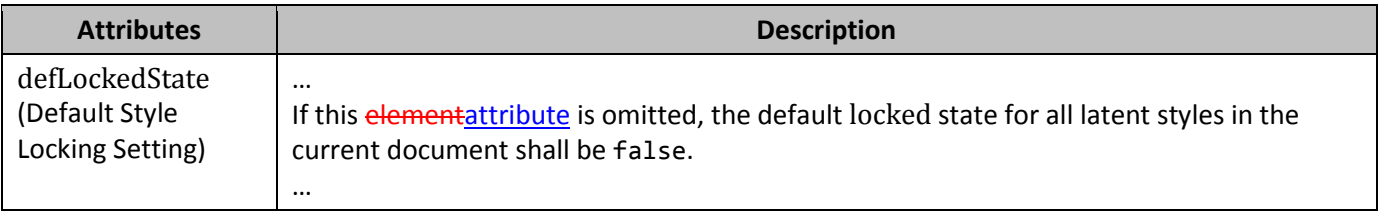

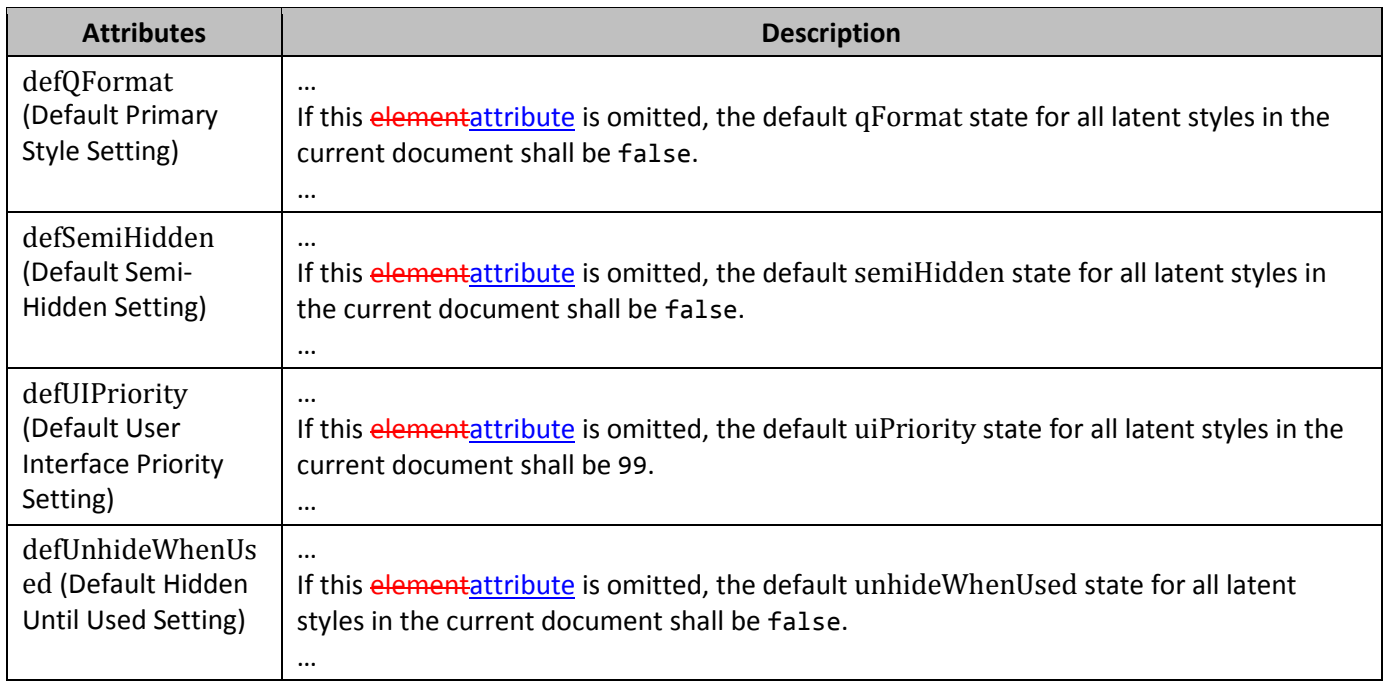

…

# **52. §17.7.4.8, "lsdException (Latent Style Exception)", pp. 624–627**

[DR 14-0002]

…

However, if the documentProtection element …

If this element is omitted, there are no latent style exceptions to the defaults specified on the latentStyles element.

…

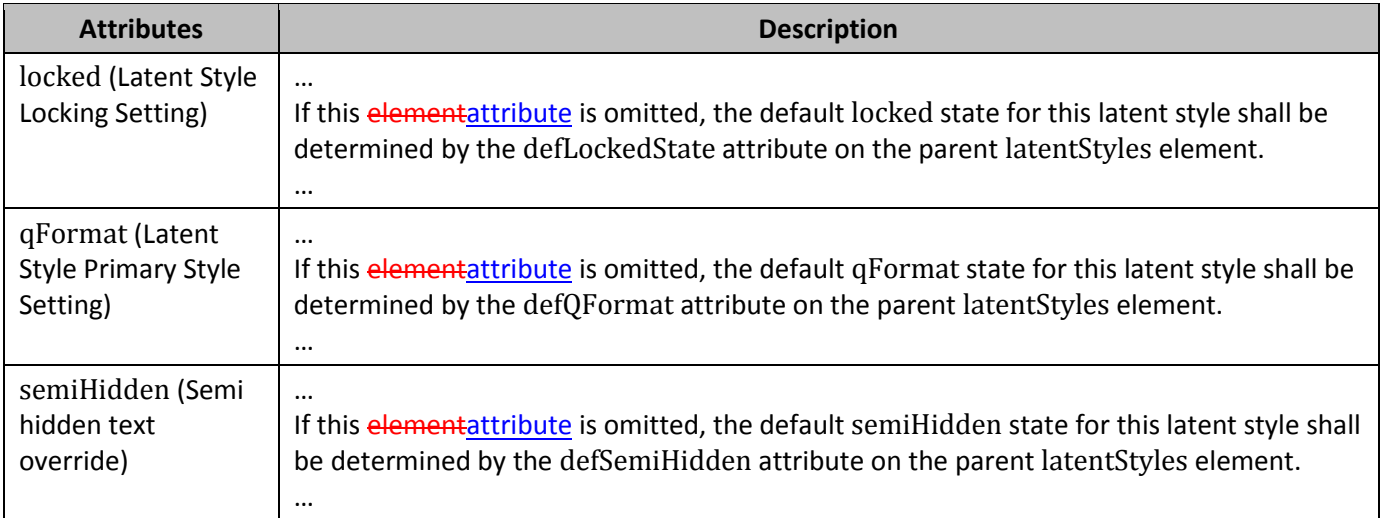

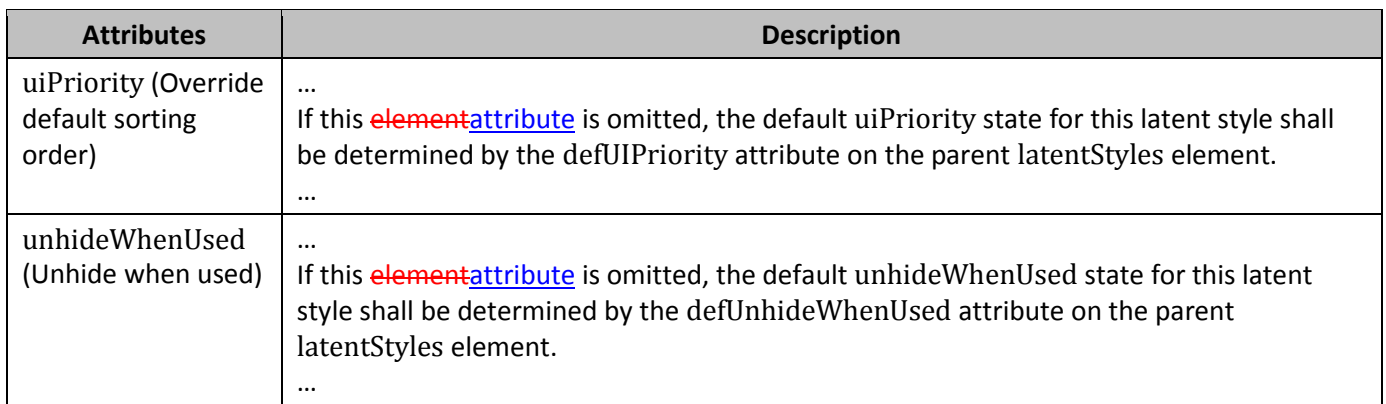

…

## **53. §17.13.4.3, "commentRangeEnd (Comment Anchor Range End)", attribute displacedByCustomXml, pp. 798–799**

[DR 14-0002]

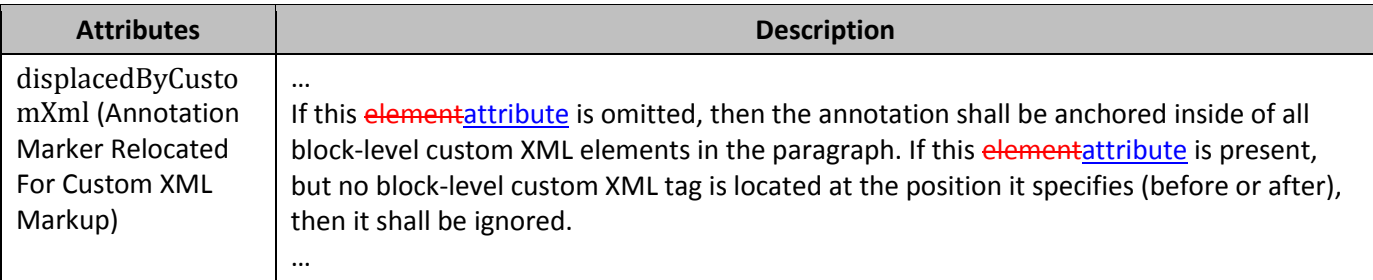

## **54. §17.13.4.4, "commentRangeStart (Comment Anchor Range Start)", attribute displacedByCustomXml, pp. 801–802**

[DR 14-0002]

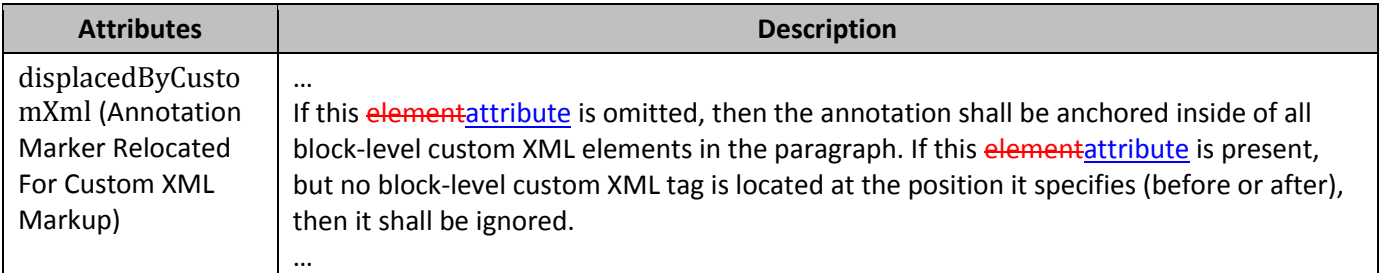

# **55. 17.13.5.23, "moveFromRangeEnd (Move Source Location Container - End)", attribute dislacedByCustomXml, pp. 858–859**

[DR 14-0002]

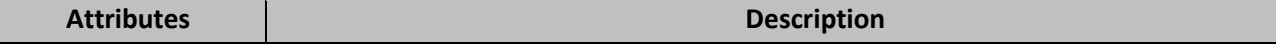

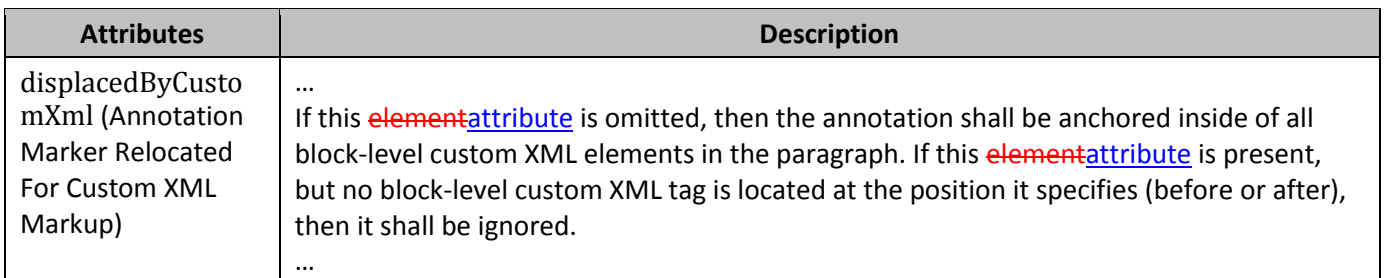

### **56. §17.13.5.24, "moveFromRangeStart (Move Source Location Container - Start), attribute displacedByCustomXml, pp. 865–866**

[DR 14-0002]

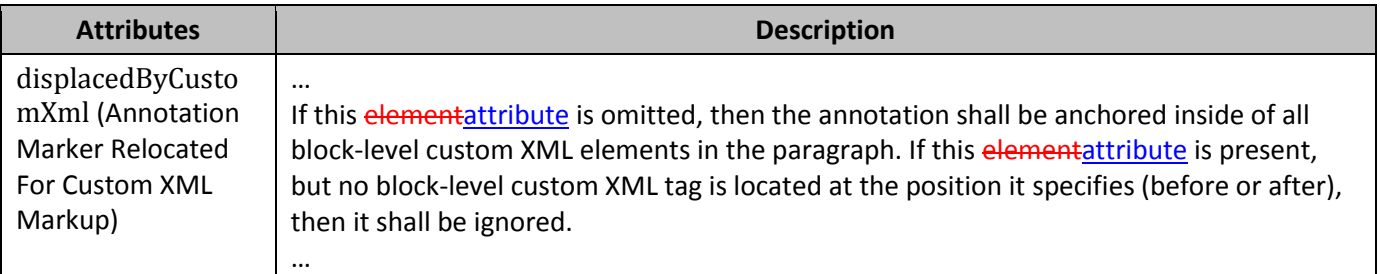

## **57. §17.13.5.27, "moveToRangeEnd (Move Destination Location Container - End)", attribute displacedByCustomXml, pp. 873–874**

[DR 14-0002]

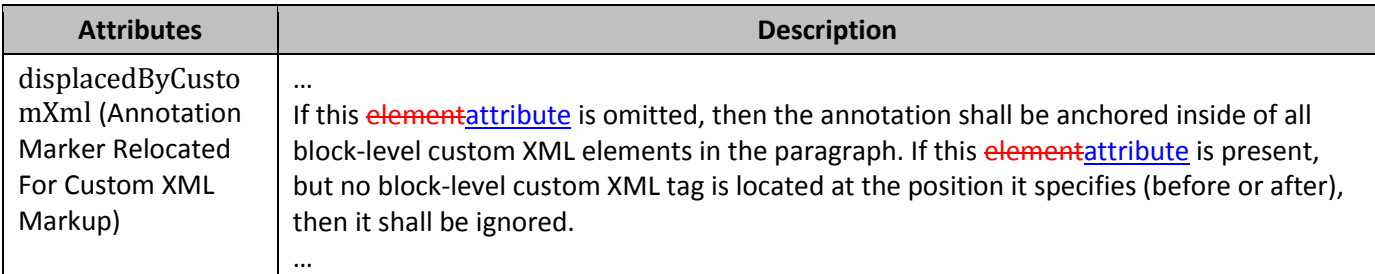

## **58. §17.13.5.28, "moveToRangeStart (Move Destination Location Container - Start)", attribute displacedByCustomXml, pp. 880–881**

[DR 14-0002]

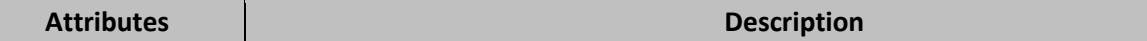

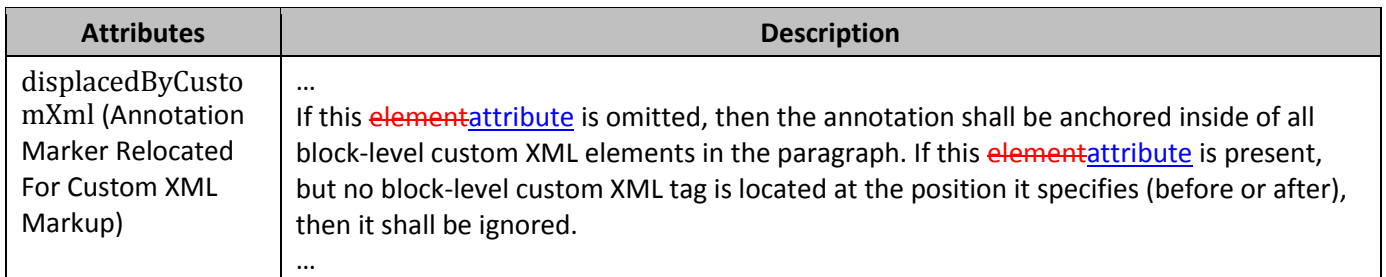

## **59. §17.13.6.1, "bookmarkEnd (Bookmark End)", attribute displacedByCustomXml, pp. 901–902**

[DR 14-0002]

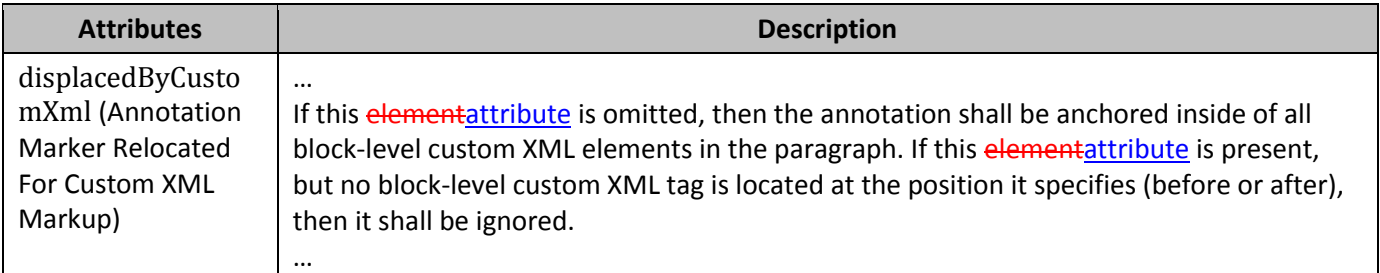

# **60. §17.13.6.2, "bookmarkStart (Bookmark Start)", attributes colFirst and colLast, pp. 903–906**

[DR 13-0013]

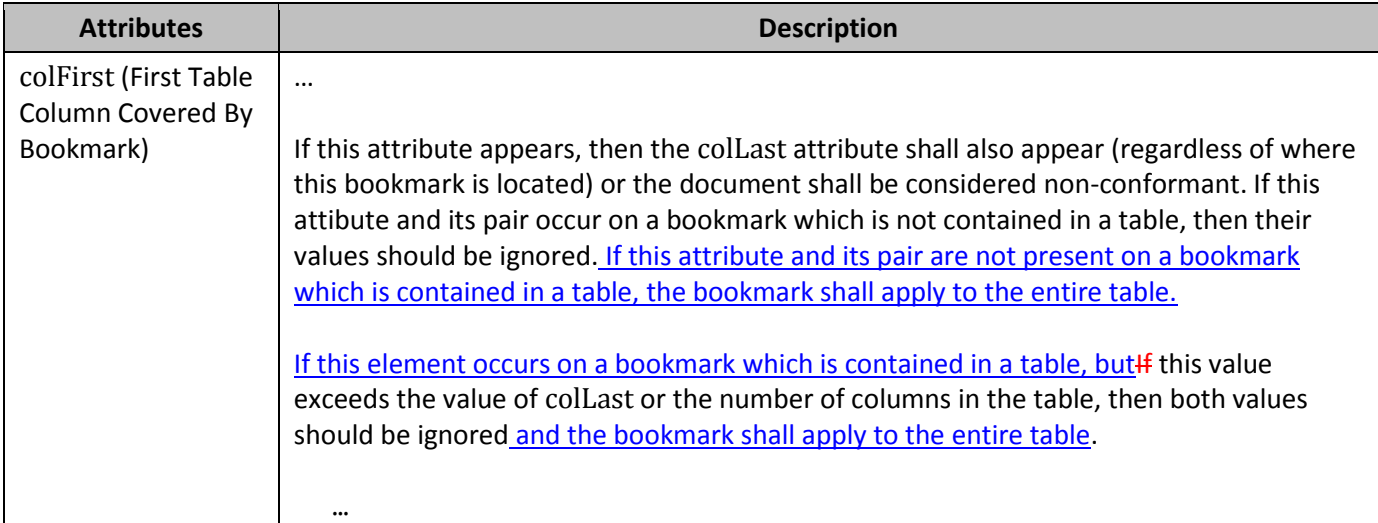

#### ISO/IEC 29500-1:2012/Cor.1:2015

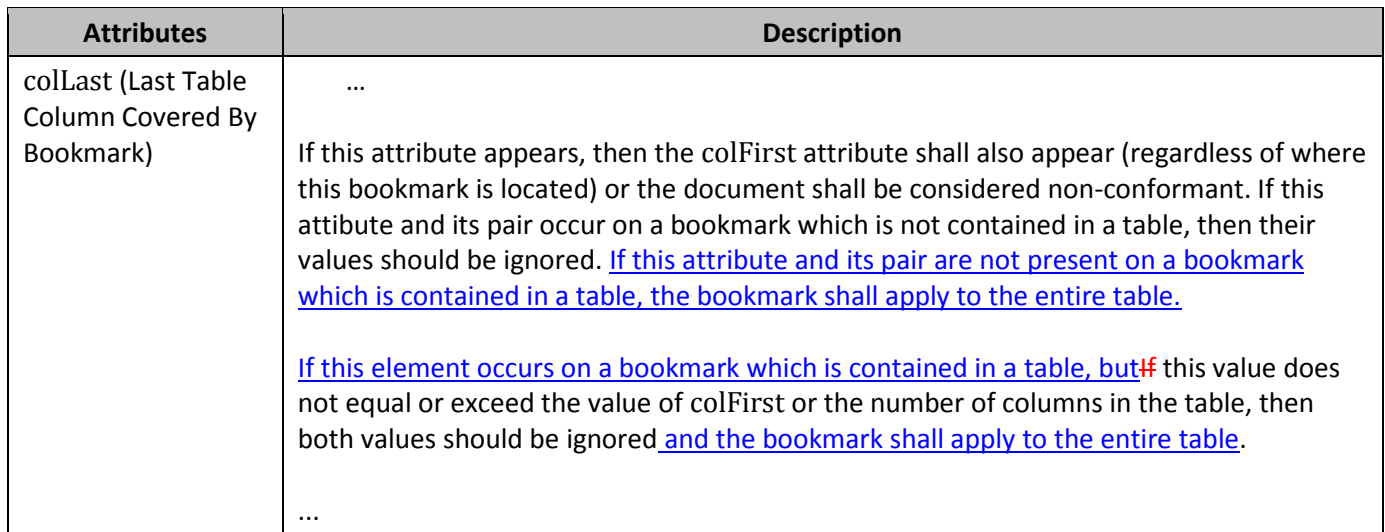

### **61. §17.13.6.2, "bookmarkStart (Bookmark Start)", attribute displacedByCustomXml, pp. 907–908**

[DR 14-0002]

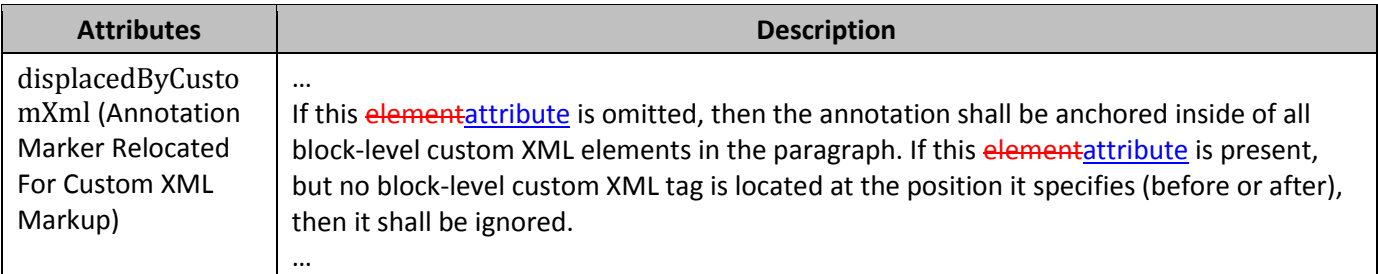

# **62. §17.13.7.1, "permEnd (Range Permission End)", attribute displacedByCustomXml, pp. 910–911**

[DR 14-0002]

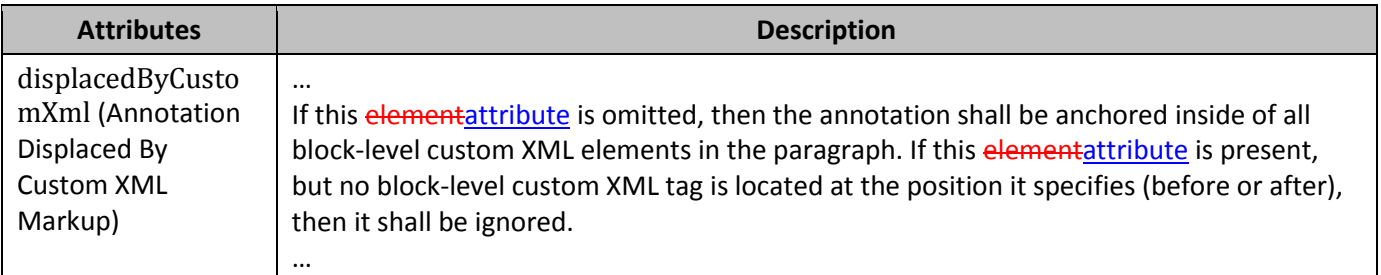

# **63. §17.13.7.2, "permStart (Range Permission Start)", attributes various, pp. 912–918**

[DR 13-0013]

### ISO/IEC 29500-1:2012/Cor.1:2015

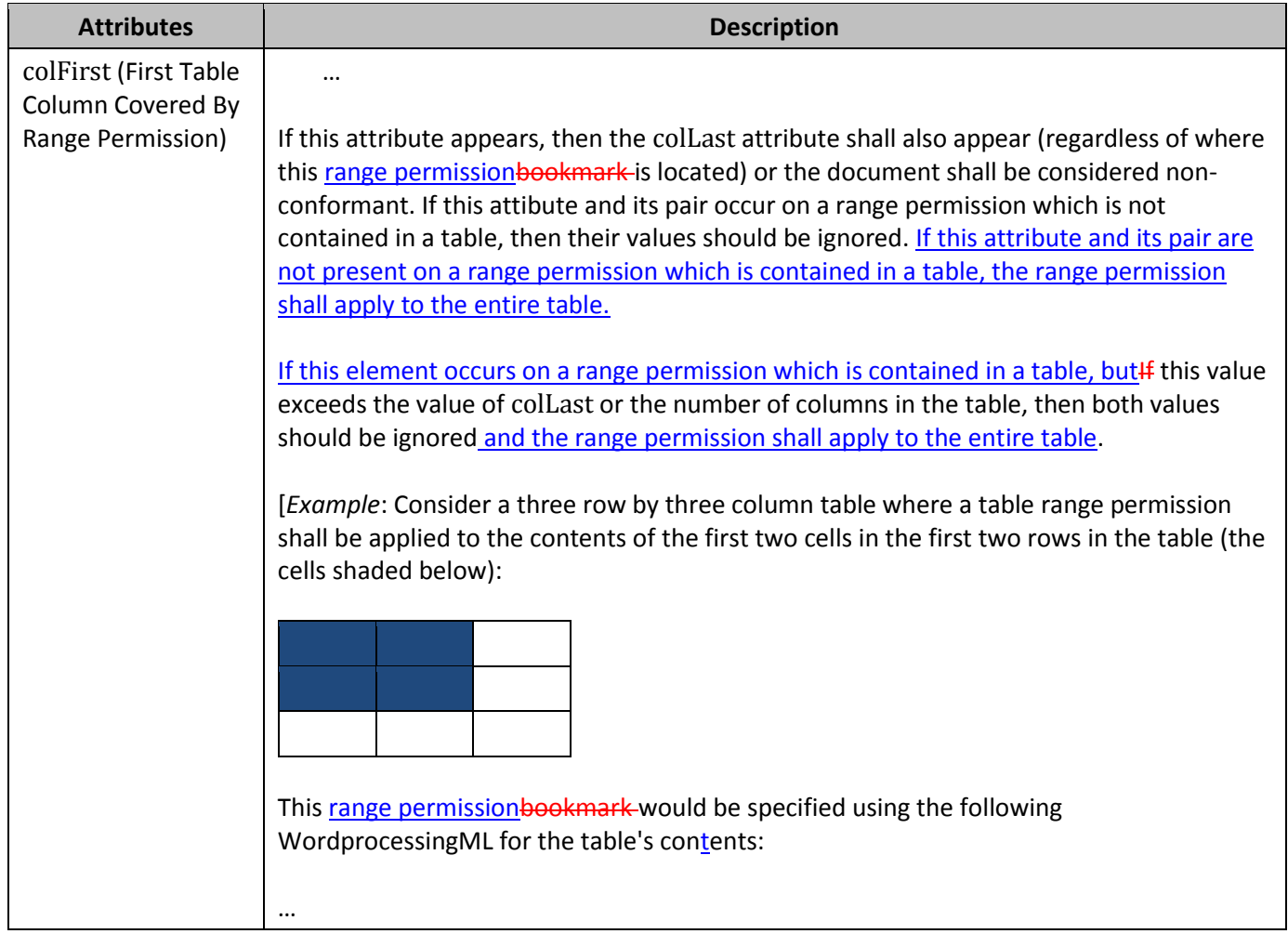

### ISO/IEC 29500-1:2012/Cor.1:2015

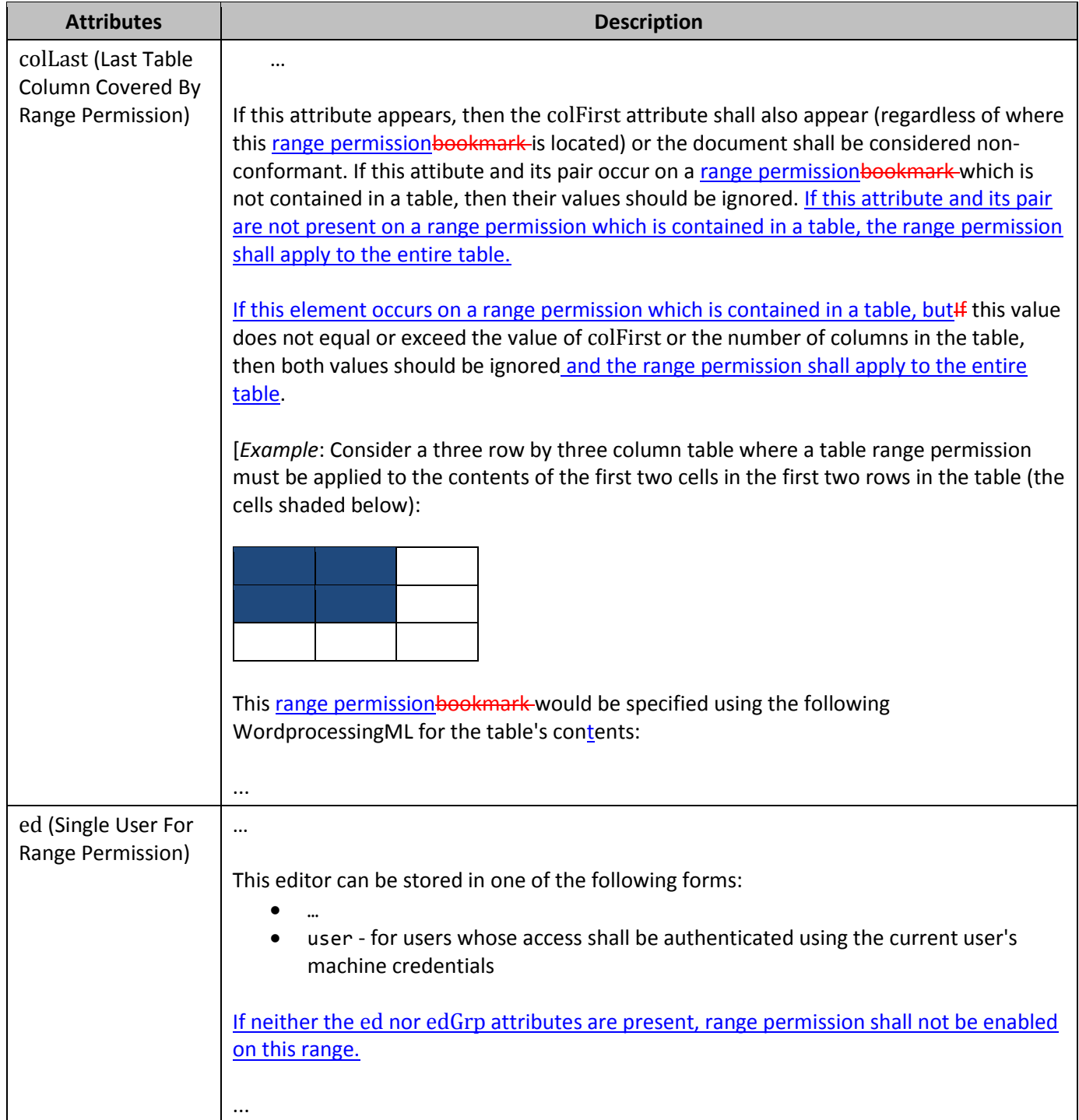

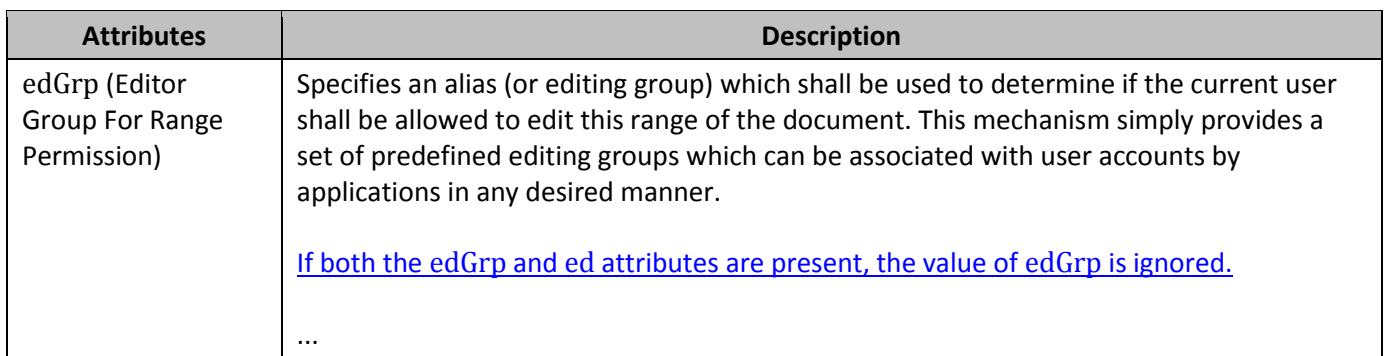

# **64. §17.13.7.2, "permStart (Range Permission Start)", attribute displacedByCustomXml, pp. 916–917**

### [DR 14-0002]

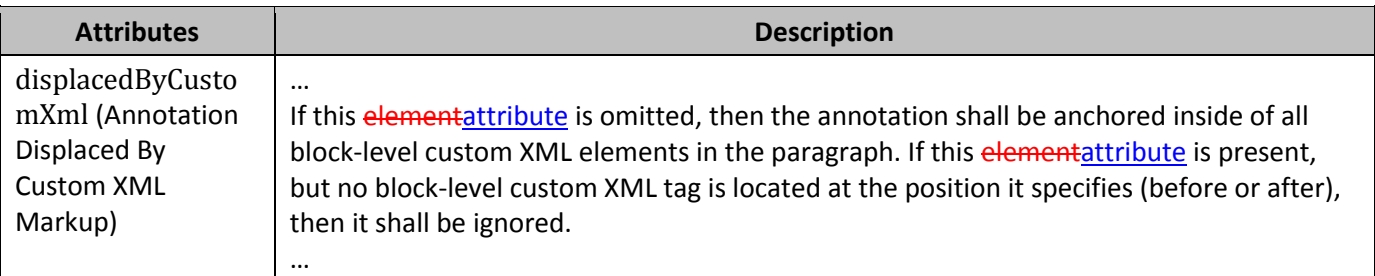

# **65. §17.14.10, "dataType (Data Source Type)", p. 934**

### [DR 10-0018]

…

[*Example*: Consider the following WordprocessingML fragment for a mail merge source or merged document:

<w:dataType w:val="odbc" />

The dataType element's val attribute is equal to odbc, specifying that the given merged WordprocessingML document has been connected to an external data source via the Open Database Connectivity ODBC interface. *end example*]

*…*

# **66. §17.15.1.26 displayBackgroundShape (Display Background Objects When Displaying Document), pp. 1,004–1,005**

[DR 12-0009]

This element specifies whether the images and colors defined in the document's background using the background element (§17.2.1) shall be displayed when the document is displayed in print layout view (§17.18.102) as specified in the view element (§17.15.1.92).

©ISO/IEC 2015 – All rights reserved 39

If this element is omitted, then background shapes shall not be displayed when the document is displayed in print layout view.

…

# **67. §17.15.1.35, "doNotDisplayPageBoundaries (Do Not Display Visual Boundary For Header/Footer or Between Pages)", pp. 1,016–1,018**

### [DR 12-0009]

This element specifies whether applications displaying this document should display the contents of the header and footer when displaying the document in print layout view  $(§17.18.102)(§0)$  $(§17.18.102)(§0)$  or should collapse those areas as well as the whitespace on all displayed pages so that the text extents are directly following one another. [*Rationale*: Collapsing the ends of pages makes it easier to read the contents of the document, since the text flows between pages without whitespace, while maintaining the WYSIWYG functionality of print layout view for the document's main content. *end rationale*]

If this element is omitted, then all pages should be shown at their full size (including whitespace and headers/footers) when they are displayed in print layout view.

…

## **68. §17.15.1.76, "saveThroughXslt (Custom XSL Transform To Use When Saving As XML File)", pp. 1,056–1,057**

[DR 12-0022]

This element specifies the location of a custom XSL transform whichthat shall be used when this document is saved as a single XML file (in an application-defined format not defined by ISO/IEC 29500). [*Guidance*: Because this setting specifies behavior when saving to an alternative file format not defined by ISO/IEC 29500, this behavior is optional. *end guidance*]

…

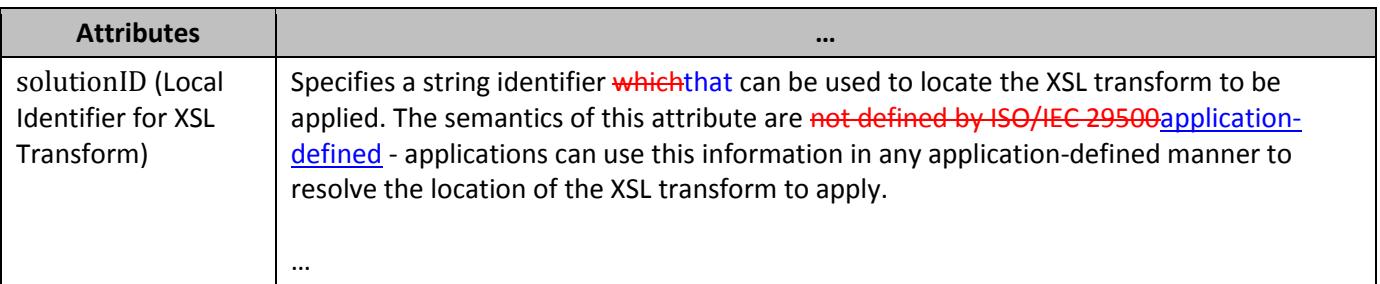

…

## **69. §17.15.1.76, "saveThroughXslt (Custom XSL Transform To Use When Saving As XML File)", attribute id, p. 1,056**

[DR 13-0013]

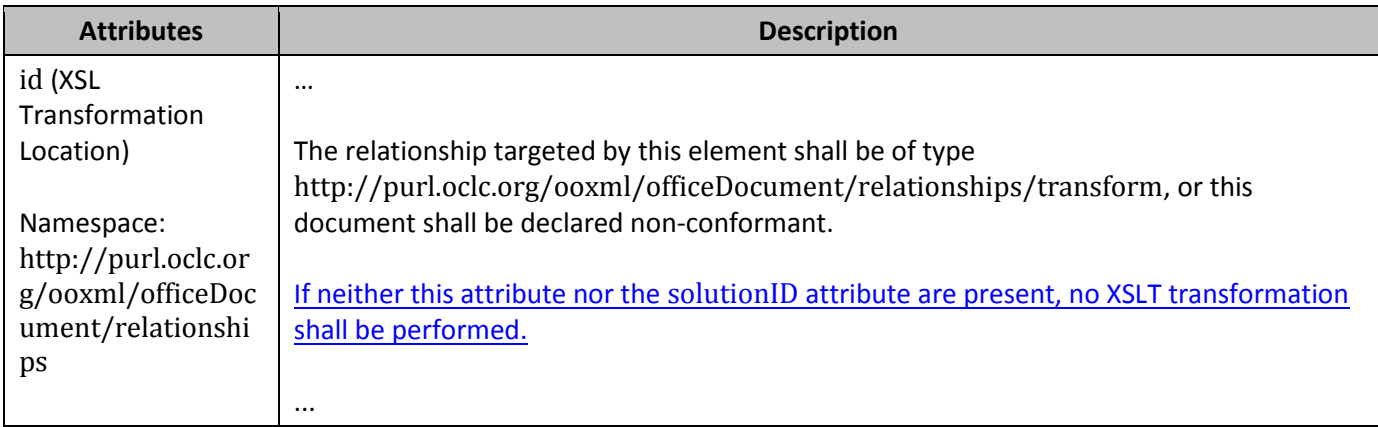

### **70. §17.15.1.91, "useXSLTWhenSaving (Save Document as XML File through Custom XSL Transform)", p. 1,071**

[DR 12-0022]

…

If the saveXmlDataOnly element (§17.15.1.77) is specified, then the single XML file to be transformed is the custom XML markup of the document, otherwise, it is in an implementation-defined format outside the scope of ISO/IEC 29500. If the XSL transform specified by the saveThroughXslt element is not present, then this setting should be ignored.

…

# **71. §17.15.1.92, "view (Document View Setting)", pp. 1,071–1,072**

<span id="page-52-0"></span>[DR 12-0009]

This element specifies the manner in which the contents of this document should be displayed when opened by an application. [*Note*: Although this Standard is for a file format, occasionally, guidance is given regarding intent in dealing with things outside that file format, such as the rendering of documents to a screen or printer. *end note*]

If this element is omitted, then an application can view the document in any desired default state.

[*Example*: Consider a WordprocessingML document that must be displayed on the screen in the same form as that document would be printed. This requirement would be specified using the following WordprocessingML in the document settings part:

### <w:view w:val="print" />

### The view element's val attribute is equal to print specifying that the given WordprocessingML document must be rendered as it is printed. *end example*]

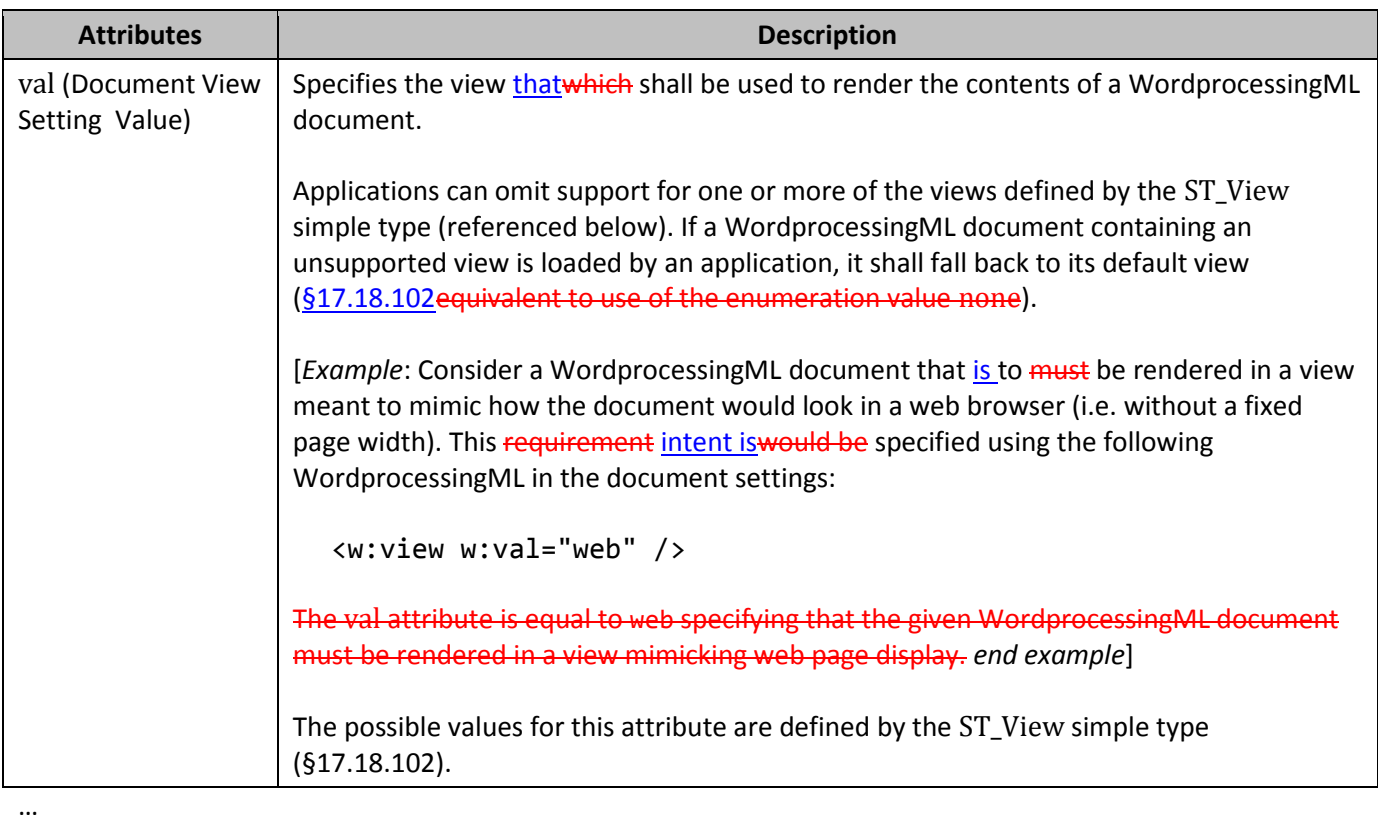

# **72. §17.15.2.5, "color (Frameset Splitter Color)", attribute themeShade, p. 1,083**

[DR 13-0003]

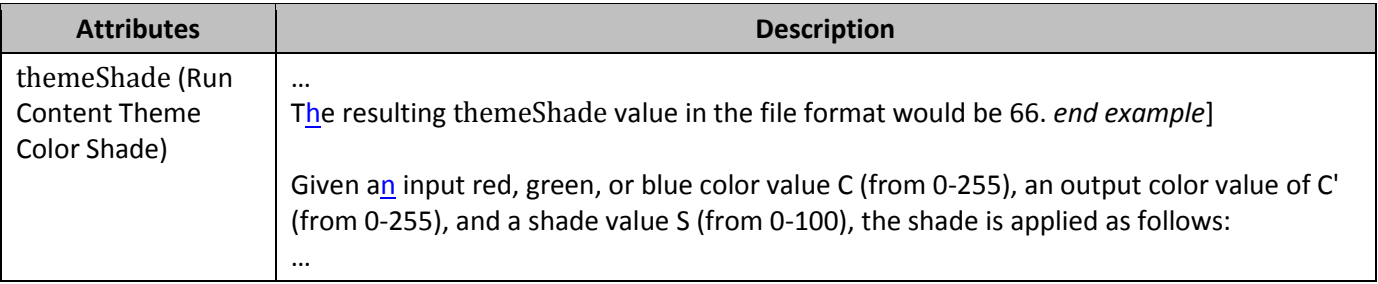

# **73. §17.15.2.5, "color (Frameset Splitter Color)", attribute themeShade, p. 1,083**

[DR 13-0013]

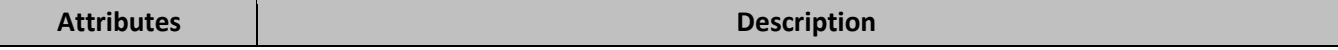

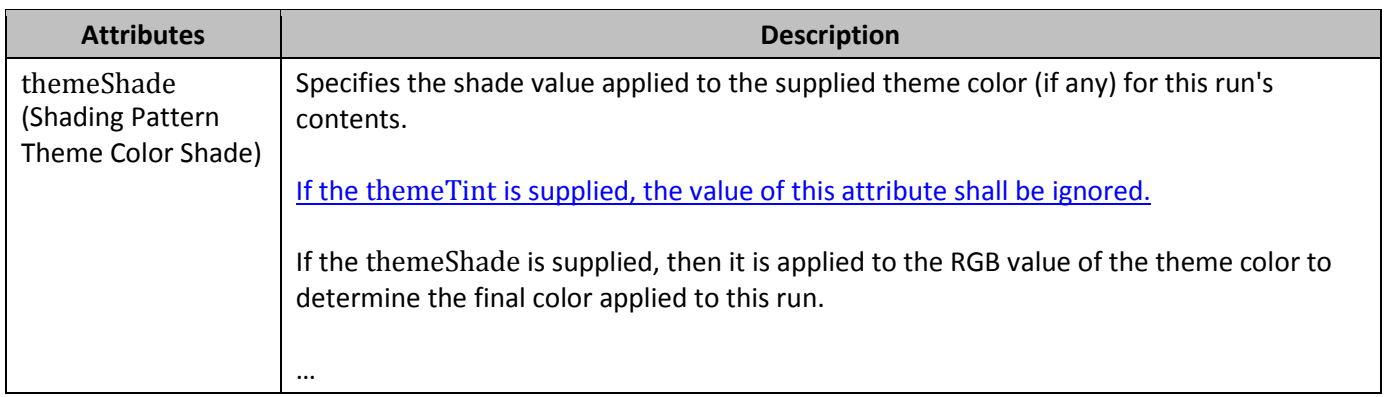

# **74. §17.15.2.5, "color (Frameset Splitter Color)", attribute themeTint, p. 1,084**

[DR 13-0003]

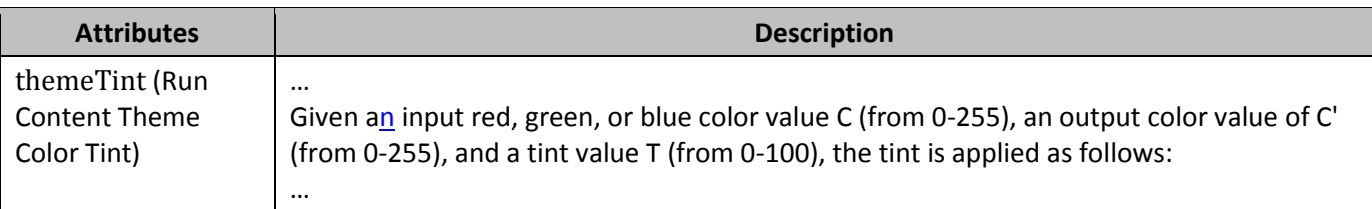

# **75. §17.15.2.33, "optimizeForBrowser (Disable Features Not Supported by Target Web Profile)", attribute target, p. 1,123**

### [DR 13-0013]

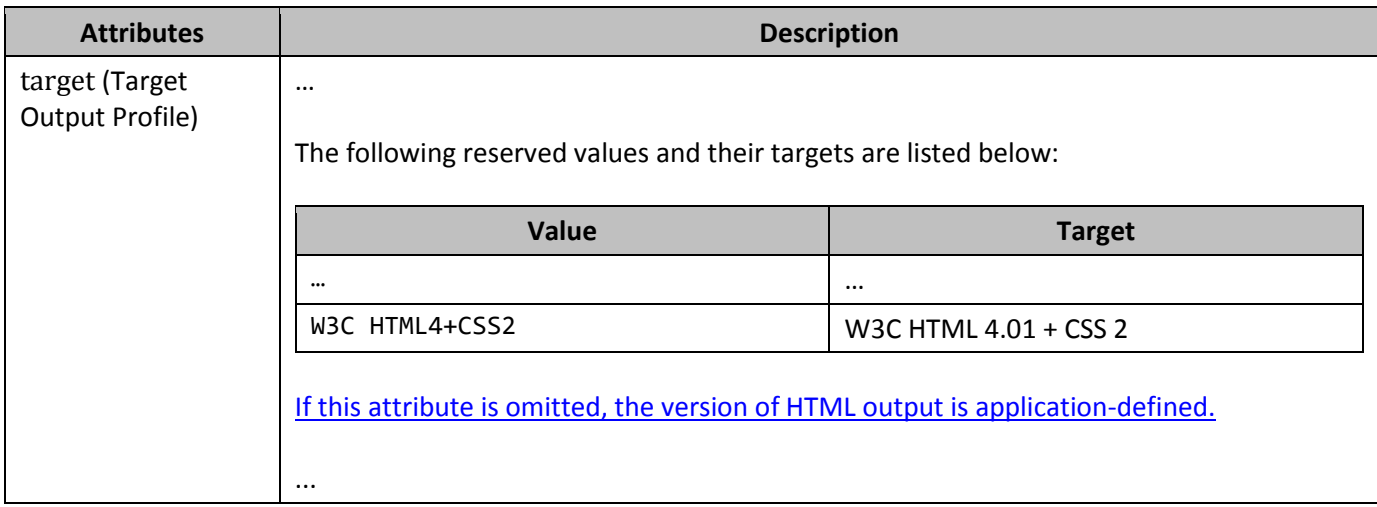

# **76. §17.16.5.68, "TOC", pp. 1,247–1,249**

[DR 12-0009]

…

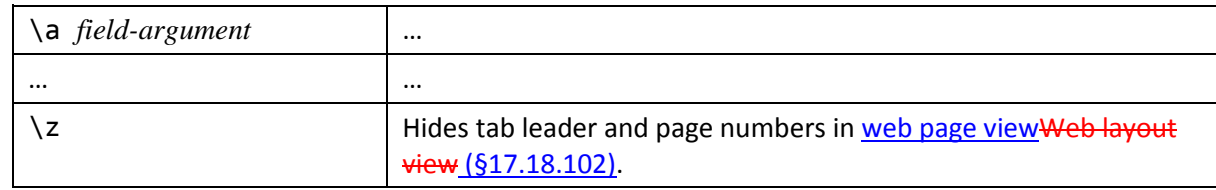

**Switches**: Zero or more of the following *field-specific-switches*.

…

# **77. §17.17.2.1, "altChunk (Anchor for Imported External Content)", attribute id, p. 1,296**

### [DR 13-0013]

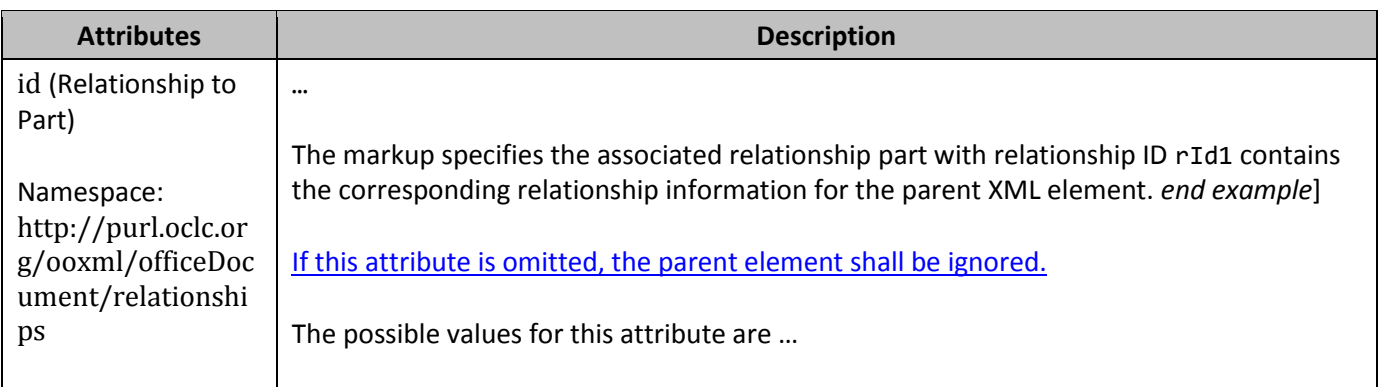

# **78. §17.17.3, "Roundtripping Alternate Content", pp. 1,297–1,298**

### [DR 13-0009]

Office Open XML defines a mechanism for the storage of content which is not defined by ISO/IEC 29500, for example extensions developed by future software applications which leverage the Office Open XML formats. This mechanism allows for the storage of a series of alternative representations of content, of which the consuming application should use the first alternative whose requirements are met.

[*Example*: Consider an application which creates a new paragraph property intended to make the colors of its text change colors randomly when it is displayed. This functionality is not defined in ISO/IEC 29500, and so the application might choose to create an alternative representation setting a different manual color on each character for clients which do not understand this extension using an AlternateContent block as follows:

```
<ve:AlternateContent xmlns:ve="…">
 <ve:Choice Requires="colors" xmlns:colors="urn:randomTextColors">
- \leftarrow \leftarrow  <w:pPr>
                  <colors:random colors:val="true" />
    </w:pPr>
                   <w:r>
```

```
 <w:t>Random colors!</w:t>
      \leftrightarroww:r>
\longrightarrow </ve:Choice>
  <ve:Fallback>
 <w:p>
      <w:r>
         <w:rPr>
           <w:color w:val="FF0000" />
     </w:rPr>
       <w:t>R</w:t>
   \overline{\left\langle \mathsf{w:}\mathsf{r}\right\rangle } <w:r>
       <w:rPr>
       <w:color w:val="00FF00" />
       </w:rPr>
      <w:t>a</w:t>
  \longrightarrow …
\overline{\leftarrow\leftarrow\leftarrow\leftarrow\leftarrow} </ve:Fallback>
</ve:AlternateContent>
```
The Choice element that requires the new color extensions uses the random element in its namespace, and the Fallback element allows clients that do not support this namespace to see an appropriate alternative representation. *end example*]

These alternate content blocks can occur at any location within a WordprocessingML document, and applications shall handle and process them appropriately (taking the appropriate choice).

However, WordprocessingML does not explicitly define a set of locations where applications shallshould, whenever possible, attempt to store and roundtrip all non-taken choices in alternate content blockswhenever possible. This behavior is therefore application-defined. For further discussion of alternate content blocks see §L.1.18.4.

[*Example*: If an application does not understand the colors extension, the resulting file (if alternate choices are to be preserved would appear as follows:

```
©ISO/IEC 2015 – All rights reserved 45
  <ve:AlternateContent xmlns:ve="…">
   <ve:Choice Requires="colors" xmlns:colors="urn:randomTextColors">
   …
  -\leftarrow\leftarrow\leftarrow\leftarrow <ve:Fallback>
   …
   </ve:Fallback>
```
#### </ve:AlternateContent>

The file would then appear as follows after the choice is processed:

```
<w:p>
 <w:r>
    <w:rPr>
 <w:color w:val="FF0000" />
     </w:rPr>
   <w:t>R</w:t>
-\leftarrow/w:r>
\overline{\left( \mathsf{w:}\mathsf{r}\right)} <w:rPr>
   <w:color w:val="00FF00" />
\overline{\left\langle \mathsf{w:PPr}\right\rangle } <w:t>a</w:t>
-\leftrightarroww:r>
 …
\leftrightarroww:p>
```
The state of the alternate choices (preserved or not) is dependent on the application hosting the file. Preserving the content involves storing each non-taken choice while the file is being edited, and writing out the file with an AlternateContent block when it is resaved. *end example*]

# **79. §17.18.4, "ST\_BrType (Break Types)", pp. 1,355–1,356**

[DR 12-0009, DR 13-0003]

…

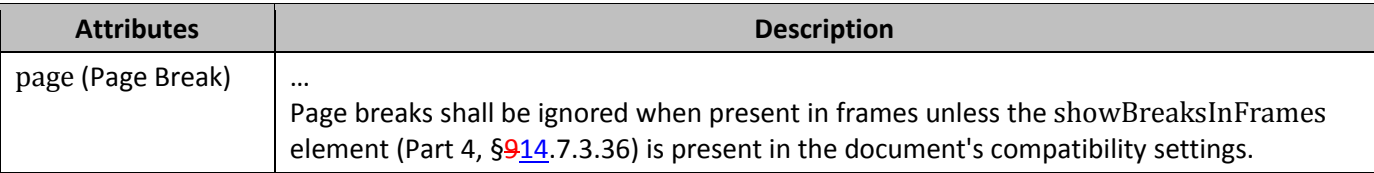

…

This simple type is restricted to the values listed in the following table:

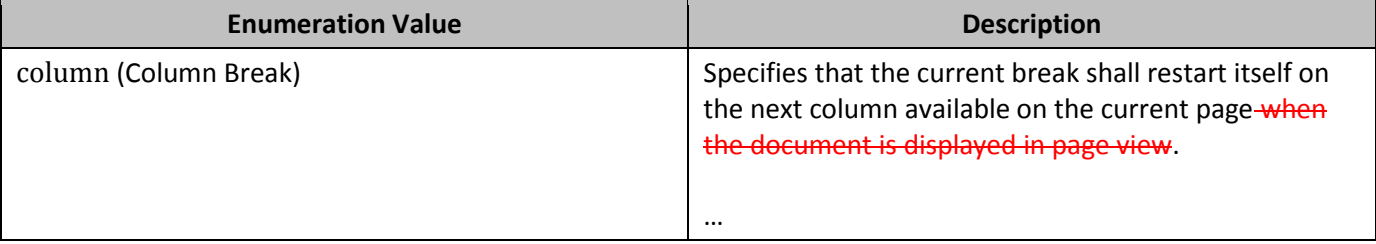

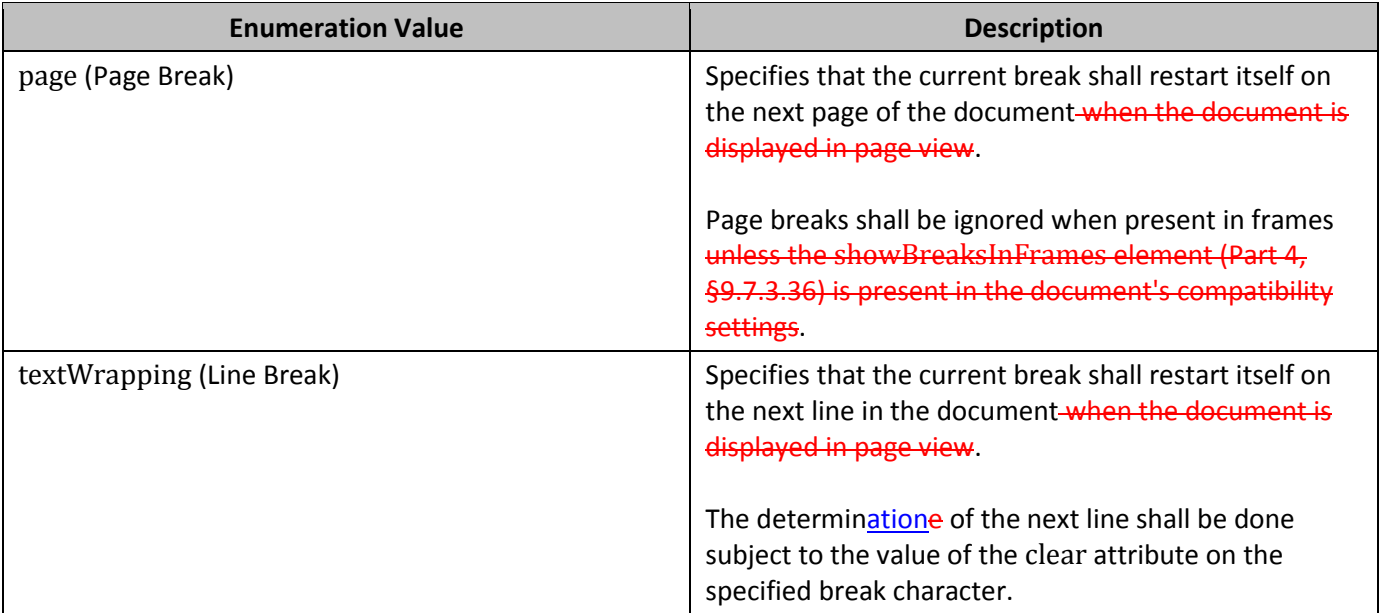

…

# **80. §17.18.24, "ST\_Em (Emphasis Mark Type)", pp. 1,376–1,376**

[DR 11-0033]

This simple type specifies an enumerated list of emphasis marks, any one of which may be selected to be applied to each non-space character in a run. When displayed, the position of the emphasis mark relative to the character to which it is applied is language- and writing-direction-dependent. When displayed, the glyph used for the emphasis mark is implementation-dependent.

[*Example*: Consider a run of text that is to have a dot emphasis mark applied to it. This is specified using the following WordprocessingML:

<w:rPr> <w:em w:val="dot"/> </w:rPr> *end example*]

This simple type specifies possible types of emphasis marks which can be displayed for each non-space character in a run. This character is rendered above or below the character glyph as specified by enumeration values.

[*Example*: Consider a run of text which must have a dot underneath each character as an emphasis mark. This constraint is specified using the following WordprocessingML:

```
<w:rPr>
 <w:em w:val="dot"/>
</w:rPr>
```
This run explicitly declares that the emphasis mark type is dot, so the contents of this run has a dot emphasis mark above each character. *end example*]

```
©ISO/IEC 2015 – All rights reserved 47
```
This simple type's contents are a restriction of the W3C XML Schema string datatype.

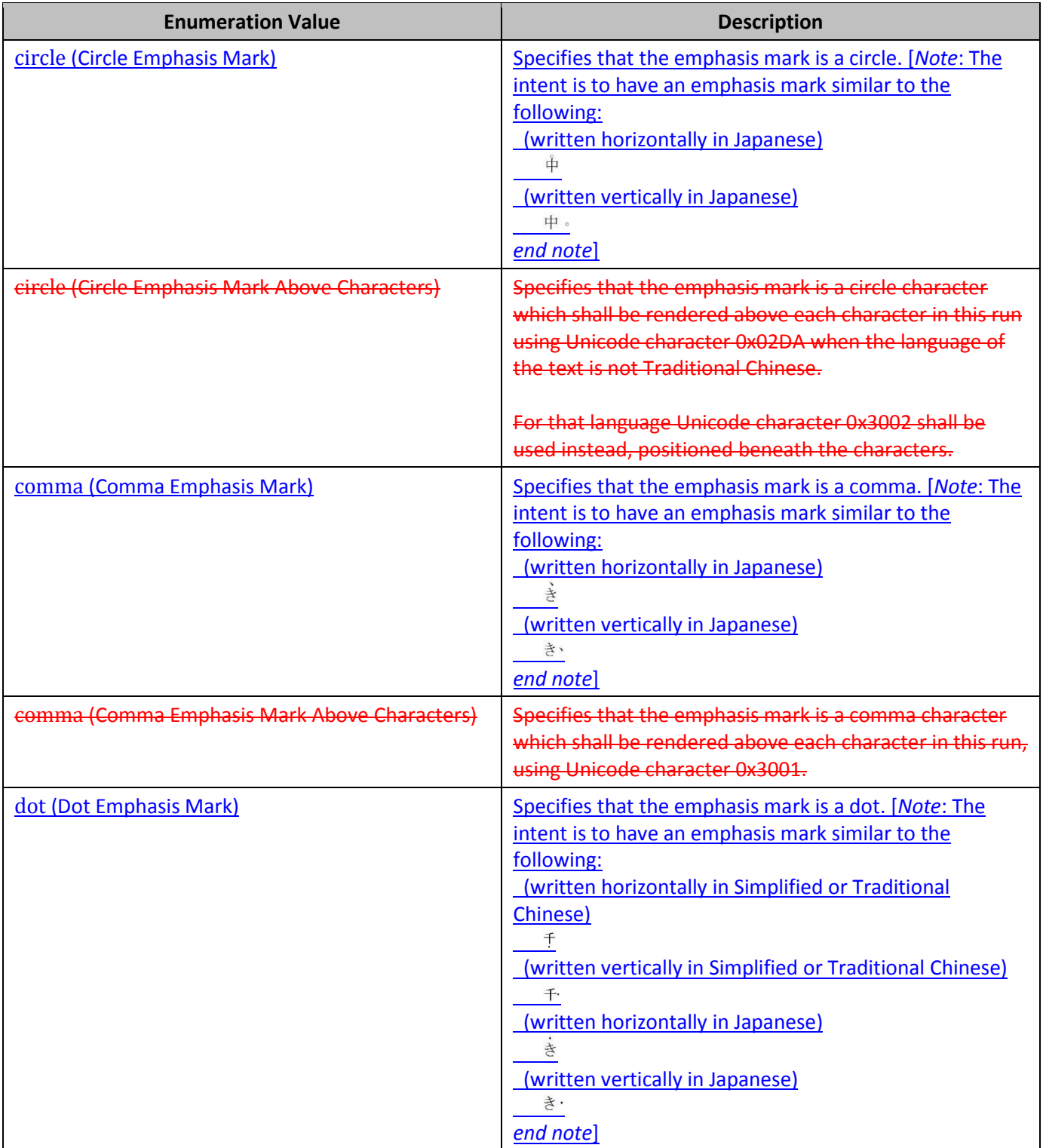

This simple type is restricted to the values listed in the following table:

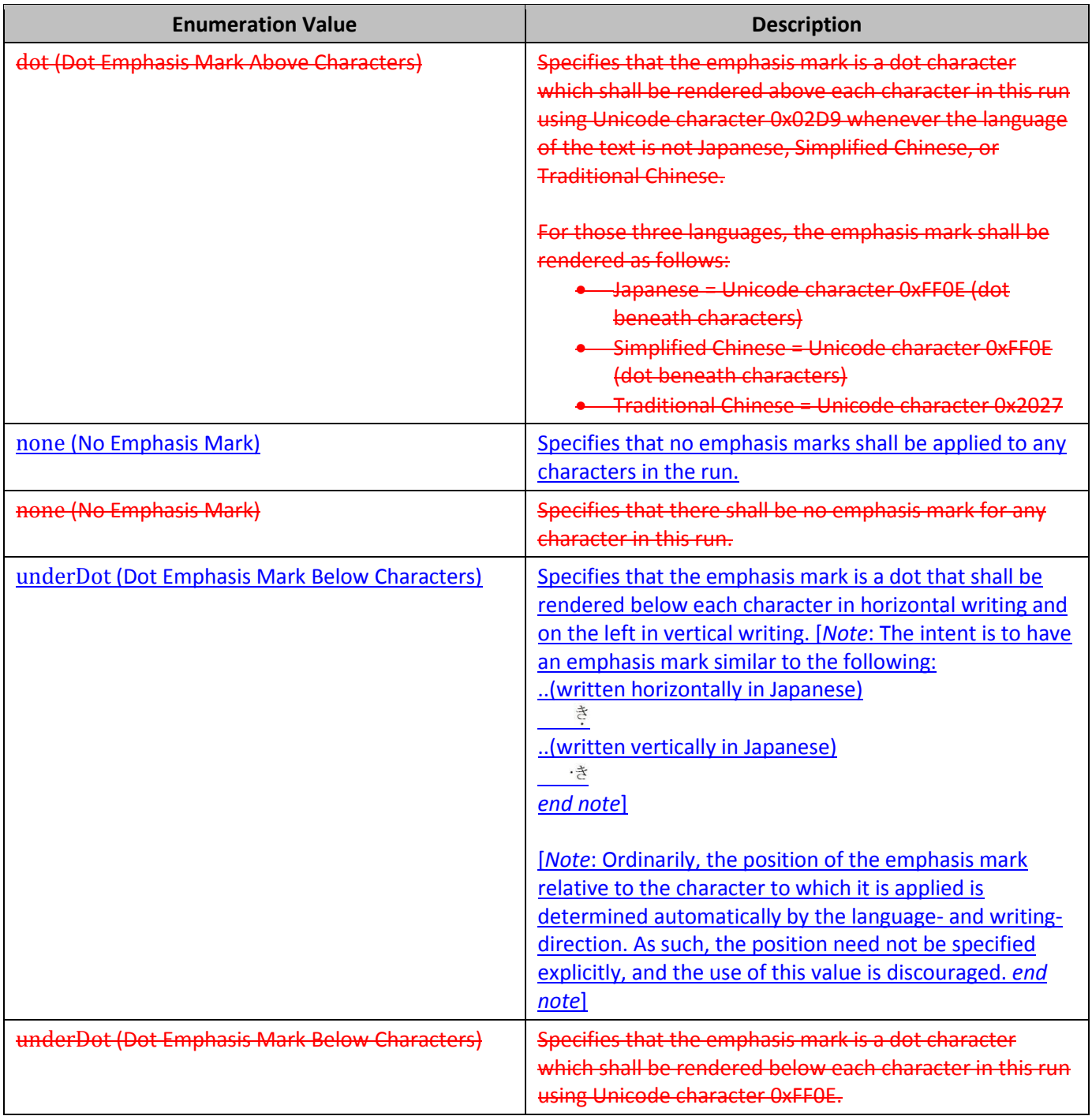

[*Note*: The W3C XML Schema definition of this simple type's content model (ST\_Em) is located in §A.1. *end note*]

# **81. §17.18.41, "ST\_Hint (Font Type Hint)", p. 1,394**

[DR 09-0040]

…

©ISO/IEC 2015 – All rights reserved 49

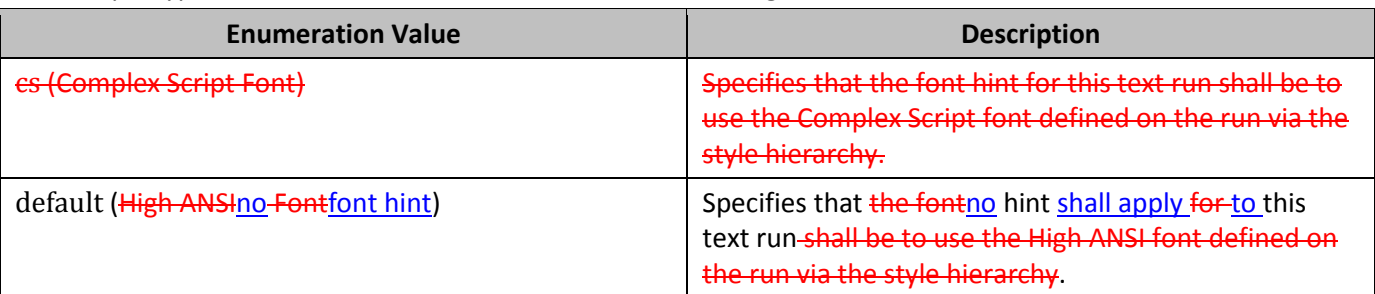

This simple type is restricted to the values listed in the following table:

# **82. §17.18.44, "ST\_Jc (Horizontal Alignment Type)", pp. 1,395–1,396**

[DR 13-0003]

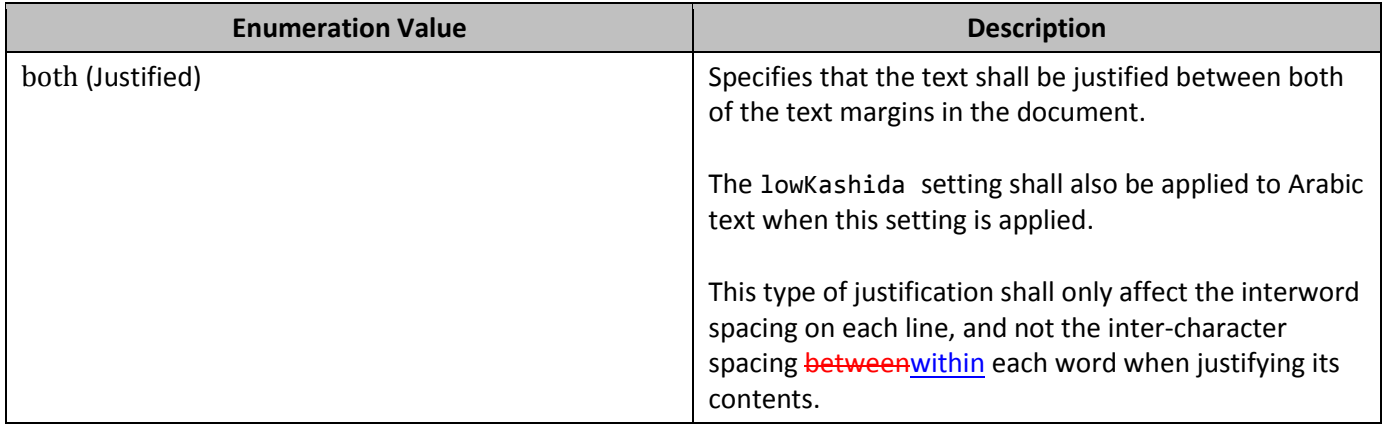

## **83. §17.18.52, "ST\_MailMergeDataType (Mail Merge Data Source Type Values)", p. 1,404**

[DR 10-0018]

…

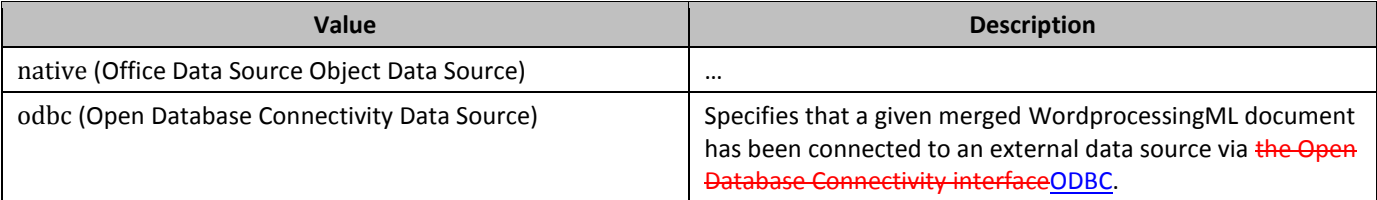

…

# **84. §17.18.102, "ST\_View (Document View Values)", pp. 1,514–1,515**

[DR 12-0009]

This simple type defines the possible views which can be used to determine how WordprocessingML documents can be rendered when displayed by an application.This simple type defines the kinds of view available to an

application when rendering a WordprocessingML document. Those view kinds are, as follows: *default view*, *draft view*, *outline view*, *print layout view*, and *web page view*.

[*Example*: Consider a WordprocessingML document that is tomust be displayed on athe screen in the same form as that document would beit is printed. This requirement intent is would be specified using the following WordprocessingML in the document settings part:

<w:view w:val="print" />

The view element's val attribute is equal to print specifying that the given WordprocessingML document must be rendered as it is printed. *end example*]

This simple type's contents are a restriction of the W3C XML Schema string datatype.

This simple type is restricted to the values listed in the following table:

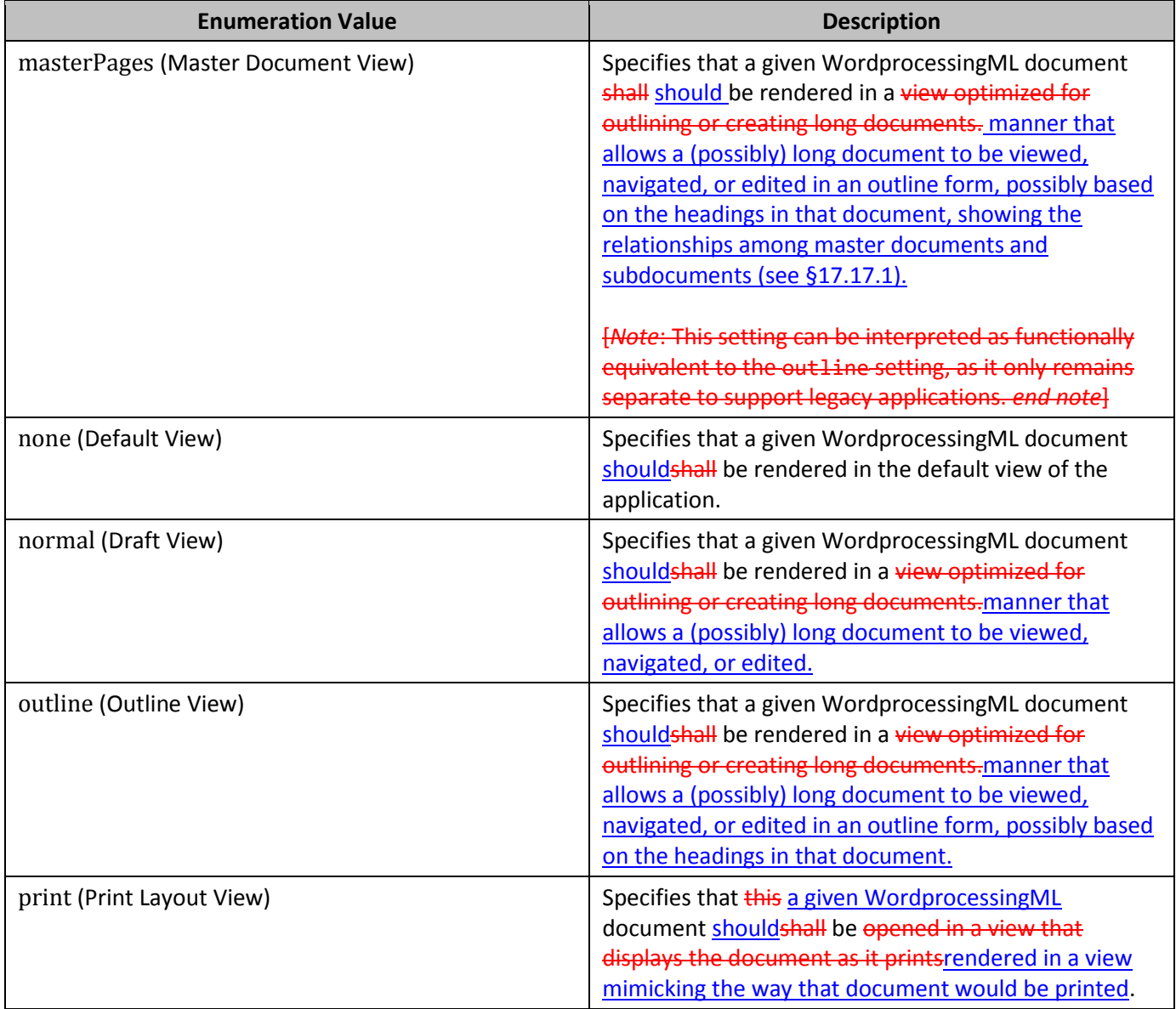

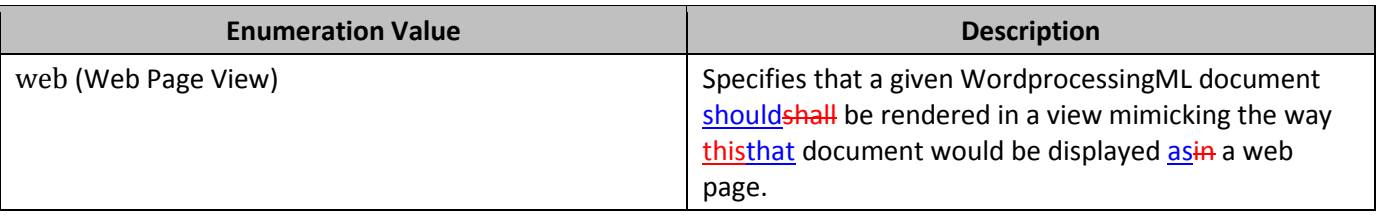

…

# **85. §18.2.5, "definedName (Defined Name)", pp. 1,550–1,551**

### [DR 12-0020]

This element defines thea defined names that are defined within this workbook. *Defined names* are descriptive text that is used to represents a cell, range of cells, formula, or constant value.

[*Example*: A defined name can make it easier to refer to ranges. Use easy-to-understand names, such as The name Products, to refer to hard to might be easier to understand than the ranges, such as Sales!C20:C30. *end example*]

[*Example*: A defined name in a formula can make it easier to understand the purpose of the formula. [*Example*: For example, tThe formula =SUM(FirstQuarterSales) might be easier to identify than =SUM(C20:C30). *end example*]

[*Example*: Names are available to any sheet. [*Example*: For example, iIf the name ProjectedSales refers to the range A20:A30 on the first worksheet in a workbook, you can use the name ProjectedSales can be used on any other sheet in the same workbook to refer to range A20:A30 on the first worksheet. *end example*]

*[Example*: Names can also be used to represent formulas or values that do not change (constants). *[Example*: For example, t<sub>The name SalesTax can be used to represent the sales tax amount (such as 6.2 percent) applied to</sub> sales transactions. *end example*]

*[Example*: <del>You can also link to a</del>A defined name in another workbook may be referenced, or and a defined a name thatmay refers to cells in another workbook. **[Example**: For example, t<sub>The</sub> formula =SUM(Sales.xls!ProjectedSales) may refers to the named range ProjectedSales in the workbook named Sales. *end example*]

…

# **86. §18.2.7, "ext (Extension)", p. 1,555**

### [DR 13-0009]

Each extension within an extension list shall be contained within an ext element. Extensions shall be versioned by namespace, using the uri attribute, and shall be allowed to appear in any order within the extension list. Any number of extensions shall be allowed within an extension list.

When extension lists are processed, a consumer might understand some extensions, and might not understand other extensions. The preservation model for extensions is that unprocessed extensions shall always be preserved (when consuming) and written out (when producing) in whole, as long as the underlying schema

extended by the extension list remainsas long as there is not some ancestor element of the extension list that is discarded as a result of MCE processing. [*Example*: If, when consumed by a SpreadsheetML editor, a sheet contains several extensions within an extension list, but the sheet no longer exists after editing, the extensions associated with that sheet are not written out in the resulting edited SpreadsheetML document. If a spreadsheetML sheet contains several extensions within an extension list, and through runtime processing that sheet is removed from the workbook, then the extensions associated with that sheet must not be written out when producing the resulting markup document. *end example*]

Markup namespaces within extensions shall not be required to be listed in the Ignorable Compatibility-Rule attribute, nor shall these namespaces be required to be listed in the PreserveElements and PreserveAttributes Compatibility-Rule attributes. [*Note*: See Part 3§10 for additional discussion on Application-Defined Extension Elements and processing rules. *end note*]

…

Upon encountering extensions, a processing consumer shall determine whether it knows how to process extensions using the value of the uri. If the consumer knows how to process such an extension, the markup contained within that extension is processed. Otherwise, the extension content shall be preserved so long as the underlying structure being extended bythat contains the extLst has not been removed.

…

# **87. §18.2.10, "extLst (Future Feature Data Storage Area)", pp. 1,557–1,558**

#### [DR 13-0003, DR 13-0009]

This element provides a convention for extending spreadsheetML in predefined locations. within the markup specification. The locations shall be denoted with the extLst element, and are called extension lists. Extension list locations within the markup document are specified in the markup specification and can be used to store extensions to the markup specification, whether those are future version extensions of the markup specification or are private extensions implemented independently from the markup specification. Markup within an extension might not be understood by a markup-consumer.

…

[*Note*: Allowing markup specification extensions and private markup extensions within an extension list does not violate interoperability because the rules articulated within  $610, 618.2.7$  and Part 3,  $612$  describe how markup producers and consumers must generate and consume markup documents containing application-defined extension elements, including how to avoid and when to generate error conditions. *end note*]

…

# **88. §18.3.1.3, "brk (Break)", p. 1,589**

[DR 12-0009]

IndividualA row or column breaks to use when paginating a worksheet. [*Note*: See §18.18.69 for more information on worksheet views. *end note*]

**…**

# **89. §18.3.1.14, "colBreaks (Vertical Page Breaks)", p. 1,599**

[DR 12-0009]

Vertical page break information used for print layout view, page layout view, drawing print breaks in normal view, and for printing the worksheet.A collection of column breaks (§18.3.1.3).

…

# **90. §18.3.1.25, "customSheetView (Custom Sheet View)", p. 1,612**

[DR 12-0009]

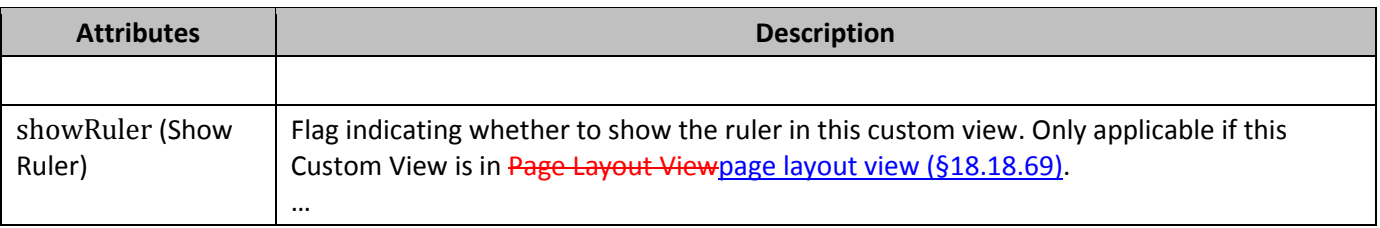

…

## **91. §18.3.1.37, "drawingHF (Drawing Reference in Header Footer)", pp. 1,620–1,625**

#### [DR 13-0005]

This element specifies the usage of drawing objects to be rendered in the headers and  $/$  footers of the sheet. It specifies an explicit relationship to the part containing the DrawingML shapes used in the headers and/ footers. It also indicates where in the headers and/ footers each shape belongs. One drawing object can appear in each of the left sectionside, center section and right sectionside of athe header and a footer.

[*Example*: This example shows a worksheet with graphics in the header. The DrawingML part referred to by rId2 contains at least two objects. The object with ID 6 is shown in the left sectionside of the header on the first page only. The object with ID 7 is shown in the left sectionside of the header for the other pages.

```
<worksheet … >
 …
   <headerFooter differentFirst="1" … >
 …
   </headerFooter>
   <drawingHF r:id="rId2" lho="7" lhf="6"/>
</worksheet>
```
### *end example*]

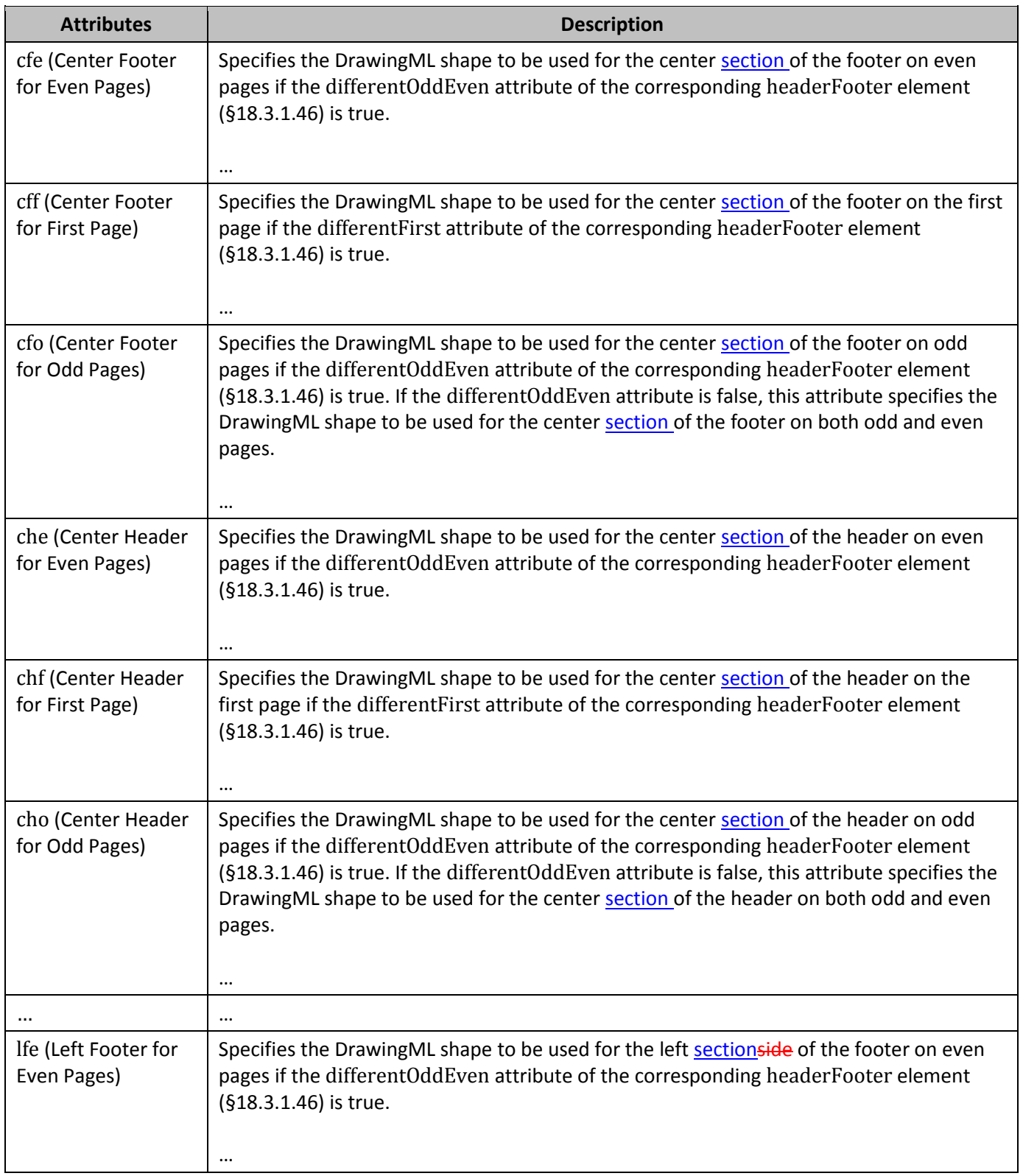

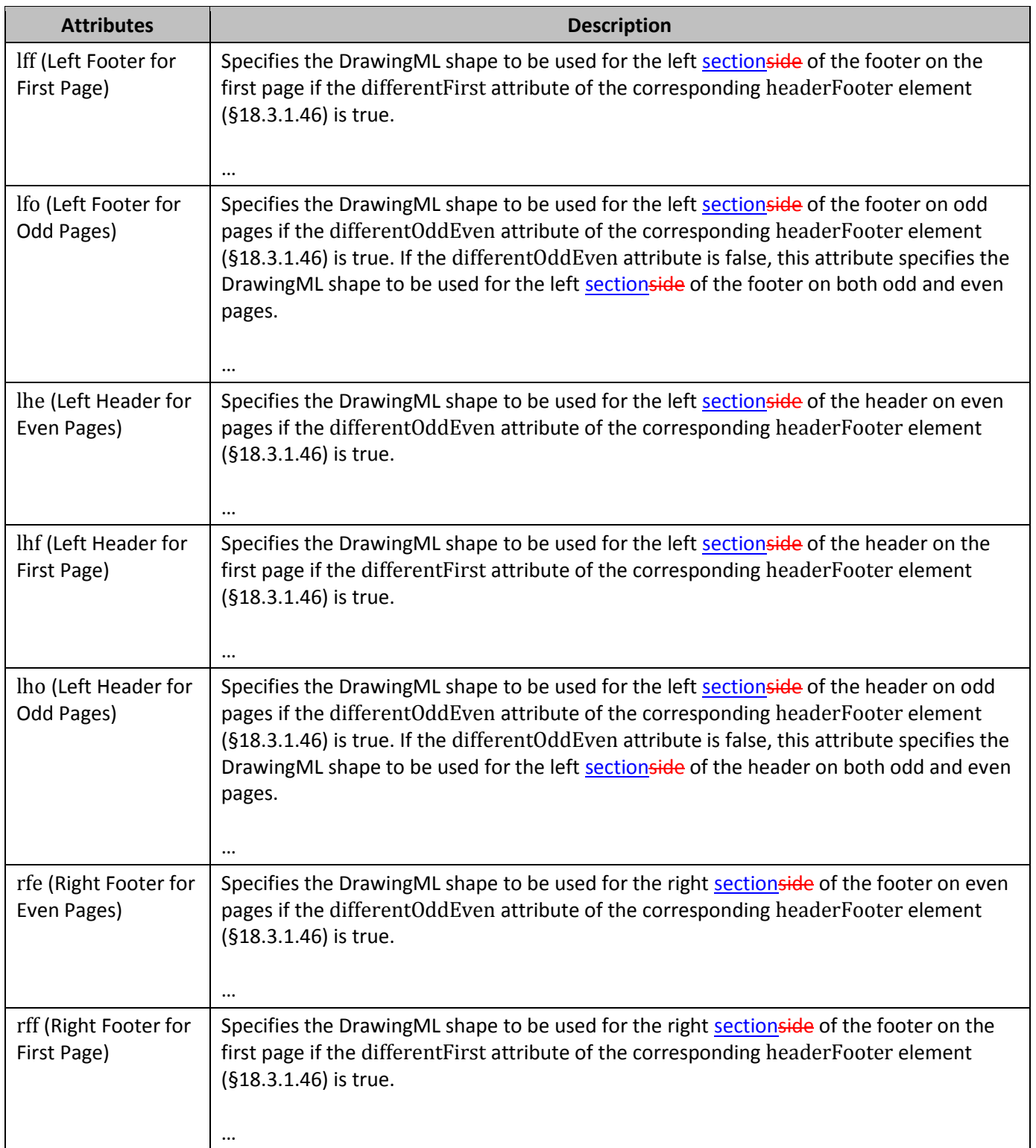

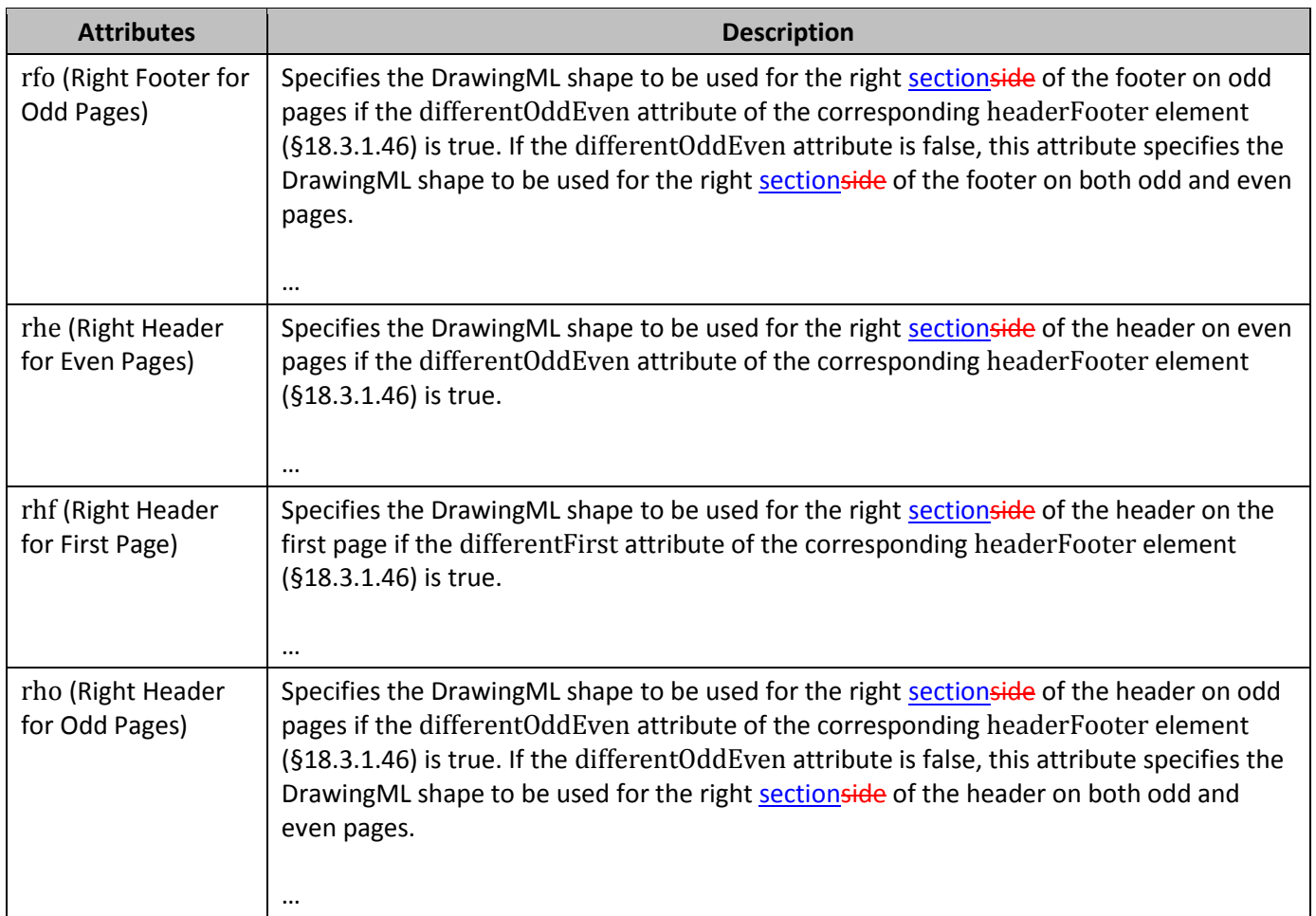

…

# **92. §18.3.1.38, "evenFooter (Even Page Footer)", pp. 1,625–1,626**

[DR 13-0005]

Specifies the contents of the page footer used on even-numbered pages. Even page footer value. Corresponds to even printed pages. [*ExampleNote*: Even page(s) in the sheet can not be printed if the print area is specified to be a range such that it falls outside an even page's scope. *end noteexample*]

If no even footer is specified, then the odd footer's value is assumed for even page footers. See the evenHeader element (§18.3.1.39) description for full discussion of value content.

The format of a footer is defined in §18.3.1.46.

The possible values for this element are defined by the ST\_Xstring simple type (§22.9.2.19).

…

# **93. §18.3.1.39, "evenHeader (Even Page Header)", pp. 1,626–1,628**

[DR 13-0005]

Specifies the contents of the page header used on even-numbered pages. Even page header value. Corresponds to even printed pages. [*ExampleNote*: Even page(s) in the sheet can not be printed if the print area is specified to be a range such that it falls outside an even page's scope. *end noteexample*]

If no even header is specified, then the odd header's value is assumed for even page headers.

The format of a header is defined in §18.3.1.46.

Header/Footer Formatting Syntax

There are a number of formatting codes that can be written inline with the actual header / footer text, which affect the formatting in the header or footer.

#### [*Example*:

This example shows the text "Center **Bold** Header" on the first line (center section), and the date on the second line (center section).

<headerFooter>

```
-<oddHeader>&amp;CCenter &amp;"-,Bold"Bold
   &"-,Regular"Header x000A &D</oddHeader>
</headerFooter>
end example]
```

```
General Rules:
```
There is no required order in which these codes need to appear.

The first occurrence of the following codes turns the formatting ON, the second occurrence turns it OFF again:

- strikethrough
- superscript
- subscript

Superscript and subscript cannot both be ON at same time. Whichever comes first wins and the other is ignored, while the first is ON.

&L - code for "left section" (there are three header / footer locations, "left", "center", and "right"). When two or more occurrences of this section marker exist, the contents from all markers are concatenated, in the order of appearance, and placed into the left section.

&P - code for "current page #"

&N - code for "total pages"

#### &*font size* - code for "text font size", where *font size* is a font size in points.

&K - code for "text font color"

**RGB Color is specified as RRGGBB** 

Theme Color is specified as TTSNN where TT is the theme color Id, S is either "+" or "-" of the tint/shade value, NN is the tint/shade value.

&S - code for "text strikethrough" on / off

&X - code for "text super script" on / off

&Y - code for "text subscript" on / off

&C - code for "center section". When two or more occurrences of this section marker exist, the contents from all markers are concatenated, in the order of appearance, and placed into the center section.

&D - code for "date"

&T - code for "time"

- &G code for "picture as background"
- &U code for "text single underline"

&E - code for "double underline"

&R - code for "right section". When two or more occurrences of this section marker exist, the contents from all markers are concatenated, in the order of appearance, and placed into the right section.

- &Z code for "this workbook's file path"
- &F code for "this workbook's file name"
- &A code for "sheet tab name"
- &+ code for add to page #.
- &- code for subtract from page #.

&"*font name*,*font type*" - code for "text font name" and "text font type", where *font name* and *font type* are strings specifying the name and type of the font, separated by a comma. When a hyphen appears in *font name*, it means "none specified". Both of *font name* and *font type* can be localized values. Although ISO/IEC 14496-22 permits commas in font family/subfamily/full names, name and font type, the lexically first comma in the string is the one recognized as the separating comma.

&"-,Bold" - code for "bold font style"

- &B also means "bold font style".
- &"-,Regular" code for "regular font style"
- &"-,Italic" code for "italic font style"
- &I also means "italic font style"
- &"-,Bold Italic" code for "bold italic font style"
- &O code for "outline style"
- &H code for "shadow style"

The possible values for this element are defined by the ST\_Xstring simple type (§22.9.2.19).

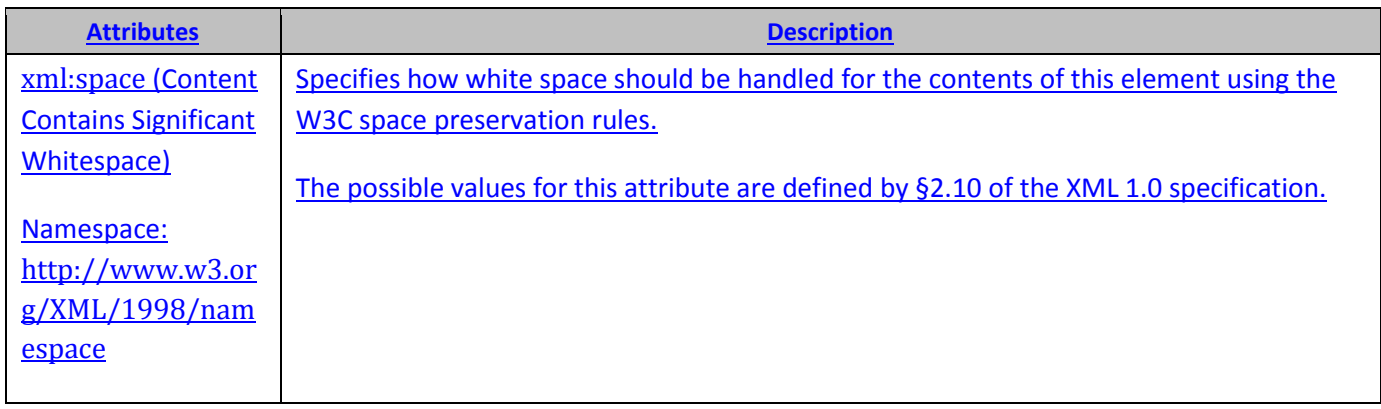

[*Note*: The W3C XML Schema definition of this element's content model (ST\_Xstring) is located in §A.6.9. *end note*]

### **94. §18.3.1.41, "firstFooter (First Page Footer)", p. 1,632**

[DR 13-0005]

Specifies the contents of the footer used on the first page. First page footer content. Only used when headerFooter@differentFirst is '1'. Corresponds to first printed page. [*ExampleNote*: The first logical page in the sheet can not be printed if the print area is specified to be a range such that it falls outside the first page's scope. *end noteexample*]

See evenHeader (§18.3.1.39) description for full discussion of value content.

The format of a footer is defined in §18.3.1.46.

The possible values for this element are defined by the ST\_Xstring simple type (§22.9.2.19).
## **95. §18.3.1.42, "firstHeader (First Page Header)", pp. 1,632–1,633**

[DR 13-0005]

Specifies the contents of the header used on the first page. First page header content. Only used when headerFooter@differentFirst is 1. Corresponds to first printed page. [*ExampleNote*: The first logical page in the sheet can not be printed if the print area is specified to be a range such that it falls outside the first page's scope. *end noteexample*]

See evenHeader (§18.3.1.39) description for full discussion of value content.

#### The format of a header is defined in §18.3.1.46.

The possible values for this element are defined by the ST\_Xstring simple type (§22.9.2.19).

**…**

### **96. §18.3.1.46, "headerFooter (Header Footer Settings)", pp. 1,634–1,635**

[DR 13-0005]

Header and footer settings.

When printed or viewed in page layout view (§18.18.69), each page of a worksheet can have a *page header*, a *page footer*, or both. The headers and footers on odd-numbered pages can differ from those on even-numbered pages, and the headers and footers on the first page can differ from those on odd- and even-numbered pages. In the latter case, the first page is not considered an odd page.

Each header and footer is divided into three areas: a *left section*, a *center section*, and a *right section*, which are specified, respectively, by one or more *left-section-specifier*s, one or more *center-section specifier*s, and one or more *right-section specifier*s. All sections are optional. Each section specifier shall begin with a *formatting code* that indicates whether it is a left-, center-, or right-section specifier. The section specifiers for a header or footer can appear in any order. If a header or footer has multiple section specifiers for the same section, an implementation can concatenate them in the lexical order of their occurrence, into a single, equivalent section specifier. After any such concatenation, the resulting section specifier can contain one or more pieces of text, one or more *formatting codes*, one drawing reference, or a combination thereof. Once specified within a section specifier, a formatting code remains in effect until the end of that section specifier unless toggled or overridden by a subsequent formatting code in that same section specifier.

The values resulting from formatting codes can be localized. An implementation can decide which locales are supported. Even when a locale is not supported, the header and footer text shall be used with only the unsupported formatting being discarded.

Headers and footers are specified using the following elements:

• firstFooter (First Page Footer) (§18.3.1.41)

- firstHeader (First Page Header) (§18.3.1.42)
- oddFooter (Odd Page Footer) (§18.3.1.57)
- oddHeader (Odd Header) (§18.3.1.58)
- evenFooter (Even Page Footer) (§18.3.1.38)
- evenHeader (Even Page Header) (§18.3.1.39)
- drawingHF (Drawing Reference in Header Footer) (§18.3.1.37)

#### [*Example*:

<headerFooter differentFirst="1" differentOddEven="1"> >

- <oddHeader>&amp;R&amp;P</oddHeader>
- <oddFooter>&amp;C&amp;F</oddFooter>
- <evenHeader>&amp;L&amp;P</oddHeader>
- <evenFooter>&amp;L&amp;D&amp;R&amp;T</oddFooter>
- <firstHeader>&amp;CCenter &amp;"-,Bold"Bold
- &"-,Regular"Header*U+000A*&D</oddHeader>
- </headerFooter>

#### This example shows

- The first page has its own header and footer
- Odd- and even-numbered pages have different headers and footers
- Current page number in the right section of odd-page headers
- Current workbook's file name in the center section of odd-page footers
- Current page number in the left section of even-page headers
- Current date in the left section and the current time in the right section of even-page footers
- The text "Center **Bold** Header" on the first line of the center section of the first page, and the date on the second line of the center section of that same page
- No footer on the first page

#### *end example*]

[*Example*:

An implementation is permitted to concatenate the multiple-like section specifiers in the following:

<oddHeader>&amp;LA&amp;CD&amp;RG&amp;LB&amp;CE&amp;RH</oddHeader>

treating it as though it was defined instead as follows:

<oddHeader>&amp;LAB&amp;CDE&amp;RGH</oddHeader>

#### *end example*]

The formatting codes are, as follows (for ease of reading, the "amp;" suffix has been omitted from each & in the entries in the **Formatting Code** column):

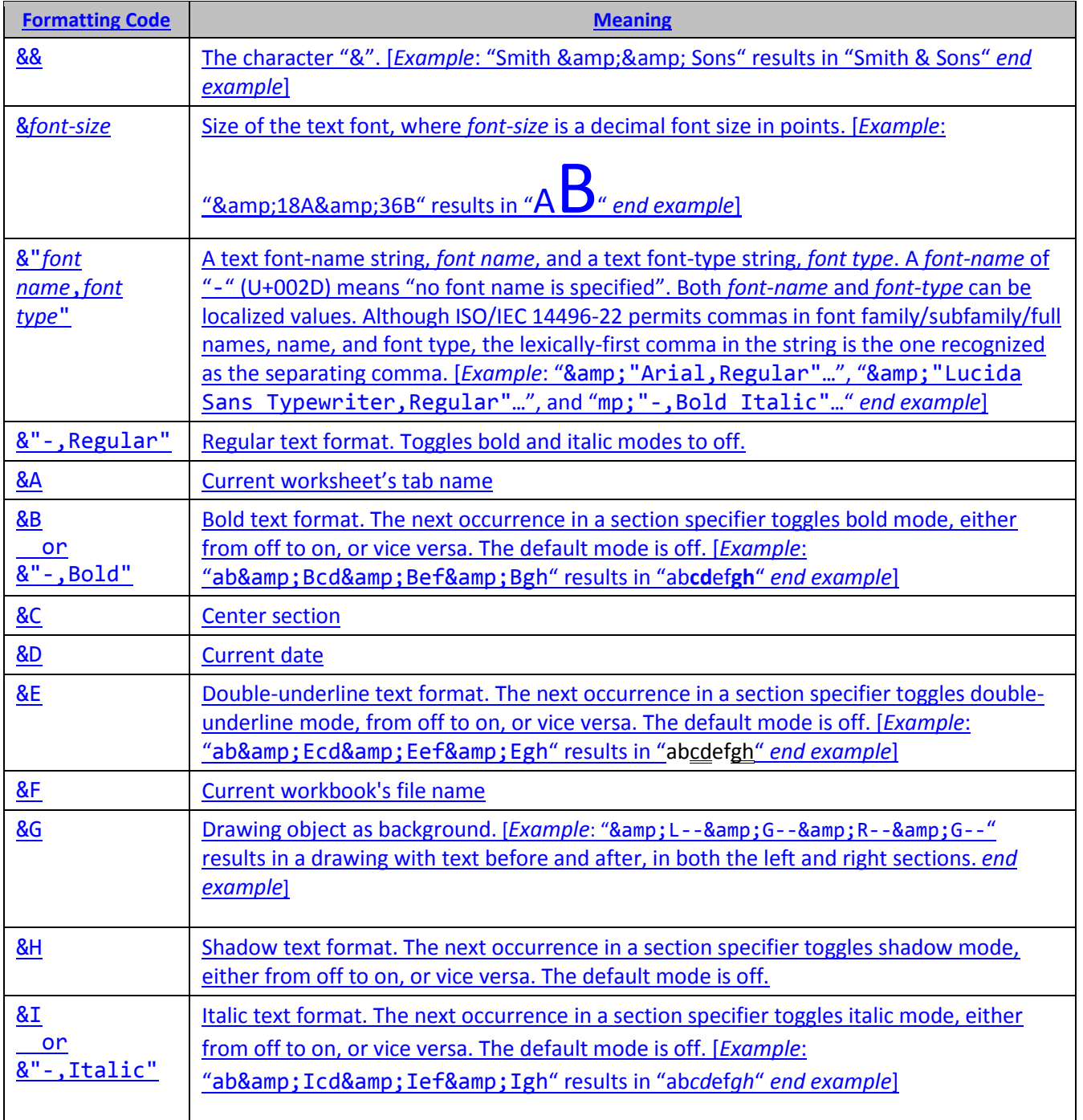

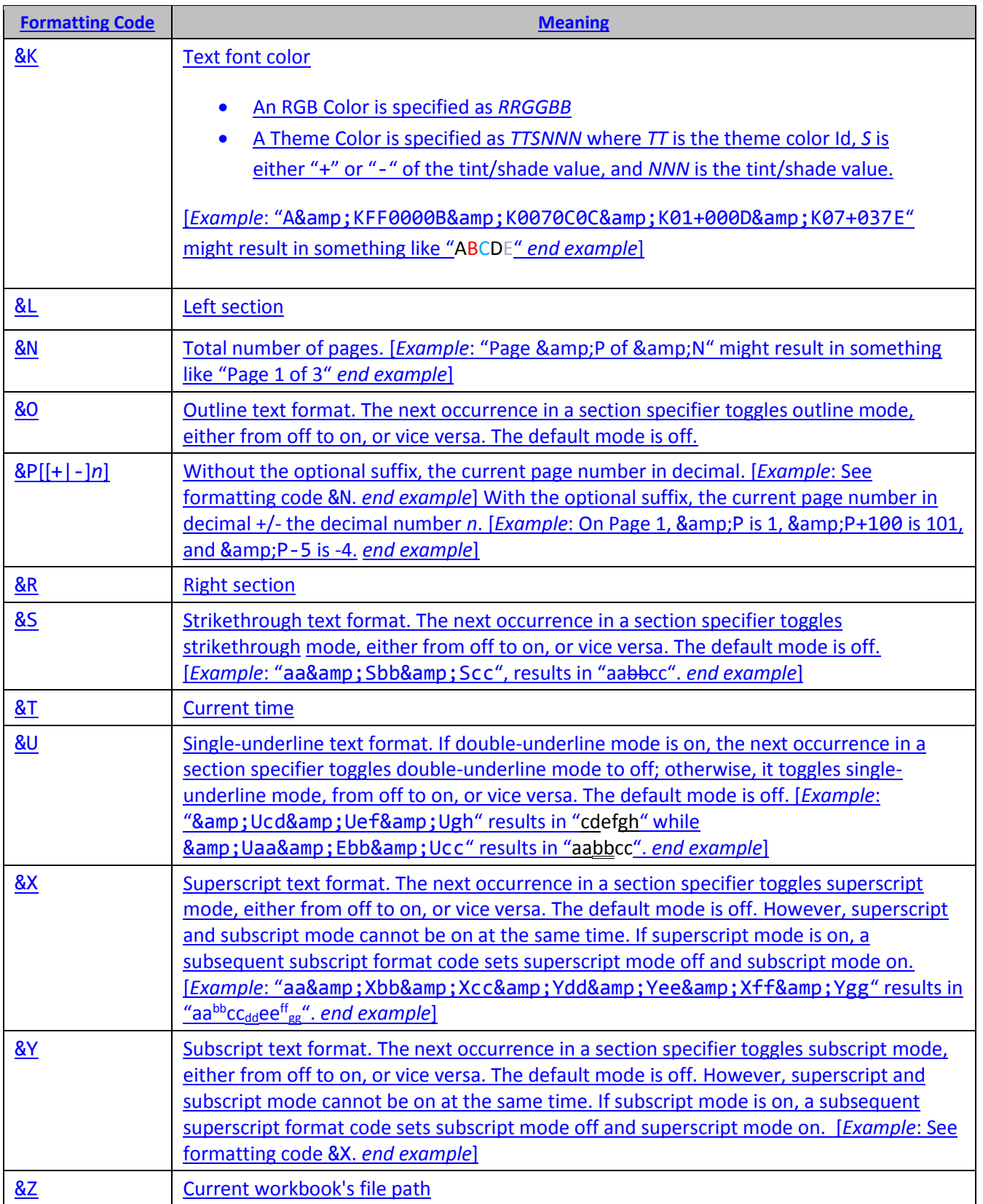

#### ISO/IEC 29500-1:2012/Cor.1:2015

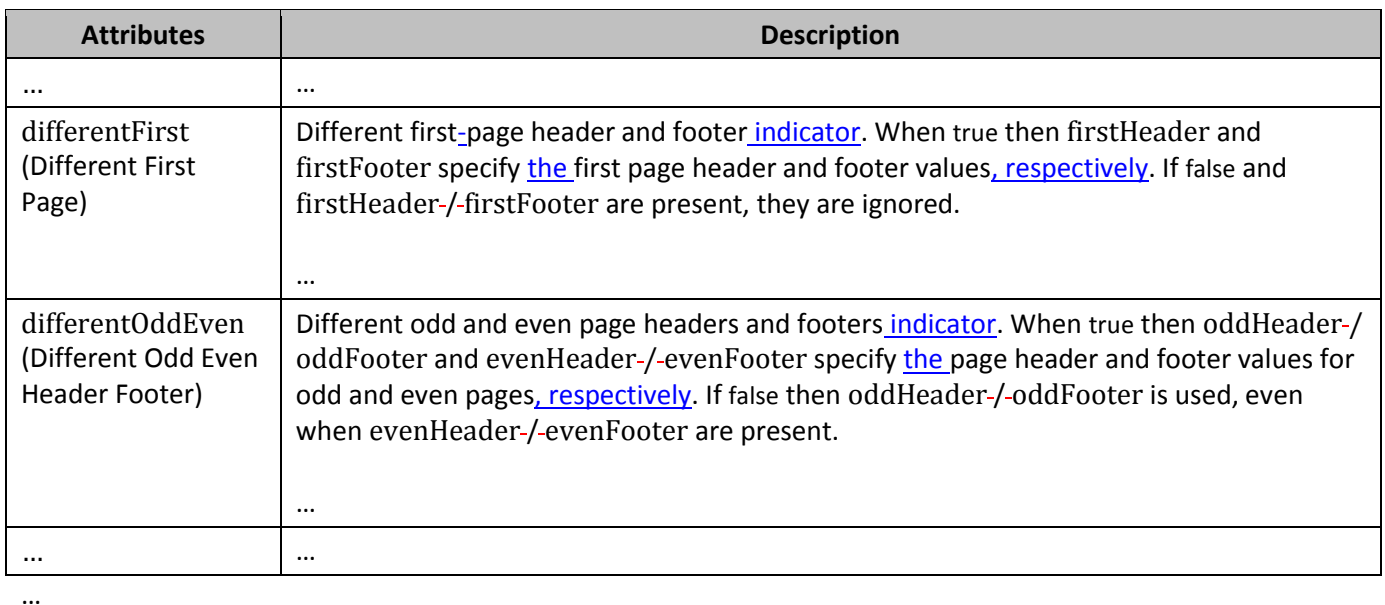

## **97. §18.3.1.57, "oddFooter (Odd Page Footer)", p. 1,645**

#### [DR 13-0005]

Specifies the contents of the page footer used on odd-numbered pages. Odd page footer value. Corresponds to odd printed pages. [*ExampleNote*: Odd page(s) in the sheet can not be printed if the print area is specified to be a range such that it falls outside an odd page's scope. *end noteexample*]

See evenHeader ([§93\)](#page-69-0) description for full discussion of value content.

The format of a footer is defined in §18.3.1.46.

The possible values for this element are defined by the ST\_Xstring simple type (§22.9.2.19).

**…**

## **98. §18.3.1.58, "oddHeader (Odd Header)", pp. 1,645–1,646**

#### [DR 13-0005]

Specifies the contents of the page header used on odd-numbered pages. Odd page header value. Corresponds to odd printed pages. [*ExampleNote*: Odd page(s) in the sheet can not be printed if the print area is specified to be a range such that it falls outside an odd page's scope. *end noteexample*]

See evenHeader ([§93\)](#page-69-0) description for full discussion of value content.

The format of a header is defined in §18.3.1.46.

The possible values for this element are defined by the ST\_Xstring simple type (§22.9.2.19).

# **99. §18.3.1.63, "pageSetup (Page Setup Settings)", pp. 1,653–1,654**

#### [DR 14-0006]

…

…

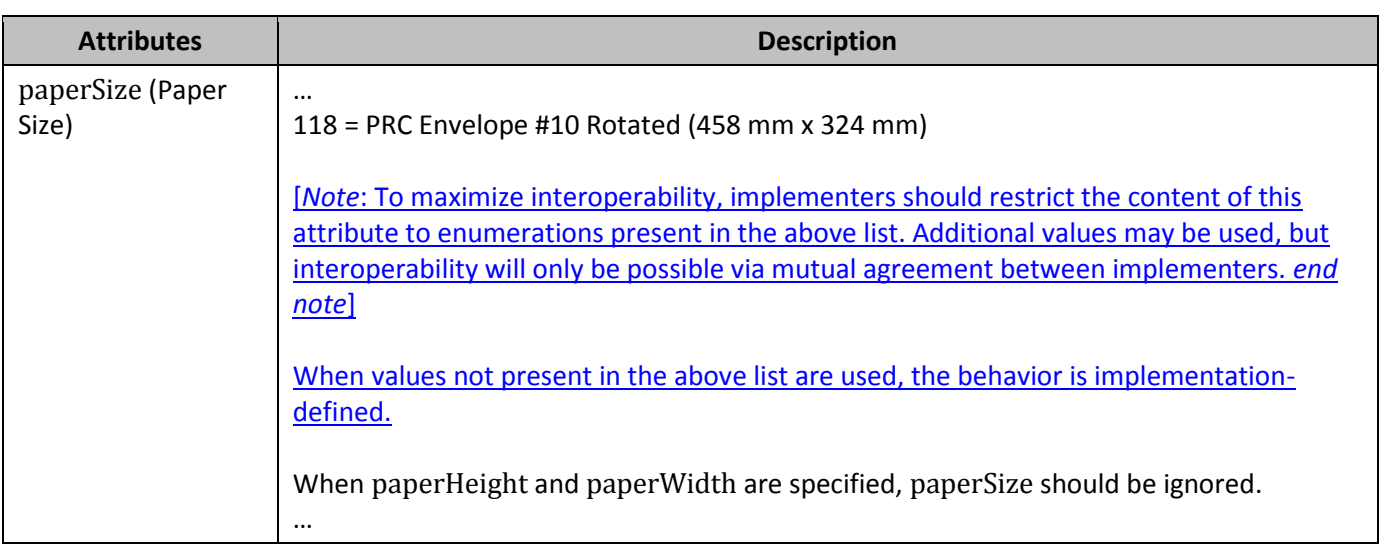

*…*

# **100. §18.3.1.64, "pageSetup (Chart Sheet Page Setup)", p. 1,657**

[DR 14-0006]

…

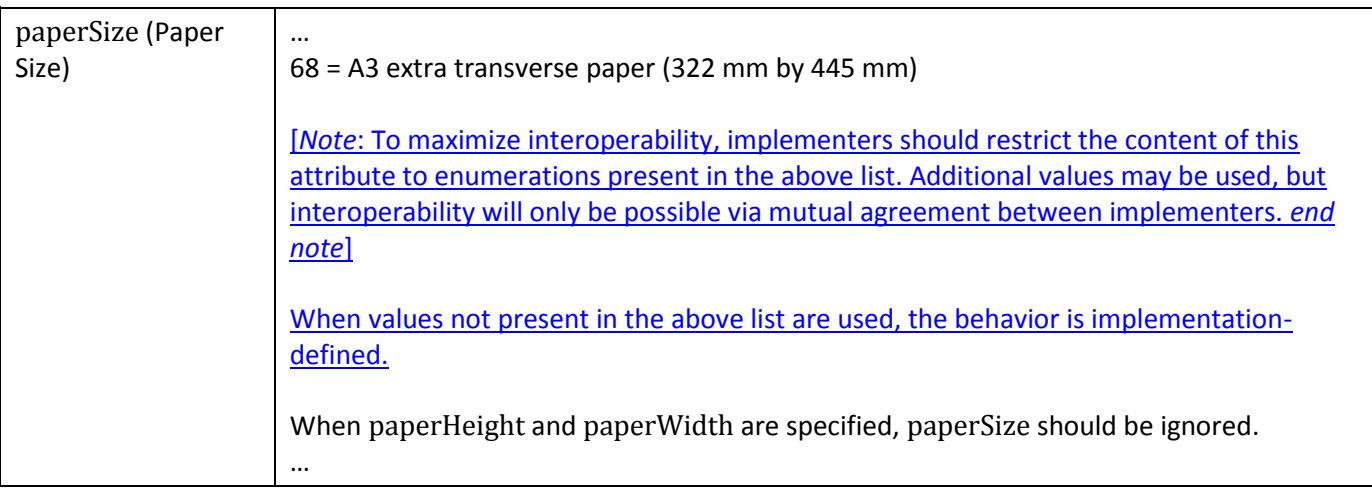

## **101. §18.3.1.74, "rowBreaks (Horizontal Page Breaks (Row))", p. 1,675**

[DR 12-0009]

Horizontal page break information used for print layout view, page layout view, drawing print breaks in normal view, and for printing the worksheet.A collection of row breaks (§18.3.1.3).

…

## **102. §18.3.1.87, "sheetView (Worksheet View), pp. 1,692–1,695**

[DR 12-0009]

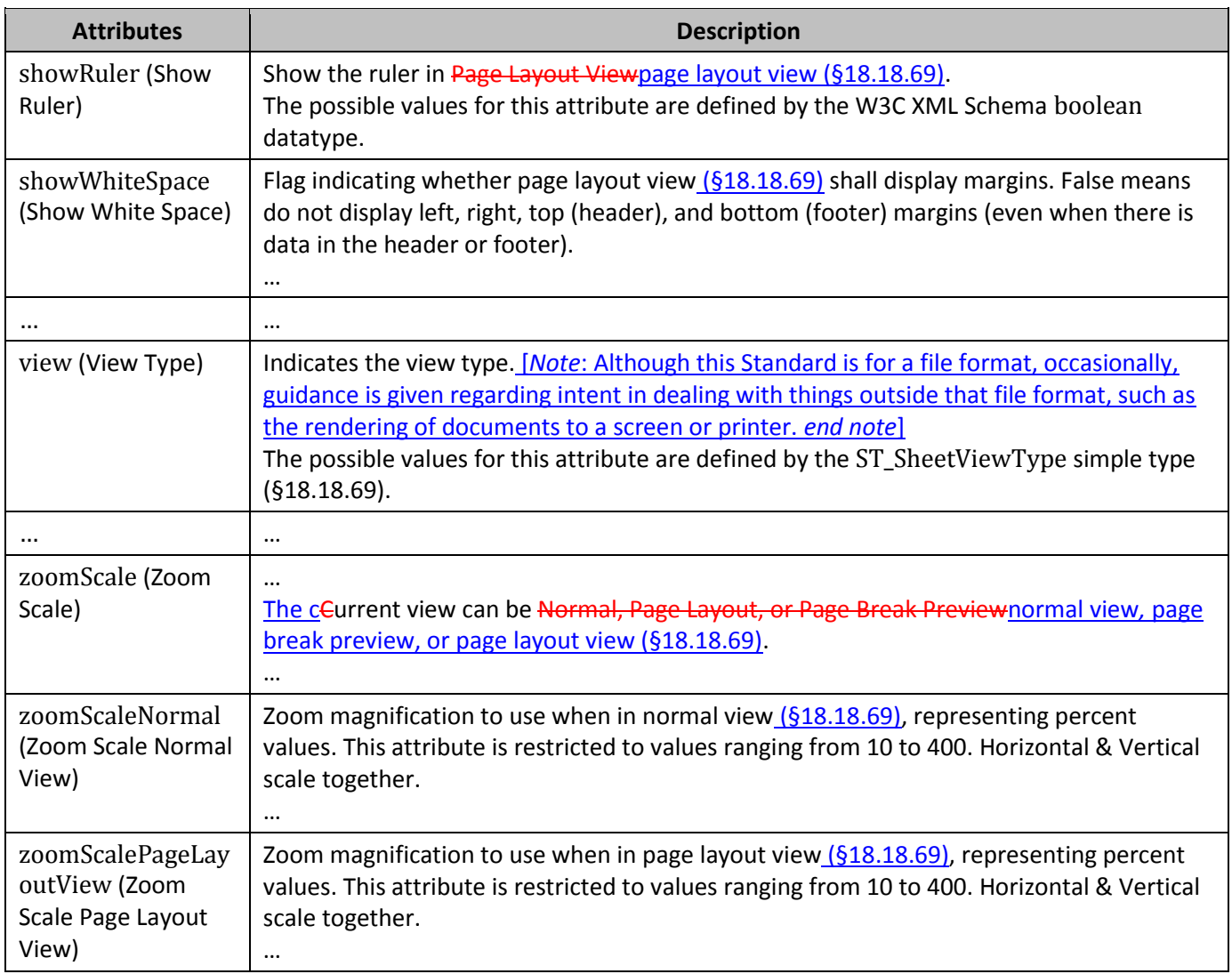

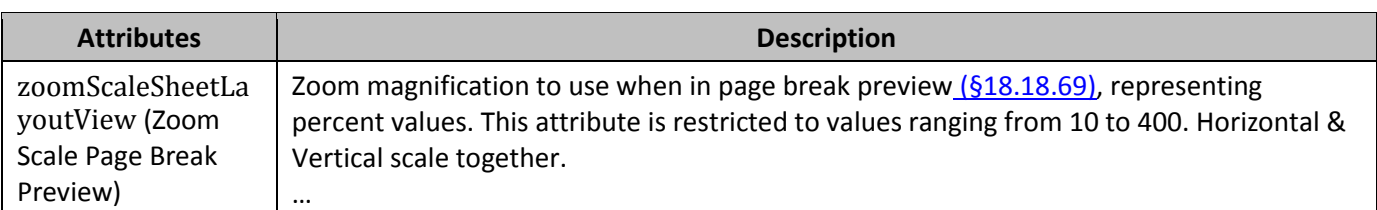

**…**

### **103. §18.3.2.7, "filterColumn (AutoFilter Column)", attribute showButton, p. 1,709**

[DR 12-0018]

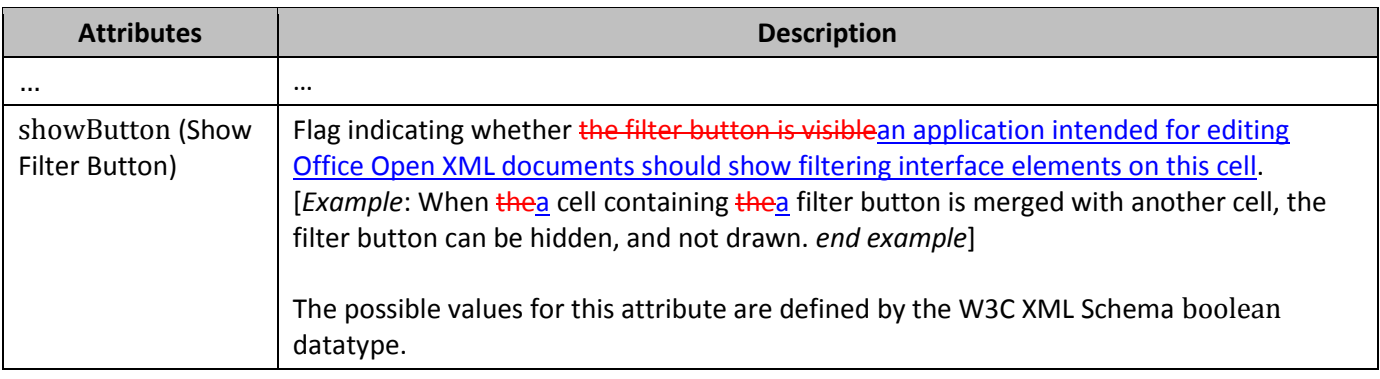

# **104. §18.4, "Shared String Table", p. 1,711**

[DR 14-0005]

A workbook can contain thousands of cells containing string (non-numeric) data. Furthermore this data is very likely to be repeated across many rows or columns. The goal of implementing a single string table that is shared across the workbook is to improve performance in opening and saving the file by only reading and writing the repetitive information once.

String values may be stored directly inside spreadsheet cell elements (§18.3.1.4); however, storing the same value inside multiple cell elements can result in very large worksheet Parts, possibly resulting in performance degradation. The Shared String Table is an indexed list of string values, shared across the workbook, which allows implementations to store values only once.

## **105. §18.5.1.2, "table (Table)", attribute insertRow, p. 1,724**

[DR 12-0014]

**Attributes Description**

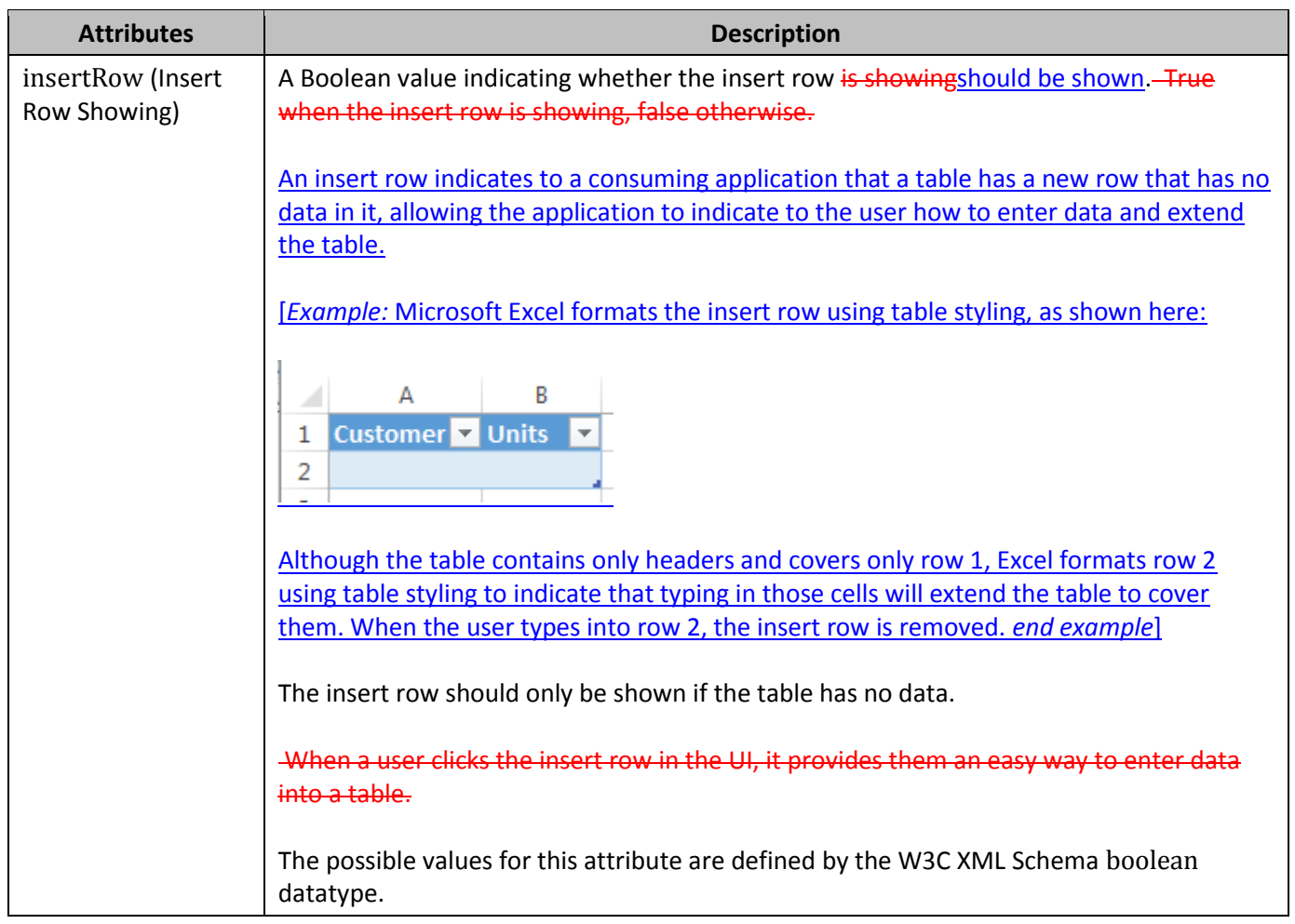

# **106. §18.5.1.2, "table (Table)", attribute insertRowShift, pp. 1,724–1,725**

[DR 12-0014]

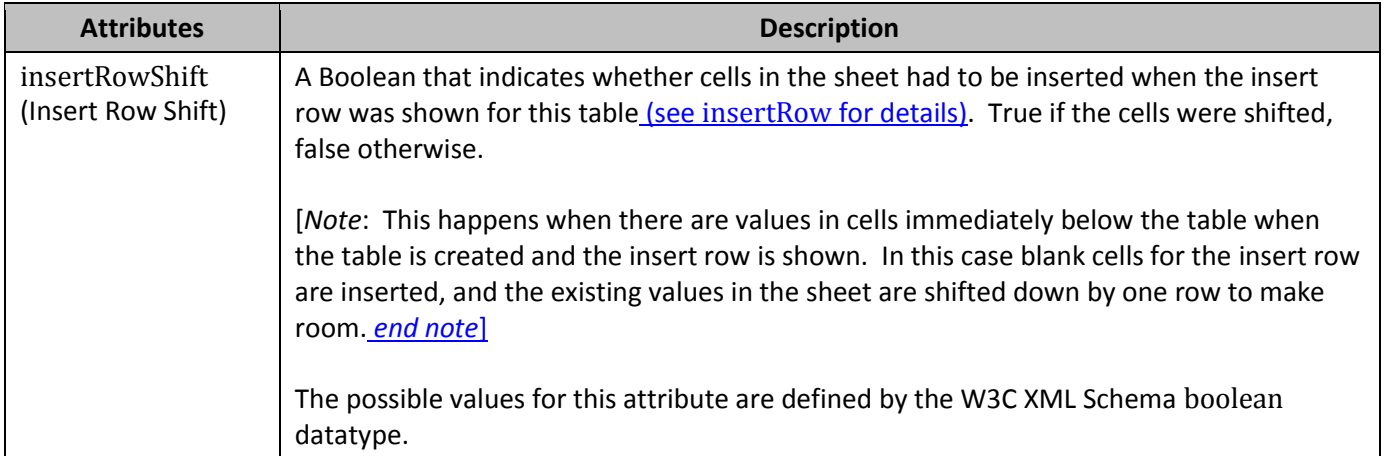

## **107. §18.5.1.3, "tableColumn (Table Column)", attribute dataDxfId, p. 1,727**

[DR 12-0014]

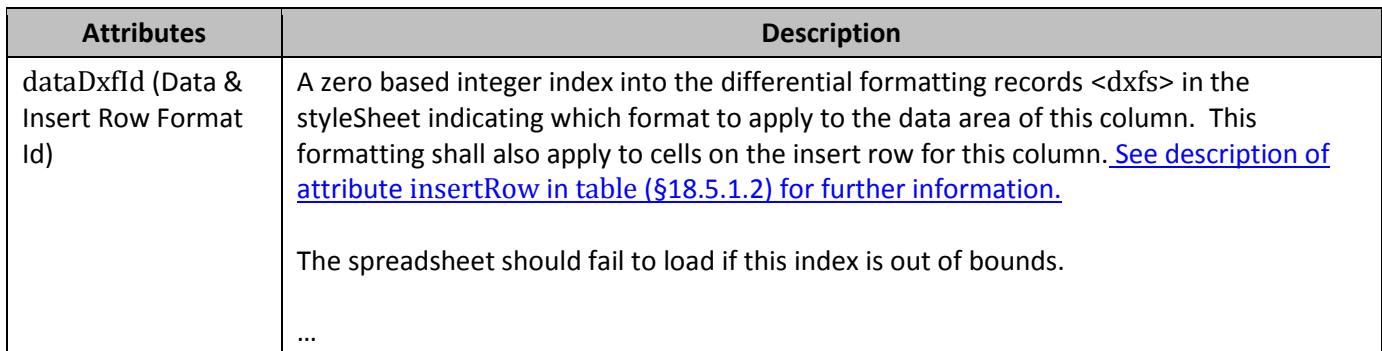

## **108. §18.7.5, "commentPr (Comment Properties)", attribute textVAlign, p. 1,745:**

#### [DR 13-0003]

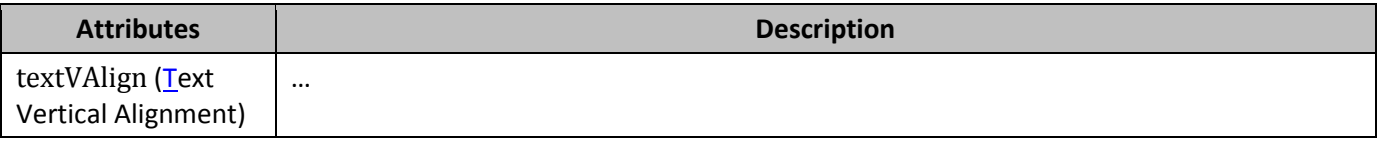

## **109. §18.8.7, "cellStyle (Cell Style)", p. 1,753**

#### [DR 14-0006]

…

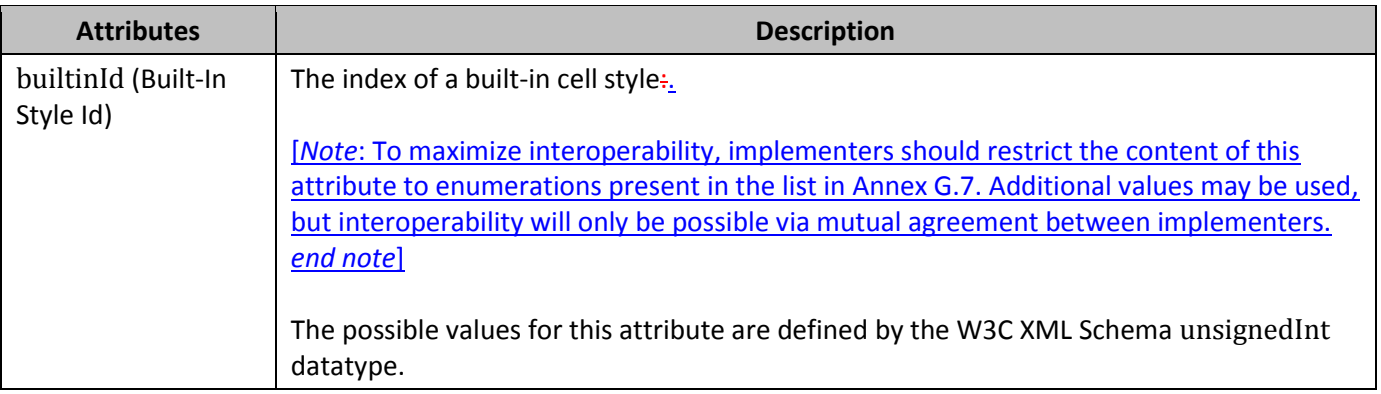

…

# **110. §18.8.22, "font (Font)", p. 1,761**

#### [DR 14-0004]

*{In the following note, fix the broken CT\_Font link to the schema.}*

[*Note*: The W3C XML Schema definition of this element's content model (CT\_Font) is located in §A.2. *end note*]

### **111. §18.8.27, "indexedColors (Color Indexes)", p. 1,768**

#### [DR 14-0006]

…

```
indexed="65" System Background n/a
```
[*Note*: To maximize interoperability, implementers should restrict the content of this attribute to enumerations present in the above list. Additional values may be used, but interoperability will only be possible via mutual agreement between implementers. *end note*]

When values not present in the above list are used, the behavior is implementation-defined.

[*Note*: The W3C XML Schema definition of this element's content model (CT\_IndexedColors) is located in §A.2. *end note*]

### **112. §18.8.30, "numFmt (Number Format)", p. 1,770**

[DR 14-0006]

…

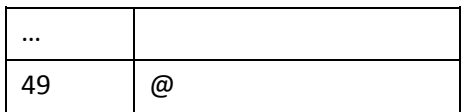

[*Note*: To maximise interoperability, implementers should restrict the content of this attribute to enumerations present in the above list. Additional values may be used, but interoperability will only be possible via mutual agreement between implementers. *end note*]

When values not present in the above list are used, the behavior is implementation-defined.

#### **"General" Format**

…

### **113. §18.8.40 "tableStyle (Table Style)", p. 1,787**

#### [DR 13-0003]

All of the built-in, named table styles defined in Annex **DG** shall be supported by applications that implement table styles.

### **114. §18.8.41 "tableStyleElement (Table Style)", p. 1,789**

[DR 13-0003]

Last Total Cell

1. For instance, row stripe formatting 'wins' over column stripe formatting, and both 'win' over whole table formatting.

**1.**

#### **1. PivotTable Style Element Order**

Whole Table

### **115. §18.8.45, "xf (Format)", attribute pivotButton, p. 1,794**

[DR 12-0016]

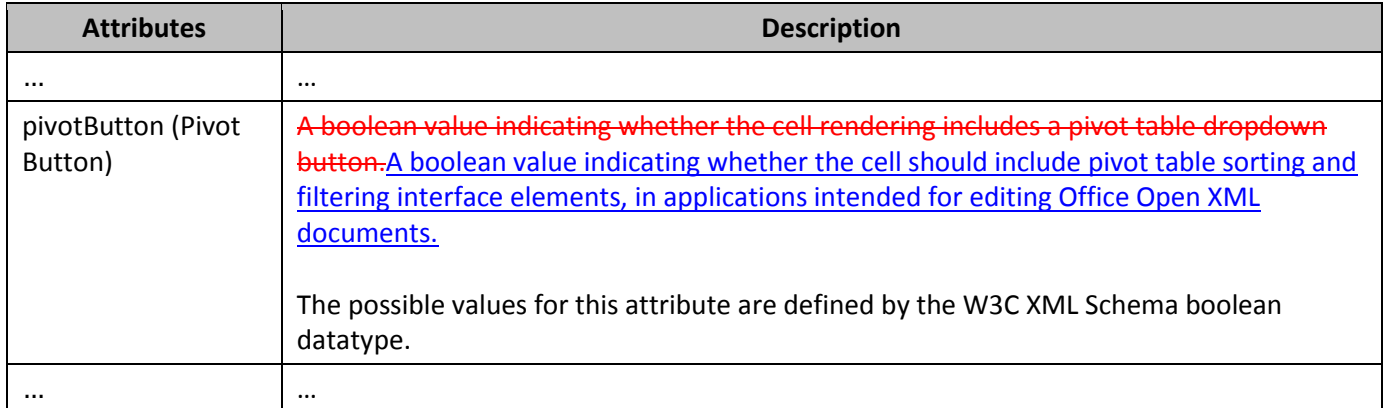

### **116. §18.10.1.3, "cacheField (PivotCache Field)", attribute sqlType, pp. 1,816–1,818**

[DR 10-0018]

…

**Attributes Description** 

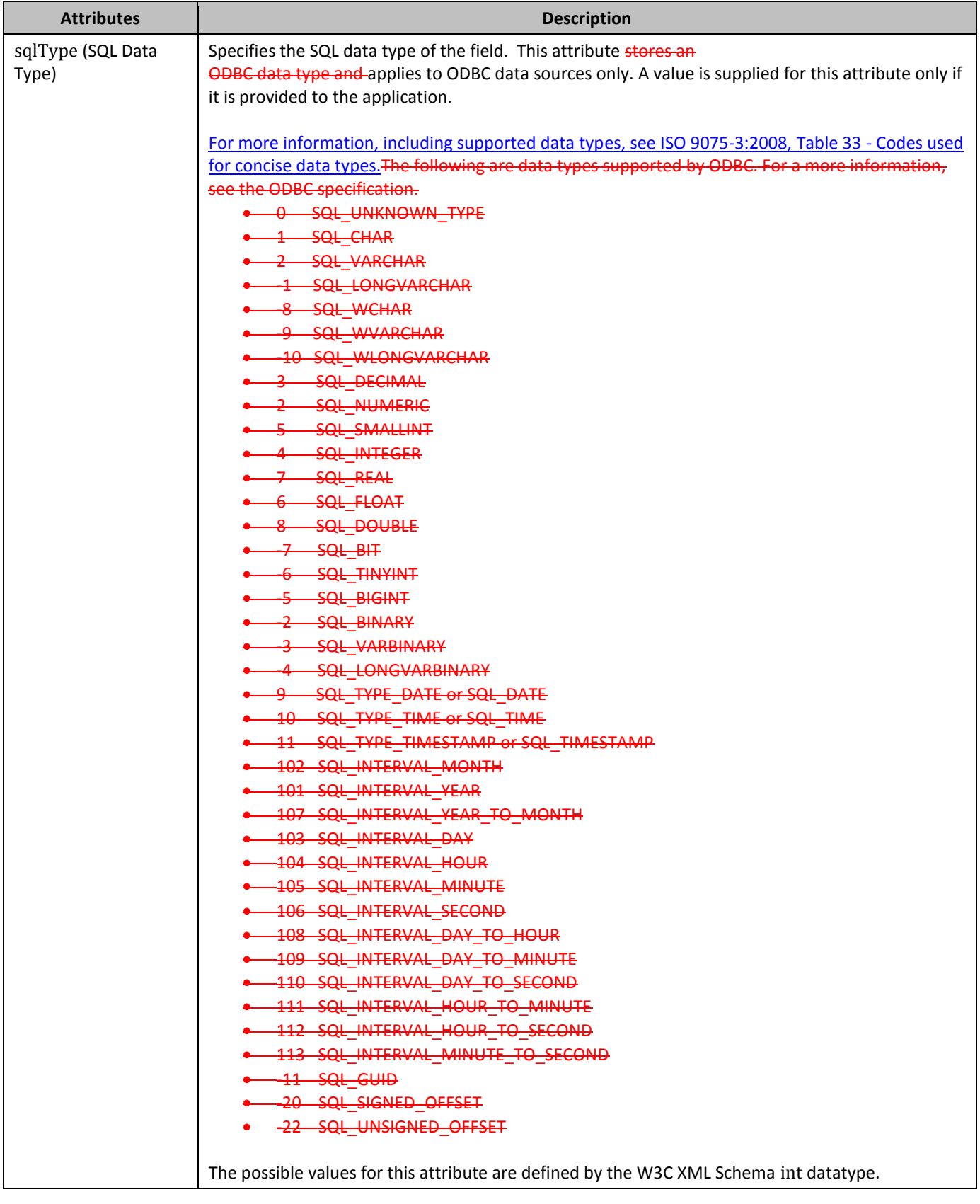

# **117. §18.10.1.73, "pivotTableDefinition (PivotTable Definition)", p. 1,920**

#### [DR 10-0018]

…

…

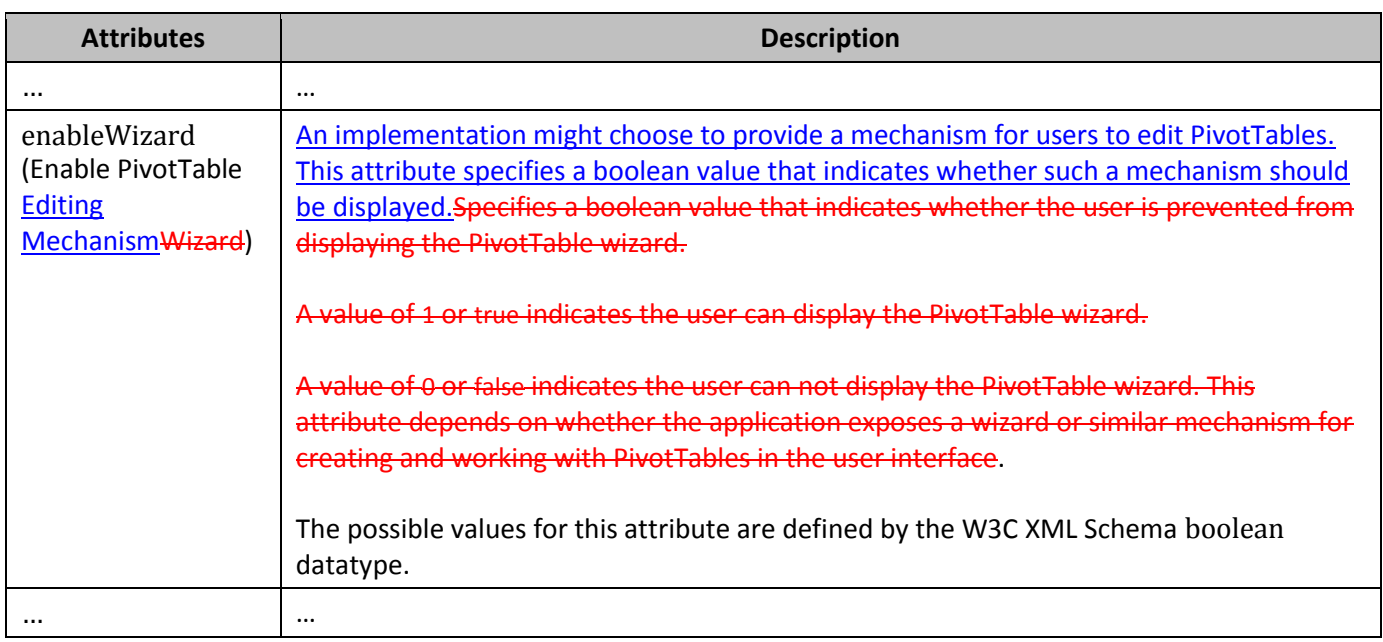

# **118. §18.11.1.18, "ris (Revision Insert Sheet)", attribute sheetPosition, p. 1,975**

[DR 12-0013]

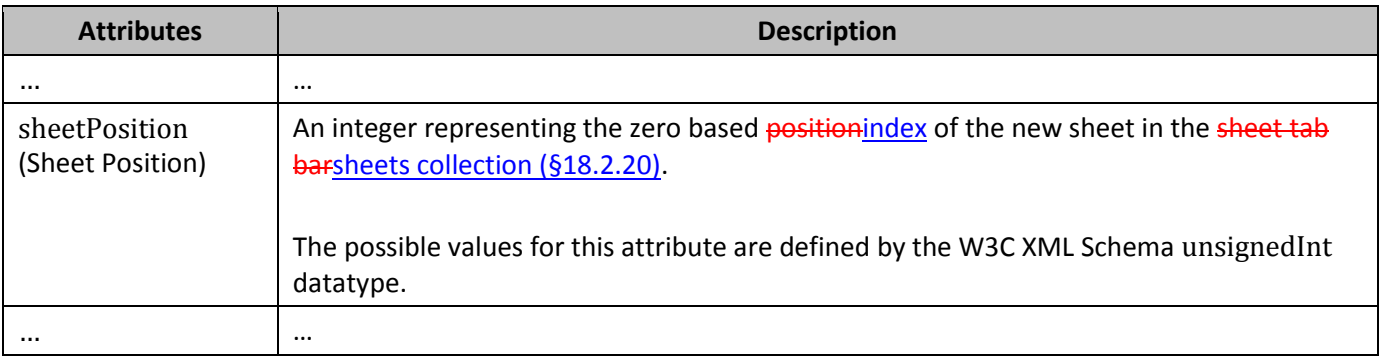

# **119. §18.13.1, "connection (Connection)", attribute type, pp. 1,994–1,995**

[DR 12-0021]

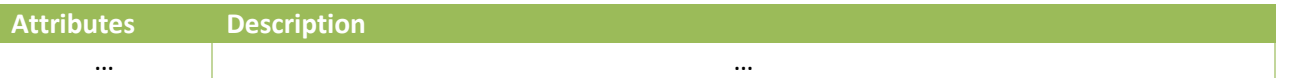

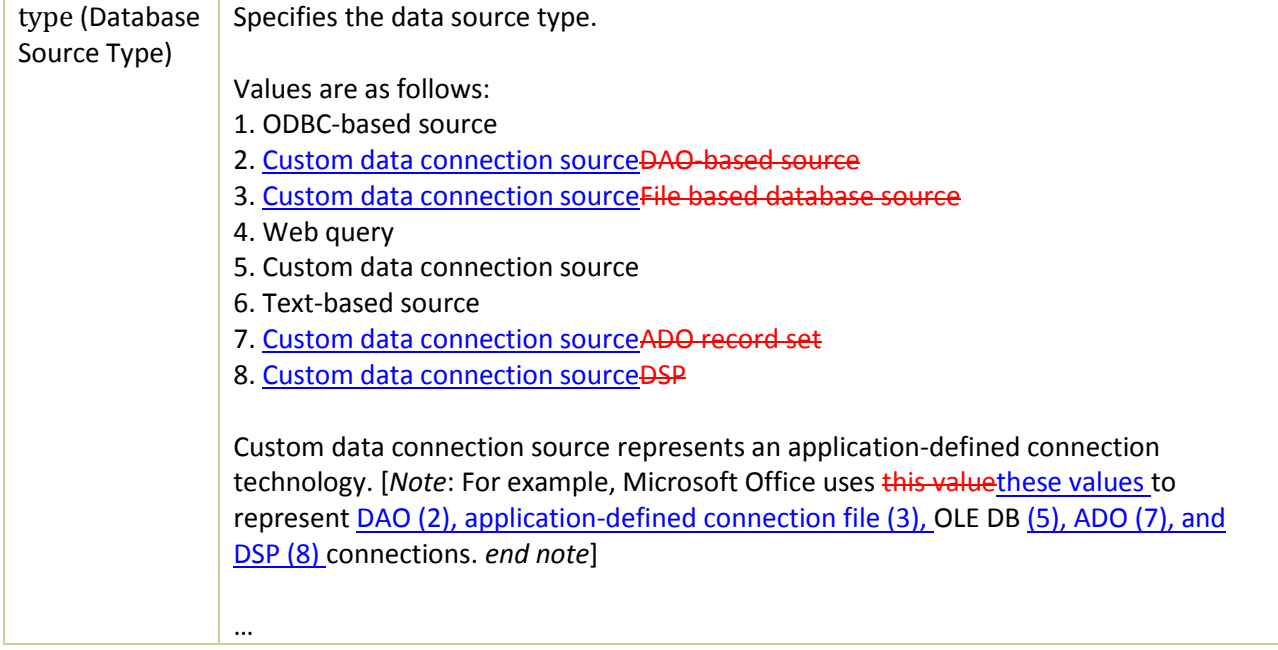

## **120. §18.13.3, "dbPr (Database Properties)", attributes command and connection, pp. 1,995–1,997**

[DR 12-0012]

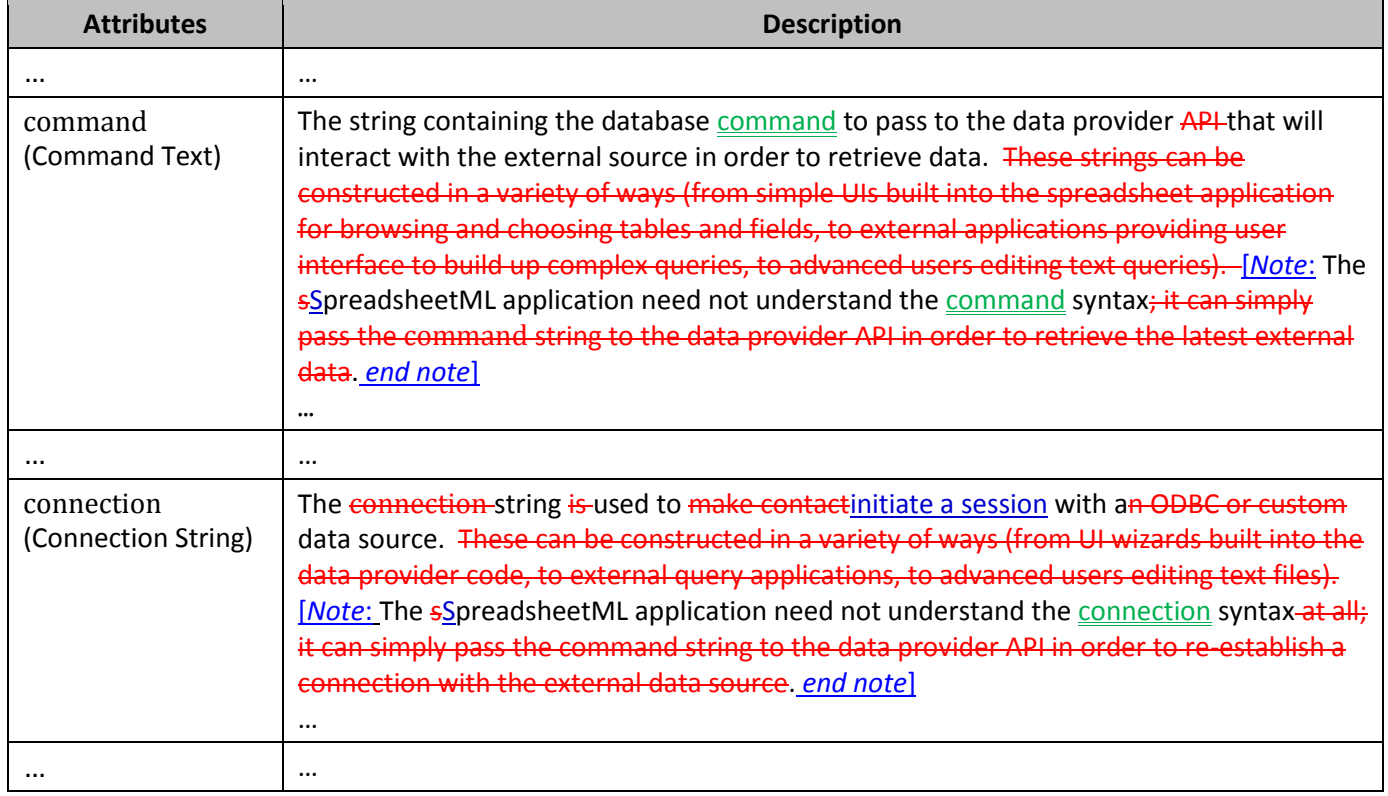

## **121. §18.13.6, "parameter (Parameter Properties)", attribute sqlType, pp. 2,003–2,004**

[DR 10-0018]

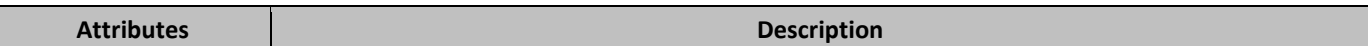

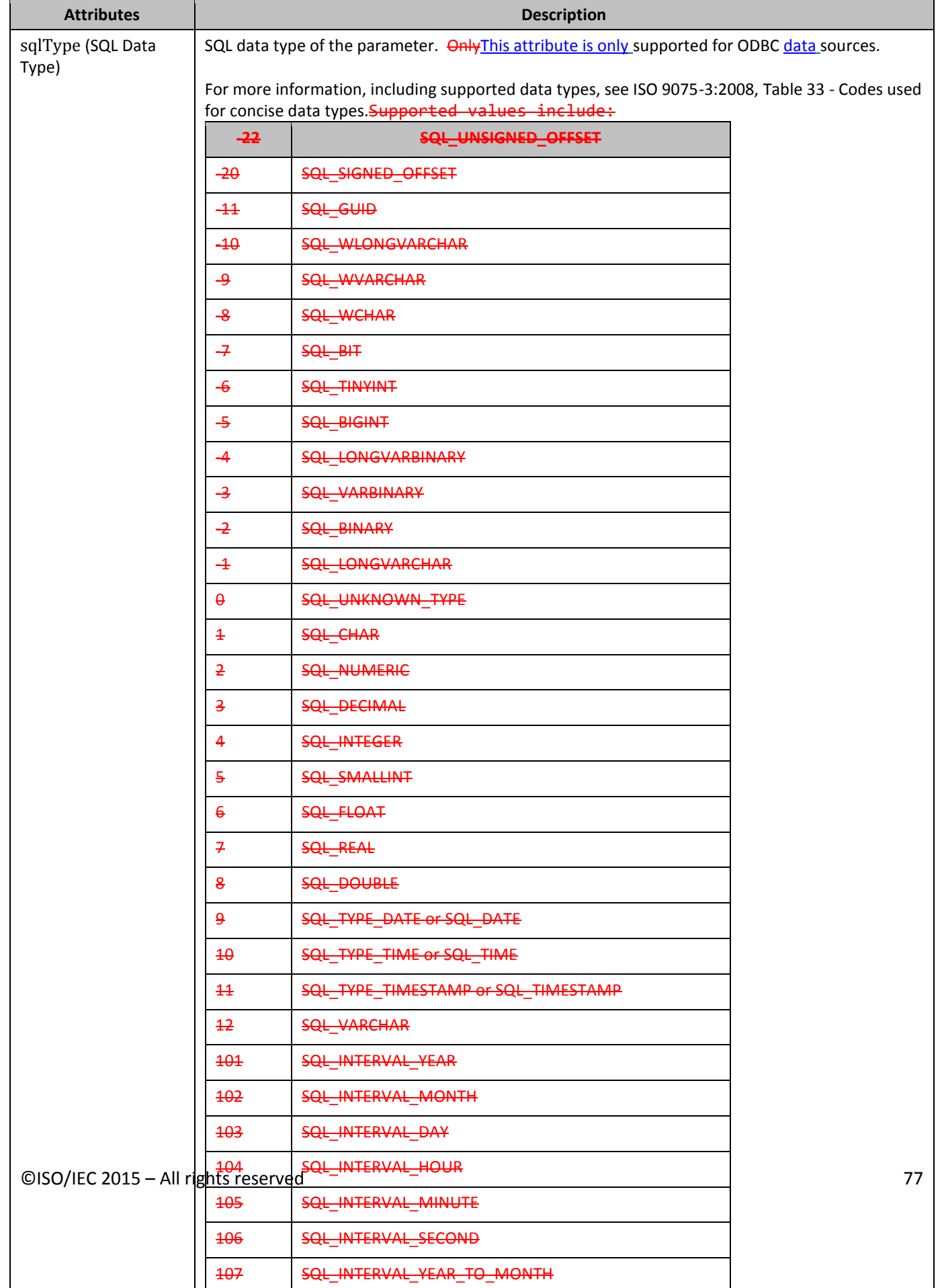

## **122. §18.17.4, "Dates and Times", p. 2,058**

[DR 12-0004]

…

*…*

Values with only a time-of-day component shall be expressed using the Complete, Extended Format Time Of Day representation, as defined in ISO 8601, §B.1.2 and §B2.2. The decimal separator shall be a full stop (period), and fractional seconds shallshould be expressed with no more than three decimal places.

[*Rationale*: There are significant differences among standards' and systems' support for fractional seconds in time values. Allowing implementations to choose a level of precision support that is most appropriate to each implementation provides the most flexibility for different usage scenarios. A recommended baseline precision sets a goal for support with the intention of improving interoperability. *end rationale*]

[*Guidance*: Implementations are encouraged to document their time precision support to enhance interoperability. *end guidance*]

[*Example*: The time-of-day 08:30 can be expressed in the following ways within SpreadsheetML:

08:30 08:30:00 08:30:00.000 *end example*]

Values with both date and time-of-day components shall be expressed using the Complete, Extended Format Calendar Date and Time Of Day representation, as defined in ISO 8601, §B.1.3 and §B2.3. For the time component, only seconds may use a decimal separator, the decimal separator shall be a full stop (period) and fractional seconds shallshould be expressed with no more than three decimal places.

…

# **123. §18.17.7.13, "ASINH", p. 2,086**

[DR 13-0015]

…

**Description:** Computes the inverse hyperbolic **cosine** of *x*.

…

**Return Type and Value:** number – The inverse hyperbolic  $\epsilon$  osine of x.

78 ©ISO/IEC 2015 – All rights reserved

### **124. §18.17.7.28, " BETAINV", p. 2,099**

[DR 14-0003]

…

**Return Type and Value:** number – The inverse of the cumulative distribution function for a specified beta distribution.

However, if

- *alpha* or *beta* ≤ 0, #NUM! is returned.
- *probability* ≤< 0 or *probability* ≥> 1, #NUM! is returned.
- $A \geq B$ , #NUM! is returned.
- The search has not converged after some implementation-defined number of iterations, #N/A is returned.

…

### **125. §18.17.7.29, "BIN2DEC", p. 2,099**

[DR 14-0003]

…

**Arguments:**

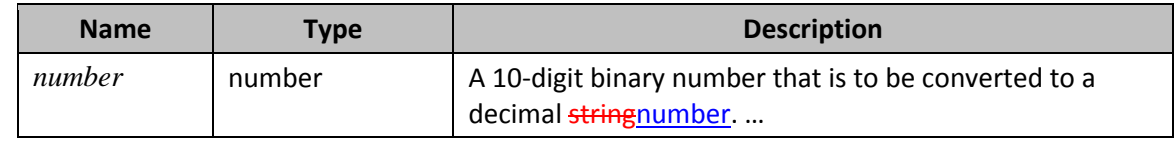

…

## **126. §18.17.7.78, "DAY", p. 2,165**

[DR 13-0010]

[*Example*:

DAY(DATE(2006,1,2)) results in 2 DAY(DATE(2006, 0, 2)) results in 312 DAY(DATE(2013,9,0)) results in 31 DAY("2006/1/2 10:45 AM") results in 2 DAY(30000) results in 18 for the 1900 date system, or 19 for the 1904 date system

*end example*]

©ISO/IEC 2015 – All rights reserved 79

### **127. §18.17.7.83, "DDB", p. 2,171**

[DR 14-0003]

…

**Return Type and Value**: number – The depreciation of an asset for a specified period.

However, if

- salvage < 0 #NUM! is returned.
- cost life ≤ < = 0, #NUM! is returned.
- life  $\leq$  = 0 #NUM! is returned.
- period  $\leq$  = 0, #NUM! is returned.
- factor  $\leq$  = 0, #NUM! is returned.

…

## **128. §18.17.7.119, "FIND", p. 2,202**

[DR 14-0003]

…

#### **Arguments:**

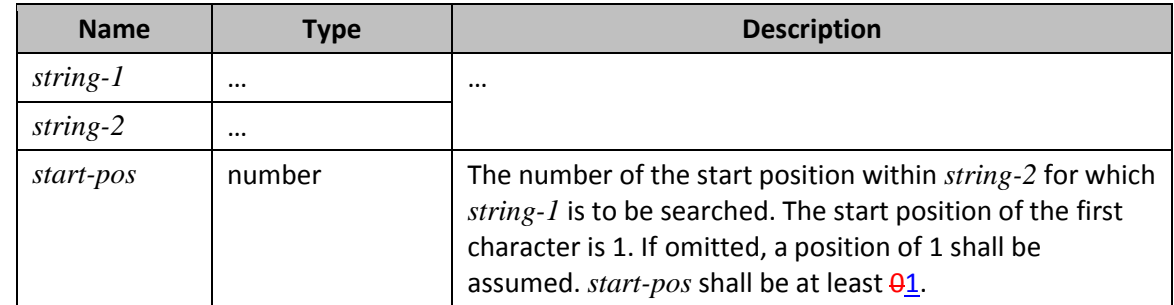

…

### **129. §18.17.7.154, "IMDIV", p. 2,233**

[DR 14-0003]

…

**Return Type and Value:** text – A string containing the quotient from *number-1* / *number-2*, in *x+yi* or *x+yj* text format.

However, if

- *complex-number-2* is zero, #NUM! is returned.
- *complex-number-1* or *complex-number-2* is ill-formed, #NUM! is returned.

#### **130. §18.17.7.156, "IMLN", p. 2,234**

[DR 14-0003]

…

…

**Return Type and Value:** text – The natural logarithm of *complex-number*, in *x+yi* or *x+yj* text format.

However, if *complex-number* is ill-formed or zero, #NUM! is returned.

…

### **131. §18.17.7.157, "IMLOG10", p. 2,235**

[DR 14-0003]

…

**Return Type and Value:** text – The base-10 logarithm of *complex-number*, in *x+yi* or *x+yj* text format.

However, if *complex-number* is ill-formed or zero, #NUM! is returned.

…

### **132. §18.17.7.158, "IMLOG2", p. 2,236**

[DR 14-0003]

…

**Return Type and Value:** text – The base-2 logarithm of *complex-number*, in *x+yi* or *x+yj* text format.

However, if *complex-number* is ill-formed or zero, #NUM! is returned.

…

### **133. §18.17.7.159, "IMPOWER", p. 2,237**

[DR 14-0003]

…

**Return Type and Value:** text – A string containing *complex-number<sup>y</sup>* , in *x+yi* or *x+yj* text format.

#### ISO/IEC 29500-1:2012/Cor.1:2015

However, if *complex-number* is ill-formed or zero, #NUM! is returned.

# **134. §18.17.7.170, "INTERCEPT", p. 2,248**

#### [DR 14-0003]

…

…

**Return Type and Value:** number – The point at which a line intersects the y-axis by using existing x-values and yvalues.

However, if

- *known-ys* and *known-xs* contain a different number of data points, the return value is unspecified.
- *known-ys* or *known-xs* contain no data points, the return value is unspecified.
- The line does not intersect the y-axis, #DIV/0! Is returned.

…

## **135. §18.17.7.171, "INTRATE", p. 2,248**

[DR 13-0015]

…

#### **Arguments:**

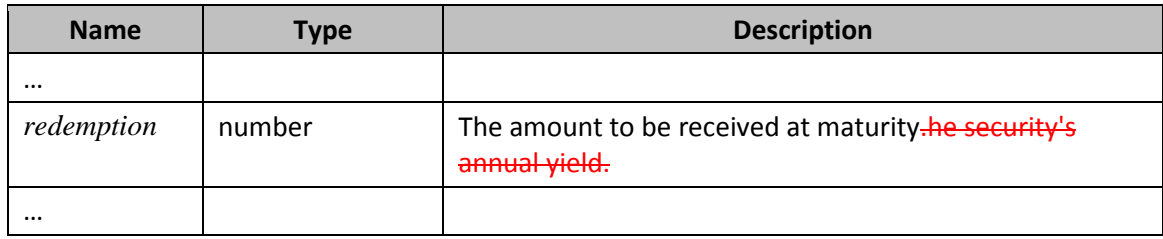

…

### **136. §18.17.7.197, "LOG", p. 2,268**

[DR 14-0003]

…

**Return Type and Value:** number – The logarithm of *x*.

However, if

• x is zero or negative, #NUM! is returned.

- *base* is zero or negative, #NUM! is returned.
- *base* is 1, #DIV/0! is returned.

## **137. §18.17.7.200, "LOGINV", p. 2,271**

[DR 14-0003]

…

…

**Return Type and Value:** number – The inverse of the lognormal cumulative distribution function of x.

However, if

- *probability* ≤<0 or *probability* ≥> 1, #NUM! is returned.
- *standard-dev* ≤ 0, #NUM! is returned.

…

## **138. §18.17.7.210, "MID", p. 2,282**

[DR 14-0003]

…

**Return Type and Value:** text – A string containing *number-chars* characters from *string*, starting at character position *start-pos*.

However, if

- $\bullet$  *start-pos* < 1<del>0</del>, #VALUE! is returned.
- *number-chars* < 0, #VALUE! is returned.

…

## **139. §18.17.7.212, "MIN", p. 2,284**

[DR 13-0015]

…

#### **Arguments:**

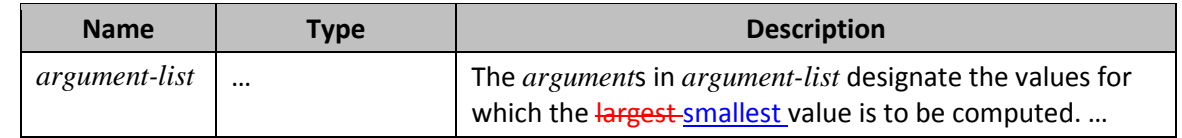

### **140. §18.17.7.213, "MINA", p. 2,284**

#### [DR 13-0015]

…

#### **Arguments:**

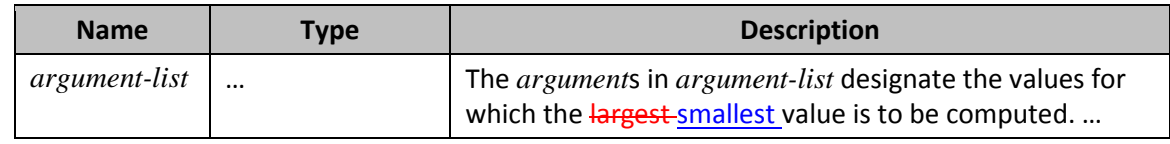

…

### **141. §18.17.7.225, "NEGBINOMDIST", p. 2,294**

[DR 14-0003]

…

**Return Type and Value:** number – The negative binomial distribution.

However, if

- *number-failures* < 0 or *number-successes <* 1, #NUM! is returned.
- *success-probability* ≤< 0 or *success-probability* ≥> 1, #NUM! is returned.

…

### **142. §18.17.7.230, "NORMINV", p. 2,299**

[DR 14-0003]

...

**Return Type and Value:** number – The inverse of the normal distribution for the specified mean and standard deviation.

However, if

- *probability* ≤< 0 or if *probability* ≥> 1, #NUM! is returned.
- *standard-deviation* ≤ 0, #NUM! is returned.
- the implementation determines that a return value cannot be computed, #N/A is returned.

### **143. §18.17.7.232, "NORMSINV", p. 2,300**

[DR 14-0003]

…

**Return Type and Value:** number – The inverse of the standard normal distribution.

However, if

- *probability* ≤< 0 or if *probability* ≥> 1, #NUM! is returned.
- the implementation determines that a return value cannot be computed, #N/A is returned.

### **144. §18.17.7.238, "OCT2DEC", p. 2,305**

[DR 14-0003]

…

…

**Arguments:**

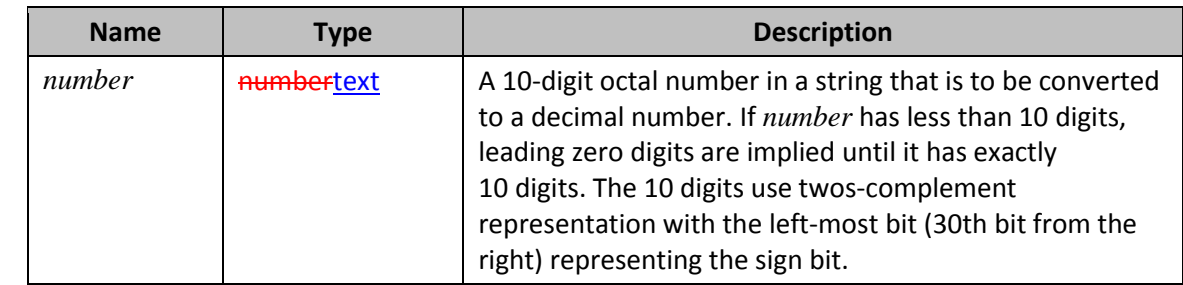

…

## **145. §18.17.7.241, "ODDFPRICE", pp. 2,307–2,311**

[DR 13-0012, DR 14-0003]

…

**Description**: Computes the price per \$100100 currency units face value of a security having an odd (short or long) first period.

…

**Arguments**:

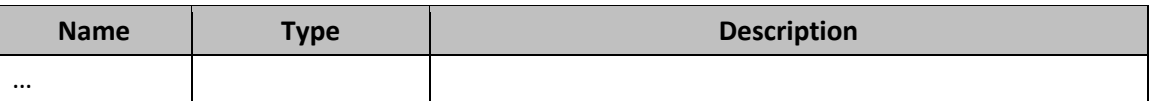

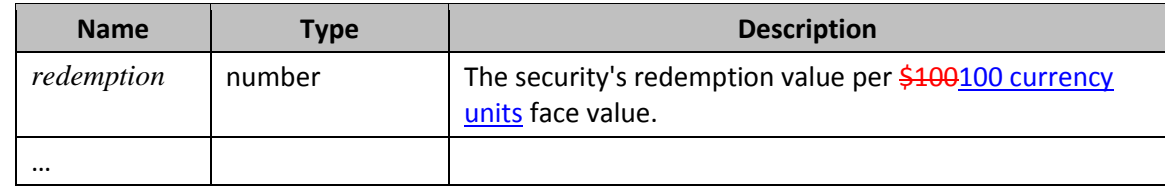

…

**Return Type and Value**: number – The price per \$100100 currency units face value of a security having an odd (short or long) first period.

However, if

- *settlement*, *maturity*, *issue*, or *first-coupon* is out of range for the current date system, #NUM! is returned.
- The following is not true: *maturity* is later than *first-coupon*, which is later than *settlement*, which is later than *issue*, so #NUM! is returned.
- *rate* or *yld* < 0, #NUM! is returned.
- *redemption* ≤ 0, #NUM! is returned.
- *frequency* is any number other than 1, 2, or 4, #NUM! is returned.
- *basis* < 0 or *basis* > 4, #NUM! is returned.

…

### **146. §18.17.7.242, "ODDFYIELD", p. 2,311**

#### [DR 13-0012]

…

#### **Arguments**:

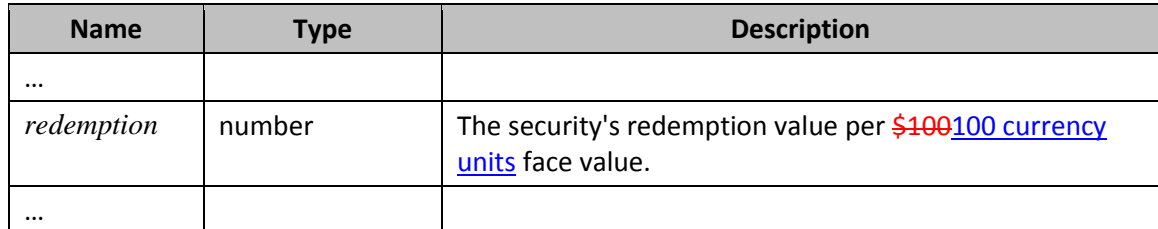

…

# **147. §18.17.7.243, "ODDLPRICE", pp. 2,314–2,316**

[DR 13-0012, DR 14-0003]

…

**Description**: Computes the price per \$100100 currency units face value of a security having an odd (short or long) last coupon period.

#### **Arguments**:

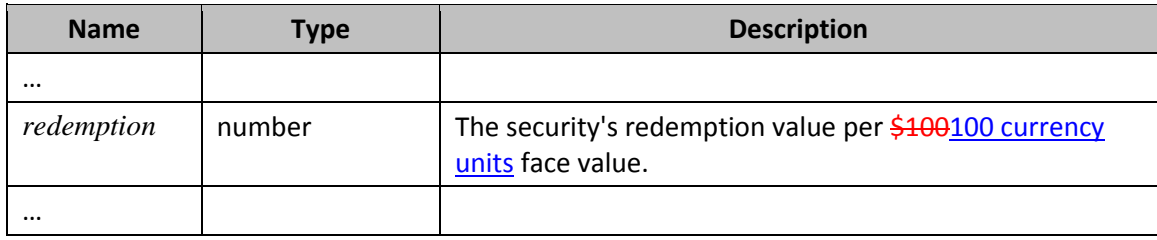

…

**Return Type and Value**: number – The price per \$100100 currency units face value of a security having an odd (short or long) last coupon period.

However, if

- *settlement*, *maturity*, or *last-interest* is out of range for the current date system, #NUM! is returned.
- The following is not true: *maturity* is later than *settlement*, which is later than *last-interest*, so #NUM! is returned.
- *rate* or *yld* < 0, #NUM! is returned.
- *redemption* ≤ 0, #NUM! is returned.
- *frequency* is any number other than 1, 2, or 4, #NUM! is returned.
- *basis* < 0 or *basis* > 4, #NUM! is returned.

#### …

### **148. §18.17.7.244, "ODDLYIELD", p. 2,317–2,320**

[DR 13-0012, DR 14-0003]

…

#### **Arguments**:

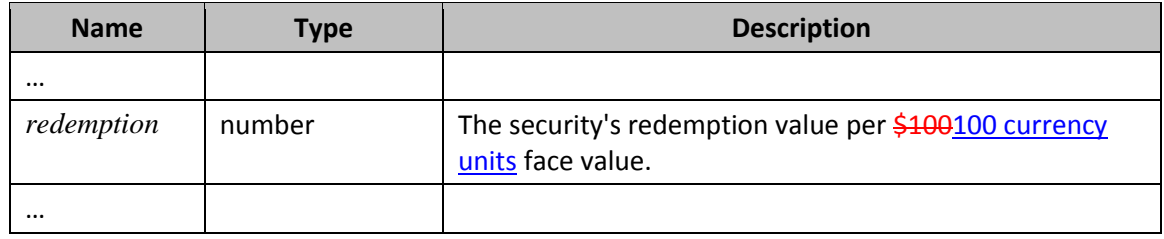

…

**Return Type and Value**: number – The yield of a security that has an odd (short or long) last period.

However, if

*settlement*, *maturity*, or *last-interest* is out of range for the current date system, #NUM! is returned.

- The following is not true: *maturity* is later than *settlement*, which is later than *last-interest*, so #NUM! is returned.
- *rate <u>or <i>pr*</u> < 0, #NUM! is returned.
- *pr* ≤ 0, #NUM! is returned.
- *frequency* is any number other than 1, 2, or 4, #NUM! is returned.
- *basis* < 0 or *basis* > 4, #NUM! is returned.

…

### **149. §18.17.7.257, "PRICE", pp. 2,329–2,332**

[DR 13-0012]

…

**Description**: Computes the price per \$100100 currency units face value of a security that pays periodic interest.

…

#### **Arguments**:

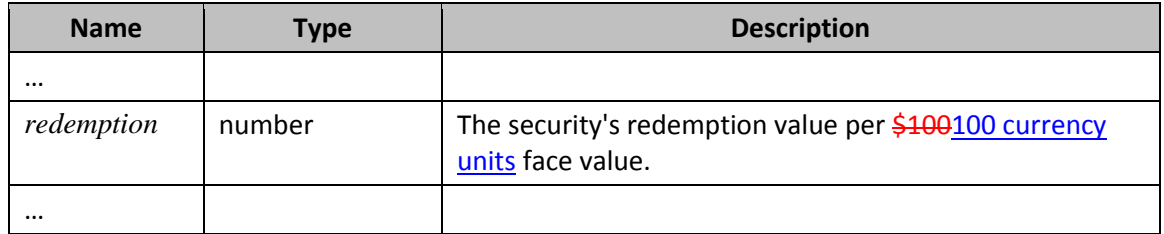

…

Return Type and Value: number - The price per \$100100 currency units face value of a security that pays periodic interest.

…

## **150. §18.17.7.258, "PRICEDISC", pp. 2,333–2,335**

[DR 13-0012]

…

**Description**: Computes the price per \$100100 currency units face value of a discounted security.

…

**Arguments**:

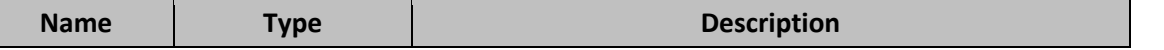

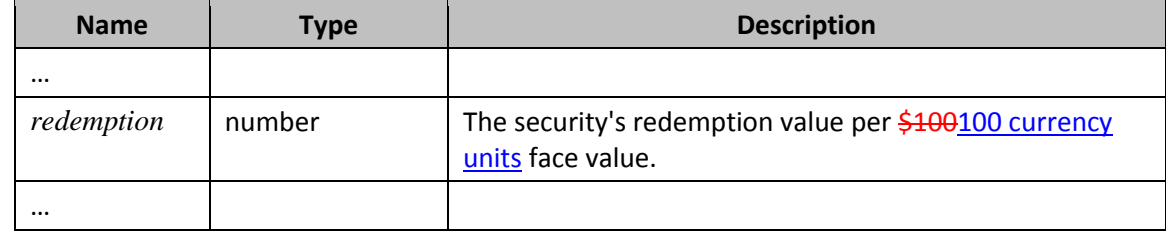

…

**Return Type and Value**: number – The price per \$100100 currency units face value of a discounted security.

…

## **151. §18.17.7.259, "PRICEMAT", pp. 2,335–2,338**

[DR 13-0012]

…

**Description**: Computes the price per \$100100 currency units face value of a security that pays interest at maturity.

…

**Return Type and Value**: number – The price per \$100100 currency units face value of a security that pays interest at maturity.

### **152. §18.17.7.260, "PROB", p. 2,339**

[DR 14-0003]

…

Return Type and Value: number – The probability that values in a range are between two limits.

However, if

- Any value in *probability-range* is ≤ 0 or any value in *probability-range* > 1, #NUM! is returned.
- The sum of the values in  $probability-range \leq 1$ , #NUM! is returned.
- *x-range* and *probability-range* contain a different number of data points, the return value is unspecified.

…

## **153. §18.17.7.269, "RANK", p. 2,345**

[DR 14-0003]

**Return Type and Value:** number – The rank of a number in a list of numbers.

However, if *number* does not exist in *number-list*, #N/A is returned.

[DR 14-0003]

…

## **154. §18.17.7.272, "REPLACE", p. 2,349**

#### **Arguments:**

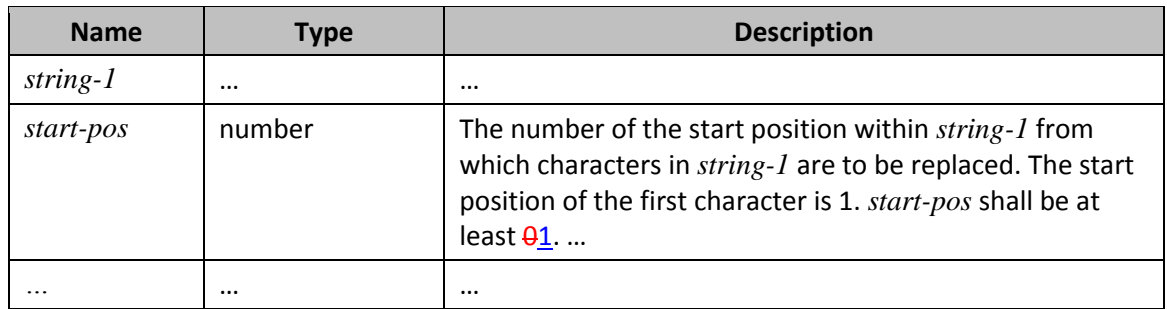

…

# **155. §18.17.7.285, "SEARCH", p. 2,360**

[DR 14-0003]

…

**Arguments:**

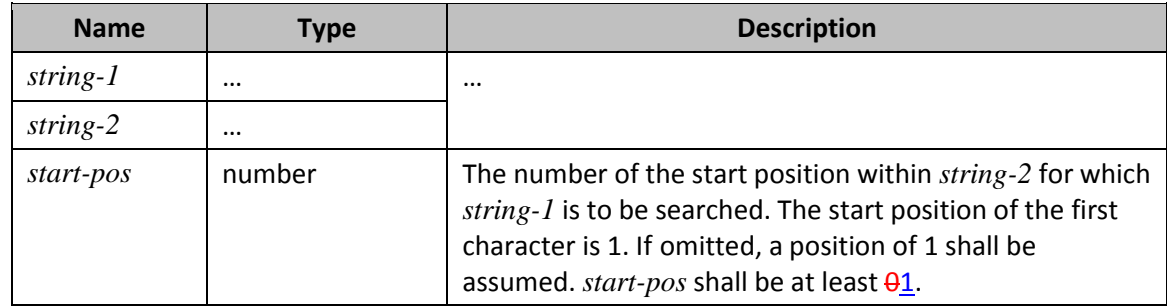

…

# **156. §18.17.7.299, "STDEV", p. 2,371**

[DR 14-0003]

…

**Return Type and Value:** number – An estimate of the standard deviation based on a sample.

However, if the sample size  $\leq$  *1*, #DIV/0! is returned.

# **157. §18.17.7.300, "STDEVA", p. 2,372**

[DR 14-0003]

…

…

**Return Type and Value:** number – An estimate of the standard deviation based on a sample.

However, if the sample size  $\leq$  *1*, #DIV/0! is returned.

…

### **158. §18.17.7.301, "STDEVP", p. 2,373**

[DR 14-0003]

…

**Return Type and Value:** number – The standard deviation of an entire population.

However, if the sample size is zero, #DIV/0! is returned.

…

### **159. §18.17.7.302, "STDEVPA", p. 2,374**

[DR 14-0003]

…

**Return Type and Value:** number – The standard deviation of an entire population.

Arguments can be numbers; …. Empty cells and text values in the array or reference are ignored.

However, if the sample size is zero, #DIV/0! is returned.

…

### **160. §18.17.7.304, "SUBSTITUTE", p. 2,376**

[DR 14-0003]

#### **Syntax**:

SUBSTITUTE( *string* , *old-string* , *new-string* [, *occurrence* ])

©ISO/IEC 2015 – All rights reserved 91

…

#### **Arguments:**

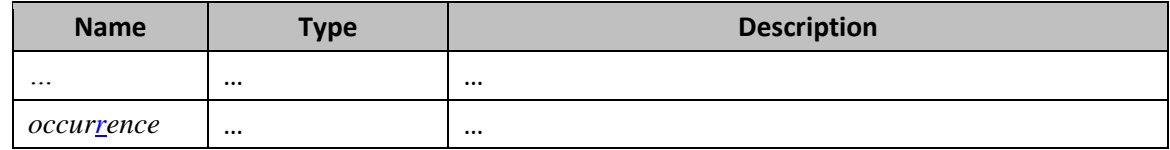

**Return Type and Value:** text – A string that is *string* with one or all occurrences of *old-string* replaced by *newstring*.

However, if *occurarence* ≤< 0, #VALUE! is returned.

…

### **161. §18.17.7.319, "TBILLPRICE", p. 2,388**

[DR 14-0003]

…

**Return Type and Value**: number – The price per \$100 face value for a U.S. Treasury bill.

However, if

- *settlement* or *maturity* is out of range for the current date system, #NUM! is returned.
- *settlement* ≥> *maturity*, #NUM! is returned.
- *maturity* is more than one year after *settlement*, #NUM! is returned.
- *discount* ≤ 0, #NUM! is returned.

# **162. §18.17.7.320, "TBILLYIELD", p. 2,389**

#### [DR 14-0003]

…

…

**Return Type and Value:** number – The yield for a U.S. Treasury bill.

However, if

- *settlement* or *maturity* is out of range for the current date system, #NUM! is returned.
- *settlement* ≥> *maturity*, #NUM! is returned.
- *maturity* is more than one year after *settlement*, #NUM! is returned.
- *pr* ≤ 0, #NUM! is returned.

…

### **163. §18.17.7.330, "TRIMMEAN", pp. 2,395–2,396**

[DR 14-0003]

…

**Return Type and Value:** number – The mean of the interior of a data set.

However, if *percent* < 0 or *percent* ≥> 1, #NUM! is returned.

…

### **164. §18.17.7.333, "TTEST", p. 2,397**

[DR 14-0003]

…

**Return Type and Value:** number – The probability associated with a Student's t-Test.

However, if

- *array-1* and *array-2* have a different number of data points, and *test-type* is 1, the return value is unspecified.
- *distribution-tails* is any value other than 1 or 2, #NUM! is returned.
- *test-type* is any value other than 1, 2 or 3, #NUM! is returned.

…

### **165. §18.17.7.338, "VAR", p. 2,401**

[DR 14-0003]

…

**Return Type and Value:** number – An estimate of the variance based on a sample.

However, if the sample size  $\leq$  1, #DIV/0! is returned.

…

### **166. §18.17.7.339, "VARA", p. 2,402**

[DR 14-0003]

#### ISO/IEC 29500-1:2012/Cor.1:2015

**Return Type and Value:** number – An estimate of the variance based on a sample.

However, if the sample size  $\leq$  1, #DIV/0! is returned.

…

### **167. §18.17.7.340, "VARP", p. 2,403**

[DR 14-0003]

…

**Return Type and Value:** number – The variance of an entire population.

However, if the sample size is zero, #DIV/0! is returned.

…

### **168. §18.17.7.341, "VARPA", p. 2,404**

[DR 14-0003]

…

**Return Type and Value:** number – The variance of an entire population.

Arguments can be numbers; … Empty cells and text values in the array or reference are ignored.

However, if the sample size is zero, #DIV/0! is returned.

…

### **169. §18.17.7.342, "VDB", p. 2,405**

[DR 14-0003]

…

**Return Type and Value:** number – The depreciation of an asset for the period specified.

However, if

- **any numerical argument value is non-positive, #NUM!** is returned.
- *cost* is greater than *salvage*, zero is returned.
- *start-period* is greater than *end-period*, #NUM! is returned.
- **e** end-period is greater than *life*, #NUM! is returned.

any numerical argument value is non-positive, #NUM! is returned.

# **170. §18.17.7.346, "WEIBULL", p. 2,410**

[DR 13-0015]

…

…

**Arguments:**

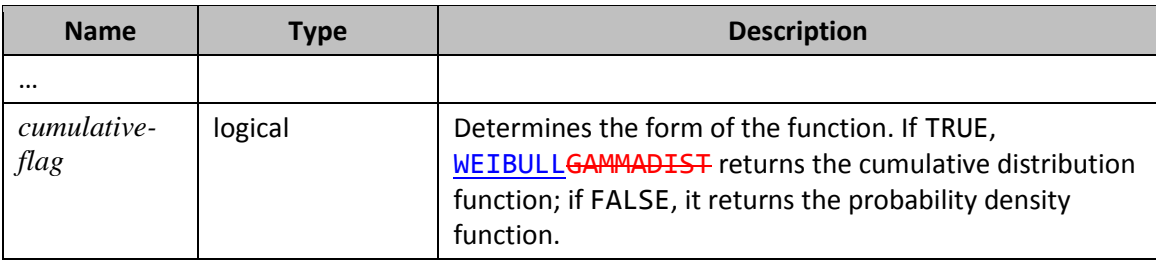

…

# **171. §18.17.7.349, "XIRR", p. 2,415**

[DR 14-0003]

…

**Return Type and Value:** number – The internal rate of return for a schedule of cash flows that is not necessarily periodic.

However, if

- Any date in *dates* is out of range for the current date system, #NUM! is returned.
- *values* does not contain at least one positive and one negative value, #NUM! is returned.
- Any date in *dates* precedes the starting date, #NUM! is returned.
- *values* and *dates* contain different numbers of values, #NUM! is returned.
- The calculation has not converged after an implementation-defined number of tries, #NUM! is returned.

…

## **172. §18.17.7.350, "XNPV", p. 2,416**

#### [DR 14-0003]

…

**Return Type and Value**: number – The net present value for a schedule of cash flows that is not necessarily periodic.

©ISO/IEC 2015 – All rights reserved 95 However, if

#### *rate* ≤ 0, #NUM! is returned.

- Any date in *dates* is out of range for the current date system, #NUM! is returned.
- Any date in *dates* precedes the starting date, #NUM! is returned.
- *values* and *dates* contain different numbers of values, #NUM! is returned.

## **173. §18.17.7.352, "YEARFRAC", pp. 2,417–2,418**

[DR 14-0003]

…

…

#### **Arguments:**

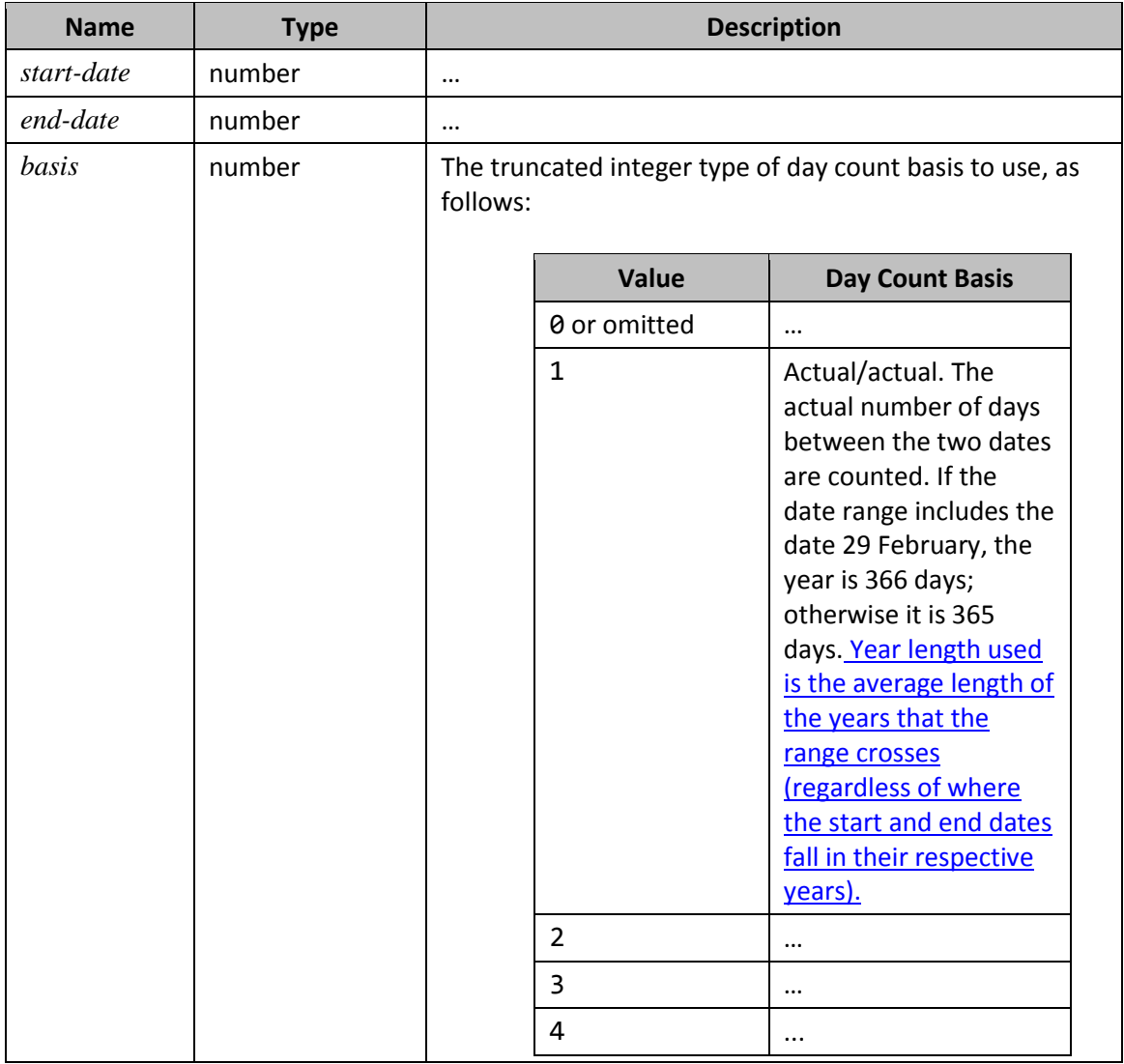
#### **174. §18.17.7.353, "YIELD", p. 2,420**

[DR 13-0012, DR 14-0003]

…

#### **Arguments**:

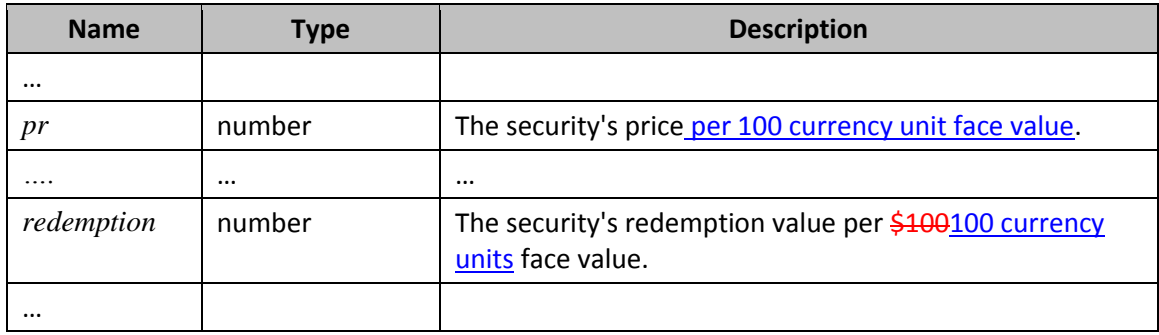

…

### **175. §18.17.7.354, "YIELDDISC", pp. 2,422–2,423**

#### [DR 13-0012, DR 14-0003]

…

#### **Arguments**:

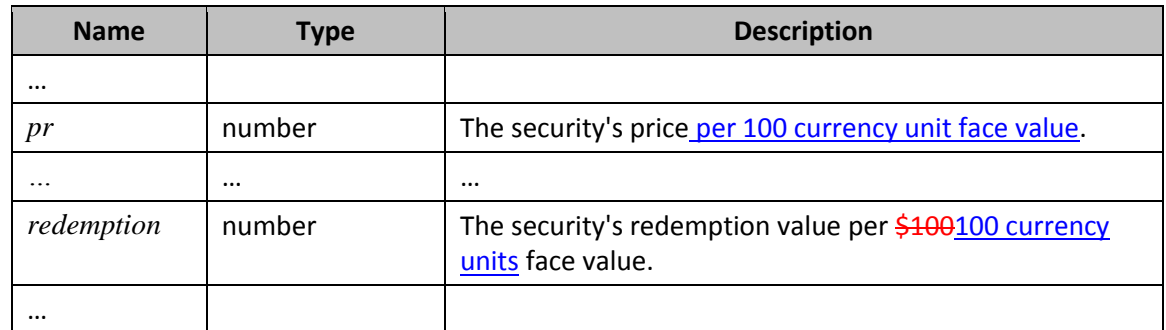

…

### **176. §18.17.7.355, "YIELDMAT", pp. 2,426–2,428**

[DR 14-0003]

…

**Arguments**:

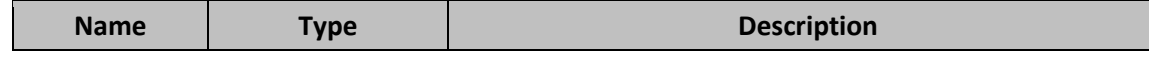

#### ISO/IEC 29500-1:2012/Cor.1:2015

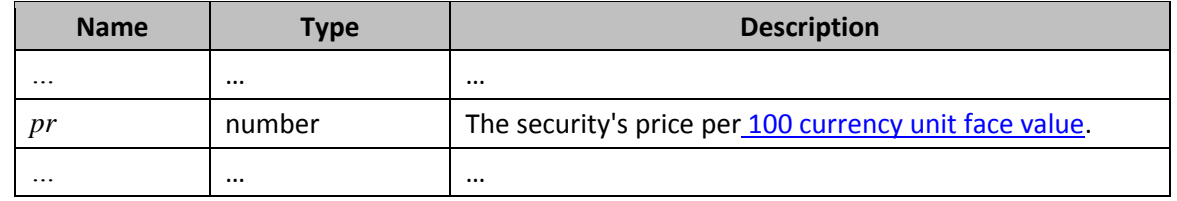

…

**Return Type and Value**: number – The annual yield of a security that pays interest at maturity.

However, if

- *settlement*, *maturity*, or *issue* is out of range for the current date system, #NUM! is returned.
- *issue* ≥ *settlement*, #NUM! is returned.
- *settlement* ≥ *maturity*, #NUM! is returned.
- *rate* < 0, #NUM! is returned.
- *rate* or *pr* ≤ 0, #NUM! is returned.
- *basis* < 0 or *basis* > 4, #NUM! is returned.

#### **177. §18.17.7.356, "ZTEST", p. 2,429**

[DR 14-0003]

…

…

**Return Type and Value:** number – The one-tailed probability-value of a z-test.

However, if: *array* is empty, the return value is unspecified

- *array* is empty, the return value is unspecified.
- *sigma* is ≤ 0, #NUM! is returned.

…

### **178. §18.18.77 "ST\_TableStyleType (Table Style Type)", pp. 2,480–2,497**

[DR 13-0003]

*{Set the paragraph for each caption to "keep with next" paragraph. In Word: Paragraph dialog > Line and Page Breaks tab > check "Keep with next".}*

#### **179. §18.18.69, "ST\_SheetViewType (Sheet View Type)", pp. 2,476–2,477**

[DR 12-0009]

Defines the view setting of the sheet.This simple type defines the kinds of view available to an application when rendering a SpreadsheetML document. Those view kinds are, as follows: *normal view*, *page break preview*, and *page layout view*.

This simple type's contents are a restriction of the W3C XML Schema string datatype.

This simple type is restricted to the values listed in the following table:

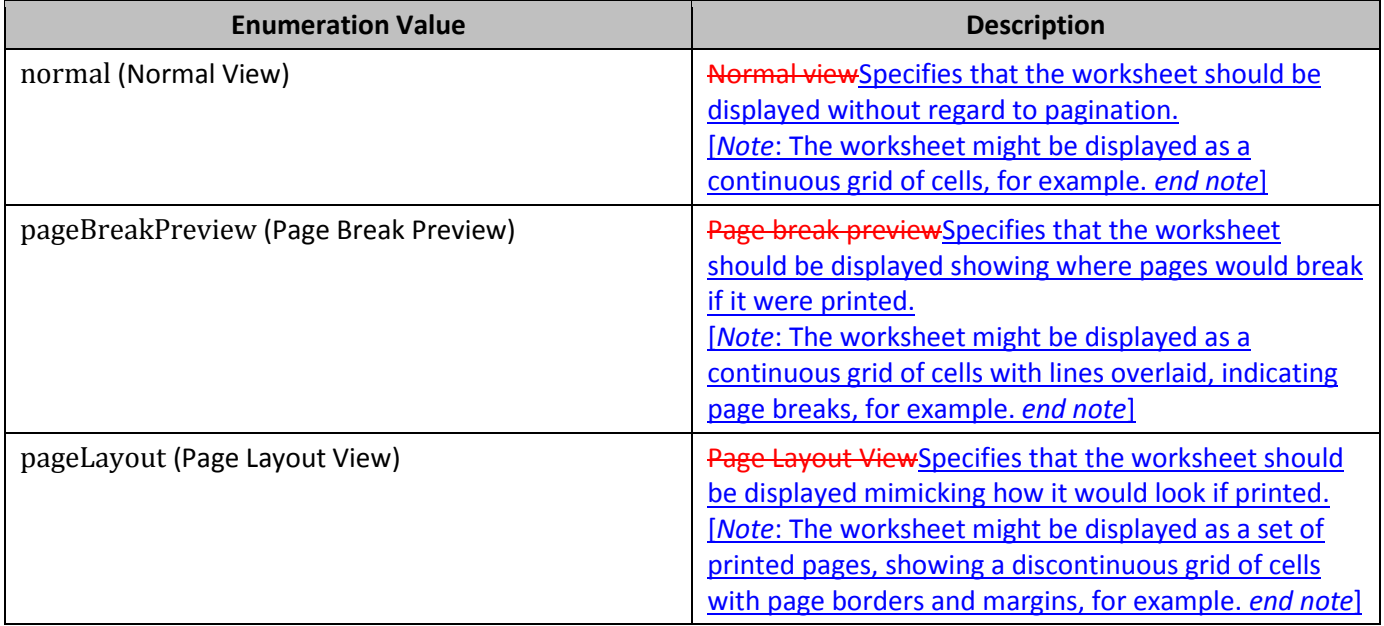

…

### **180. §18.18.89, " ST\_Visibility (Visibility Types)", p. 2,507**

[DR 13-0015]

This simple type defines the possible states for sheet workbook window visibility.

This simple type's contents are a restriction of the W3C XML Schema string datatype.

This simple type is restricted to the values listed in the following table:

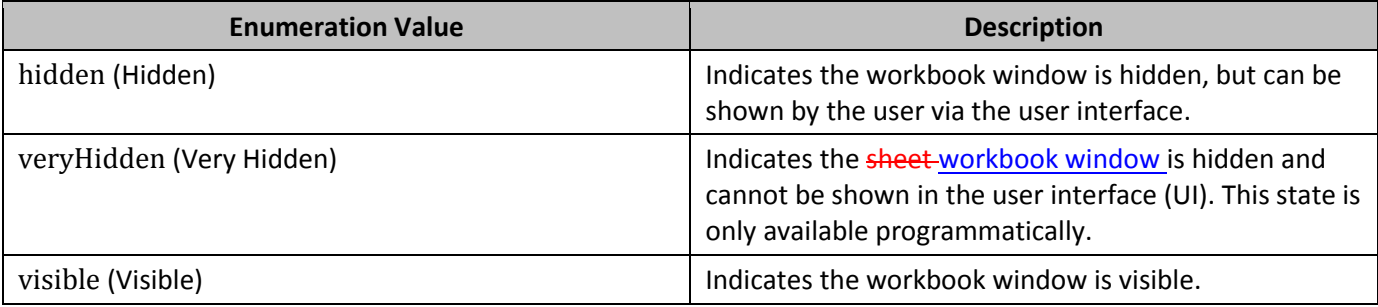

…

### **181. §19.2.2.6, "normalViewPr (Normal View Properties)", pp. 2,546–2,547**

[DR 12-0009]

This element specifies the view properties associated with the normal slide view (§19.7.55) mode. The normal slide view consists of three content regions: the slide itself, a side content region, and a bottom content region. …

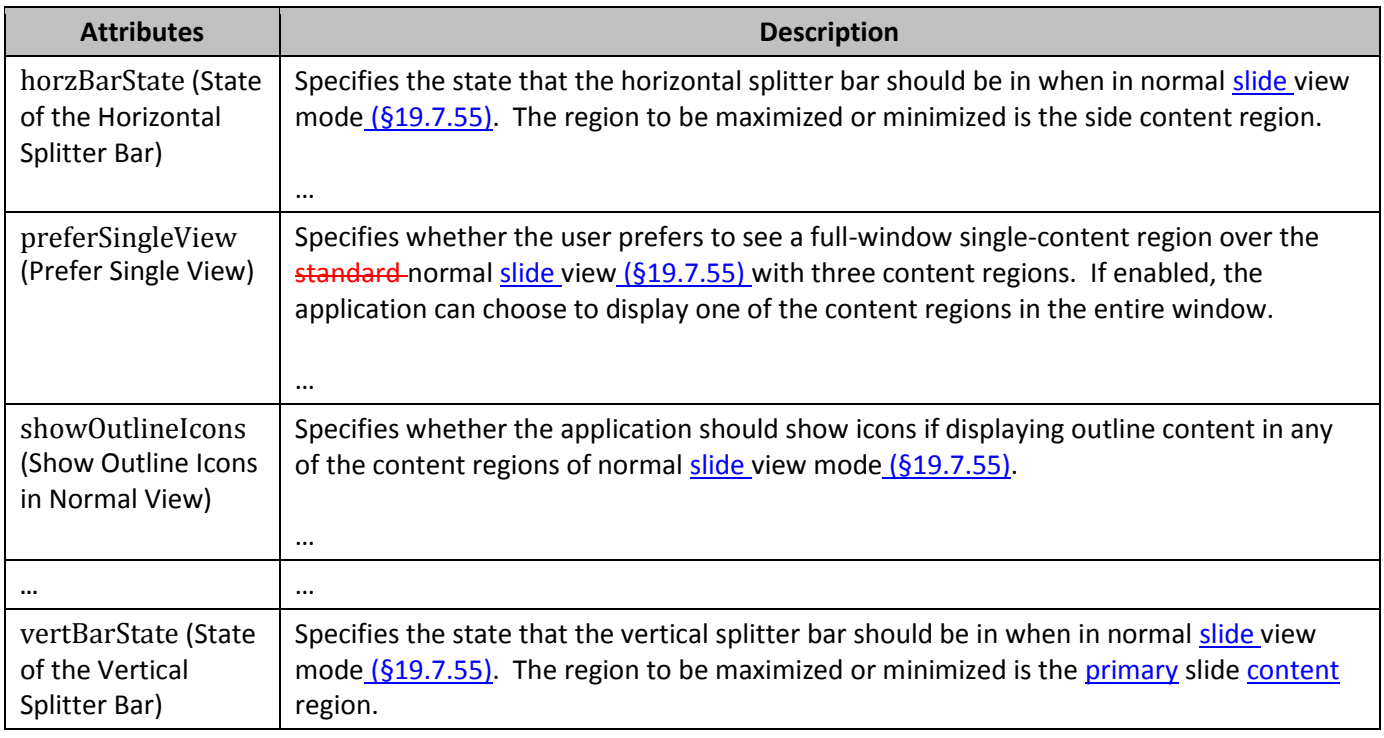

…

### **182. §19.2.2.10, "outlineViewPr (Outline View Properties), p. 2,548**

#### [DR 12-0009]

This element functions as a parent element within which all view properties associated with the outline view (§19.7.55) mode are contained. All properties are defined within the child elements.

…

#### **183. §19.2.2.11, "restoredLeft (Normal View Restored Left Properties)", pp. 2,548–2,549**

#### [DR 12-0009]

This element specifies the sizing of the side content region of the normal slide view (§19.7.55), when the region is of a variable restored size (neither minimized nor maximized).

#### **184. §19.2.2.12, "restoredTop (Normal View Restored Top Properties)", p. 2,549**

[DR 12-0009]

This element specifies the sizing of the top slide region of the normal slide view ( $§19.7.55$ ), when the region is of a variable restored size (neither minimized nor maximized).

…

…

### **185. §19.2.2.14, "sld (Presentation Slide)", pp. 2,549–2,550**

[DR 12-0009]

This element specifies a presentation slide and properties specific to the slide's appearance in outline view (§19.7.55).

…

#### **186. §19.2.2.17, "sorterViewPr (Slide Sorter View Properties), p. 2,551**

[DR 12-0009]

This element functions as a parent element within which all view properties associated with the slide sorter view (§19.7.55) mode are contained. All properties are defined within the child elements.

…

### **187. §19.3.1.27, "notesMaster (Notes Master)", p. 2,573**

[DR 13-0015]

This element specifies an instance of a handoutnotes master slide. Within a handoutnotes master slide are contained all elements that describe the objects and their corresponding formatting for within a handoutnotes slide. Within a handoutnotes master slide the cSld element specifies the common slide elements such as shapes and their attached text bodies. There are other properties within a handoutnotes master slide but cSld encompasses the majority of the intended purpose for a handoutnotes Master slide.

…

### **188. §19.3.1.38, "sld (Presentation Slide)", pp. 2,577–2,578**

[DR 13-0011]

*{Replace the text of the whole subclause with the following:}*

©ISO/IEC 2015 – All rights reserved 101

This element is the root element of a Slide part (§13.3.8) and specifies an instance of a slide. Within a slide are contained all elements that describe the objects and their corresponding formatting within a presentation slide. Child elements describe the common slide elements such as shapes and their attached text bodies, transition and timing specific to this slide and color information specific to this slide.

[*Example*: Consider the following basic slide.

<p:sld> <p:cSld> <p:spTree> … </p:spTree> </p:cSld> <p:clrMapOver> … </p:clrMapOver> <p:transition> … </p:transition> <p:timing> … </p:timing>  $\langle p:std \rangle$ This example shows a slide with its content in the shape tree, a local color mapping override and a slide

transition with associated timing information. *end example*]

### **189. §19.4.3, "cmAuthorLst (List of Comment Authors)", p. 2,592**

[DR 13-0008]

This element specifies a list of authors with comments in the current document. Each comment in a document shall refer to an author in this list. To determine if a new author is in this list, the author's name and initials shall both match; otherwise, the new author is considered unique and a separate cmAuthor element is added. No cmAuthor element in a cmAuthorLst shall have both the same name attribute value and the same initials attribute value as any other cmAuthor element in the same cmAuthorLst.

### **190. §19.4.5, "pos (Comment Position)", attribute y, p. 2,594**

[DR 13-0015]

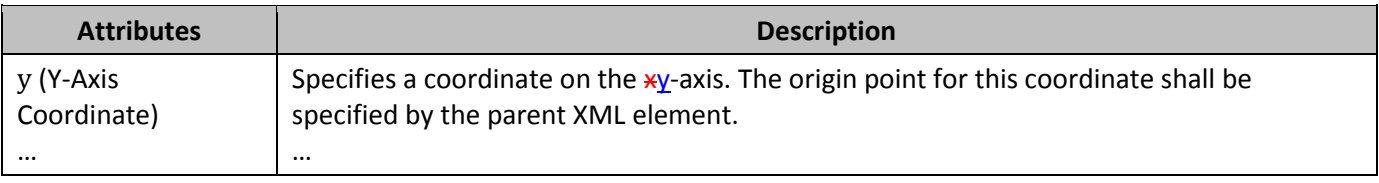

### **191. §19.5.79, "tav (Time Animate Value)", attribute fmla, p. 2,667**

[DR 12-0003]

…

Variables:

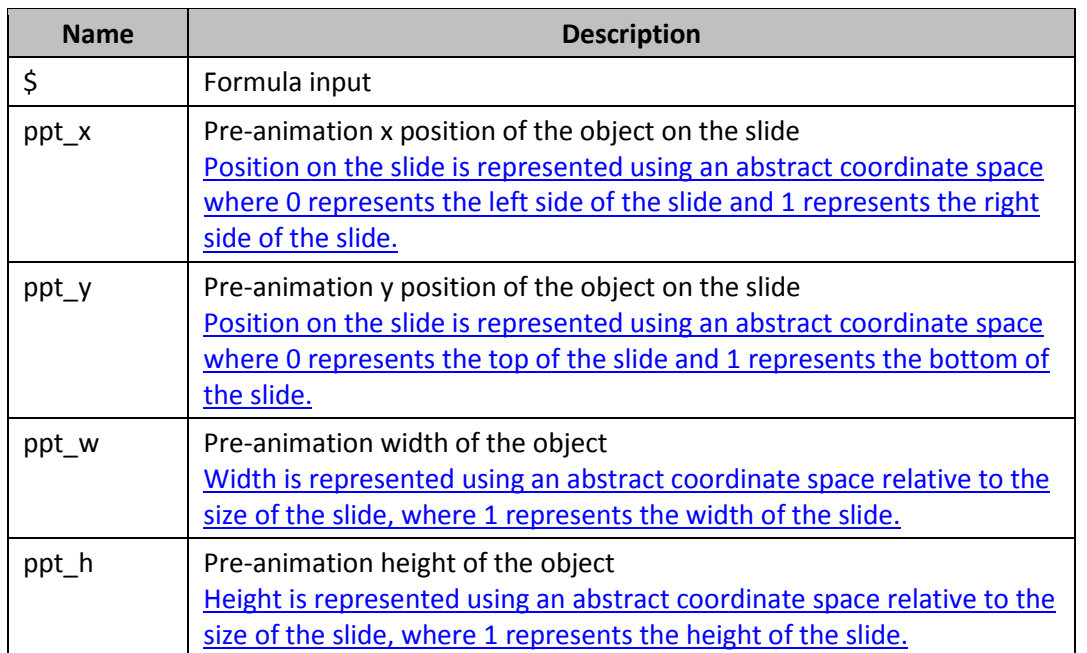

### **192. §19.7.55, "ST\_ViewType (List of View Types)", p. 2,710**

[DR 12-0009]

This simple type specifies the kind of view that should be used when displaying the presentation document to the user.This simple type defines the kinds of view available to an application when rendering a PresentationML document. Those view kinds are, as follows: *handout view*, *normal slide view*, *notes master view*, *notes view*, *outline view*, *slide master view*, *slide sorter view*, and *slide thumbnail view*. [*Note*: Although this Standard is for a file format, occasionally, guidance is given regarding intent in dealing with things outside that file format, such as the rendering of documents to a screen or printer. *end note*]

This simple type's contents are a restriction of the W3C XML Schema token datatype.

This simple type is restricted to the values listed in the following table:

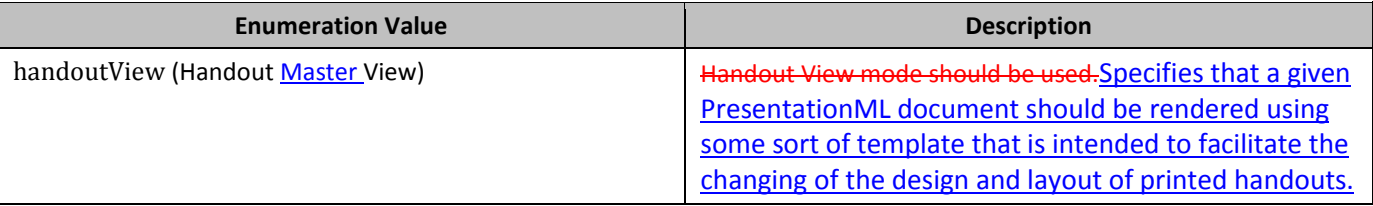

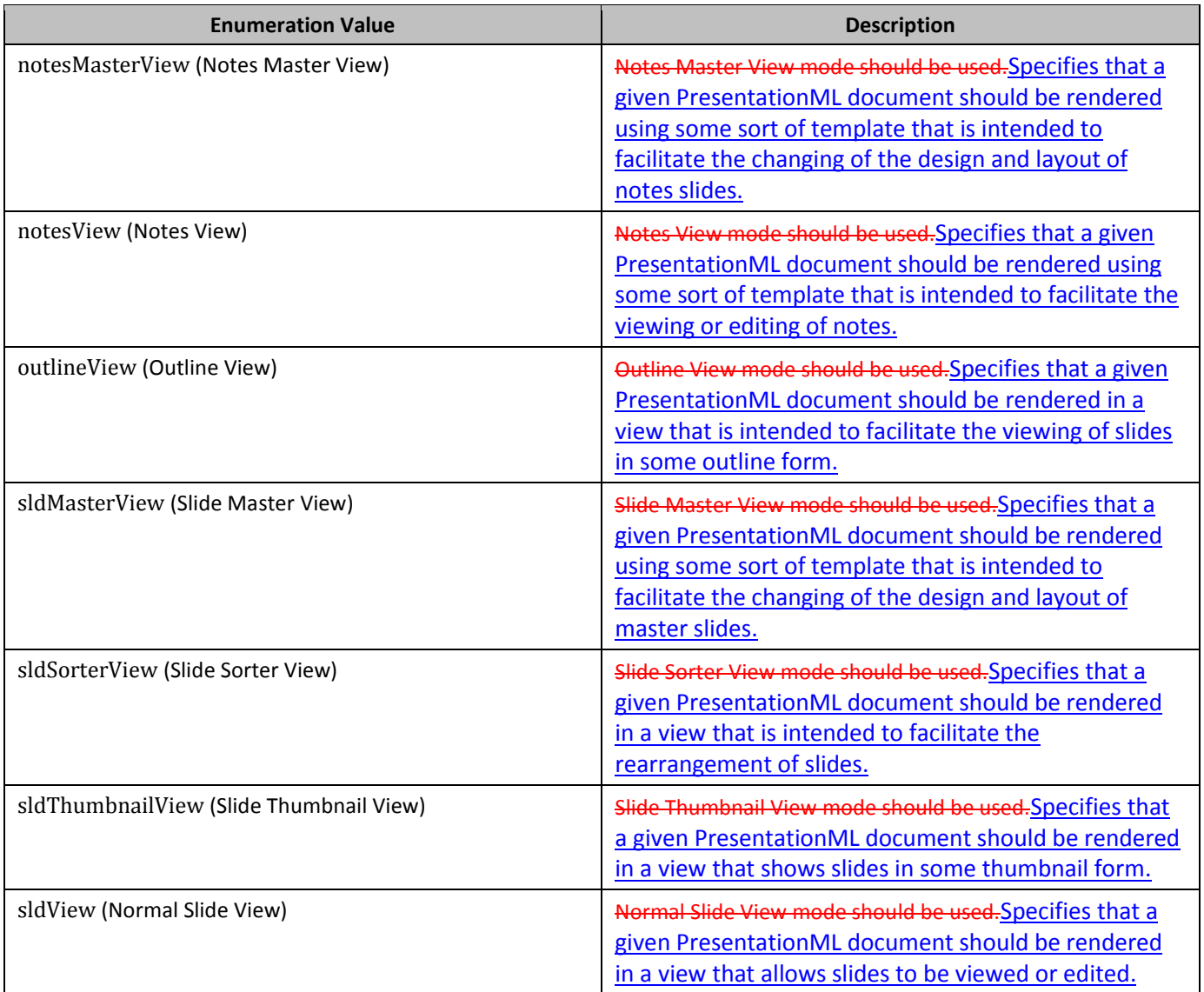

…

## **193. §20.1.2.3.2 "alphaMod (Alpha Modulation)", p. 2,748**

#### [DR 13-0003]

This element specifies a more or less opaque version of its input color. An alpha modulate never increases the alpha beyond 100%. A 200% alpha modulate makes an input color twice as opaque as before. A 50% alpha modulate makes an input color half as opaque as before.

…

### **194. §20.1.2.3.13 "hslClr (Hue, Saturation, Luminance Color Model)", hue attribute, p. 2,754**

[DR 13-0003]

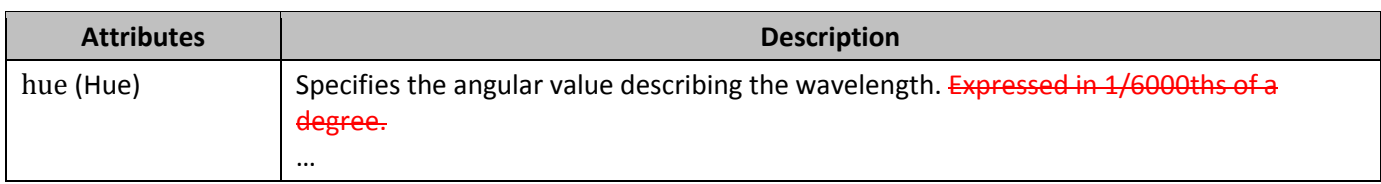

### **195. §20.1.2.3.15 "hueMod (Hue Modulate)", attribute val, p. 2,755**

[DR 13-0003]

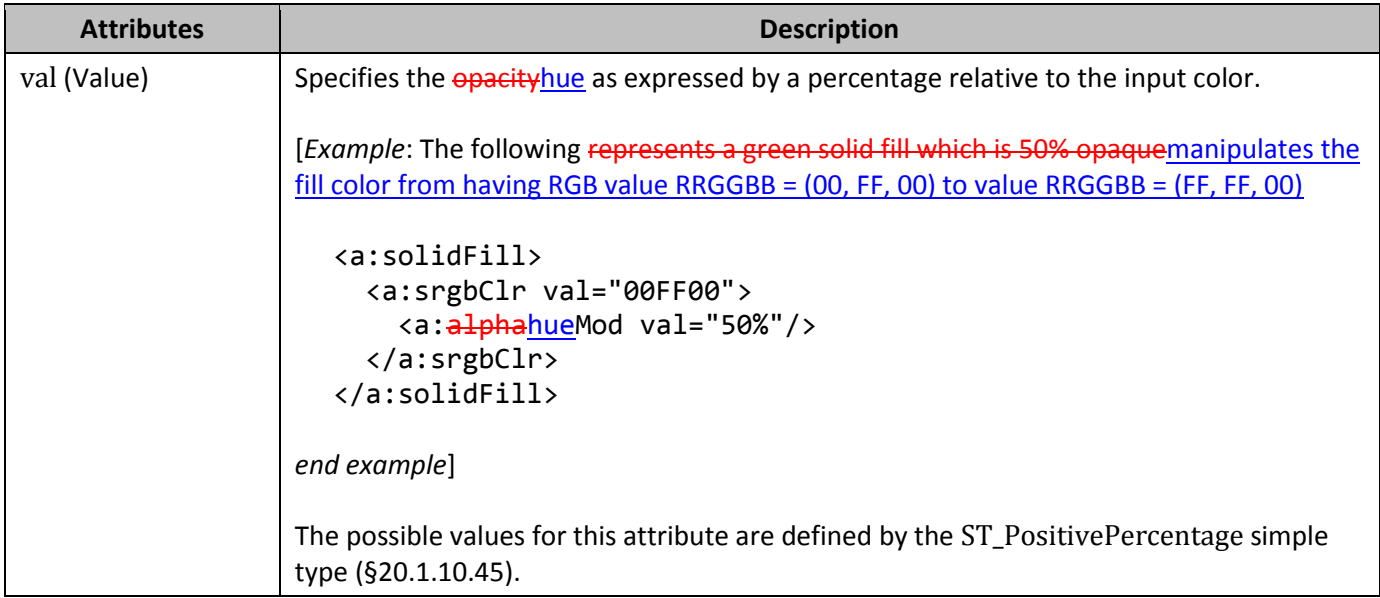

### **196. §20.1.3.3, "end (Audio End Time)", Attributes time and track, p. 2,769**

[DR 13-0015]

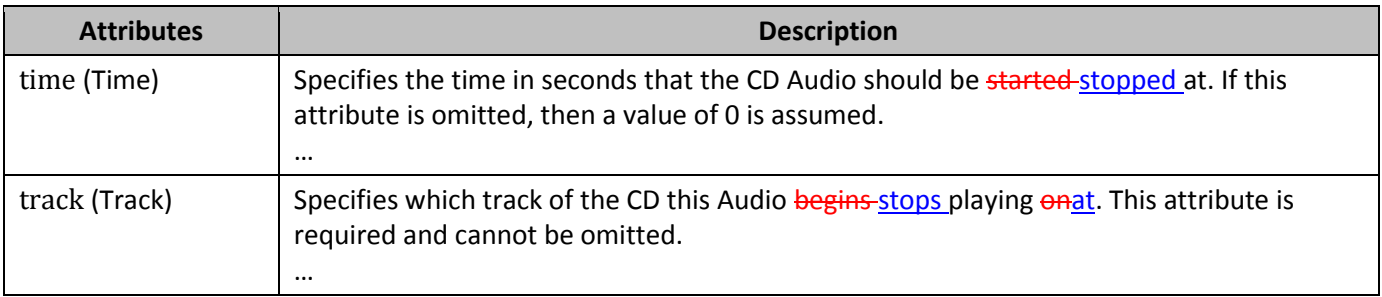

### **197. §20.1.4.2.2, "band1V (Band 1 Vertical)", p. 2,793**

[DR 13-0015]

This element describes the formatting for the first row in vertical banding. Two different row-column formattings are applied to the table alternating in order to create a banding effect on the table.

©ISO/IEC 2015 – All rights reserved 105

### **198. §20.1.10.55, "ST\_ShapeType (Preset Shape Types)", pp. 2,980–2,981**

#### [DR 12-0002]

…

This simple type specifies the preset shape geometry that is to be used for a shape. An enumeration of this simple type is used so that a custom geometry does not have to be specified but instead can be constructed automatically by the generating application. For each enumeration listed there is also the corresponding DrawingML code that would be used to construct this shape were it a custom geometry. Within the construction code for each of these preset shapes there are predefined guides that the generating application shall maintain for calculation purposes at all times. The necessary guides should have the following values. Formula syntax components are defined in the fmla attribute of the gd element (§20.1.9.11).

…

#### **1/2 of Shape Height ('hd2') - Calculated value of "\*/ h 1.0 2.0"**

This is 1/2 the shape height.

#### **1/3 of Shape Height ('hd3') - Calculated value of "\*/ h 1.0 3.0"**

This is 1/3 the shape height.

#### **1/4 of Shape Height ('hd4') - Calculated value of "\*/ h 1.0 4.0"**

This is 1/4 the shape height.

…

#### **1/8 Shortest Side of Shape ('ssd8') - Calculated value of "\*/ ss 1.0 8.0"**

This is 1/8 the shortest side of the shape.

#### **1/16 Shortest Side of Shape ('ssd16') - Calculated value of "\*/ ss 1.0 16.0"**

This is 1/16 the shortest side of the shape.

#### **1/32 Shortest Side of Shape ('ssd32') - Calculated value of "\*/ ss 1.0 32.0"**

This is 1/32 the shortest side of the shape.

#### **Shape Top Edge ('t') - Constant value of "0"**

This is the top edge of the shape and the top edge of the shape is considered the vertical 0 point.

…

**1/2 of Shape Width ('wd2') - Calculated value of "\*/ w 1.0 2.0"**

This is 1/2 the shape width.

#### **1/3 of Shape Width ('wd3') - Calculated value of "\*/ w 1.0 3.0"**

This is 1/3 the shape width.

#### **1/4 of Shape Width ('wd4') - Calculated value of "\*/ w 1.0 4.0"**

This is 1/4 the shape width.

…

### **199. §20.1.10.75, "ST\_TextShapeType (Preset Text Shape Types)", pp. 3,058–3,060**

[DR 09-0061]

This simple type specifies the preset text shape geometry that is to be used for a shape. An enumeration of this simple type is used so that a custom geometry does not have to be specified but instead can be constructed automatically by the generating application. For each enumeration listed there is also the corresponding DrawingML code that would be used to construct this shape were it a custom geometry. Within the construction code for each of these preset text shapes there are predefined guides that the generating application shall maintain for calculation purposes at all times. The necessary guides should have the following values. Formula syntax components are defined in the fmla attribute of the gd element (§20.1.9.11).

…

#### **1/2 of Shape Height ('hd2') - Calculated value of "\*/ h 1.0 2.0"**

This is 1/2 the shape height.

#### **1/3 of Shape Height ('hd3') - Calculated value of "\*/ h 1.0 3.0"**

This is 1/3 the shape height.

#### **1/4 of Shape Height ('hd4') - Calculated value of "\*/ h 1.0 4.0"**

This is 1/4 the shape height.

…

#### **1/8 Shortest Side of Shape ('ssd8') - Calculated value of "\*/ ss 1.0 8.0"**

This is 1/8 the shortest side of the shape.

**1/16 Shortest Side of Shape ('ssd16') - Calculated value of "\*/ ss 1.0 16.0"**

This is 1/16 the shortest side of the shape.

©ISO/IEC 2015 – All rights reserved 107 **1/32 Shortest Side of Shape ('ssd32') - Calculated value of "\*/ ss 1.0 32.0"**

#### This is 1/32 the shortest side of the shape.

#### **Shape Top Edge ('t') - Constant value of "0"**

This is the top edge of the shape and the top edge of the shape is considered the vertical 0 point.

…

#### **1/2 of Shape Width ('wd2') - Calculated value of "\*/ w 1.0 2.0"**

This is 1/2 the shape width.

#### **1/3 of Shape Width ('wd3') - Calculated value of "\*/ w 1.0 3.0"**

This is 1/3 the shape width.

#### **1/4 of Shape Width ('wd4') - Calculated value of "\*/ w 1.0 4.0"**

This is 1/4 the shape width.

…

#### **200. §21.1.2.3 Run Formatting, p. 3218**

[DR 09-0040]

…

[*Example*: Consider the case where have multiple runs within a paragraph and you wish to apply bold to only one of them without having to split up the text into higher level XML groups. … *end example*]

For each Unicode character in DrawingML text, the font face can be any of four font "slots": latin (§21.1.2.3.7), cs (§21.1.2.3.1), ea (§21.1.2.3.3), or sym (§21.1.2.3.10), as specified in the following table. For all ranges not explicitly called out below, the *ea* font shall be used.

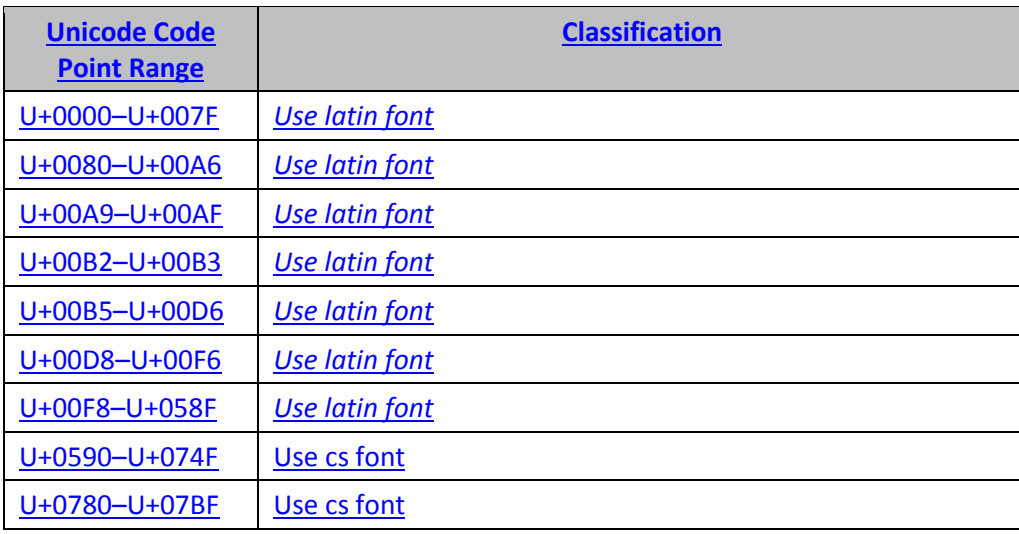

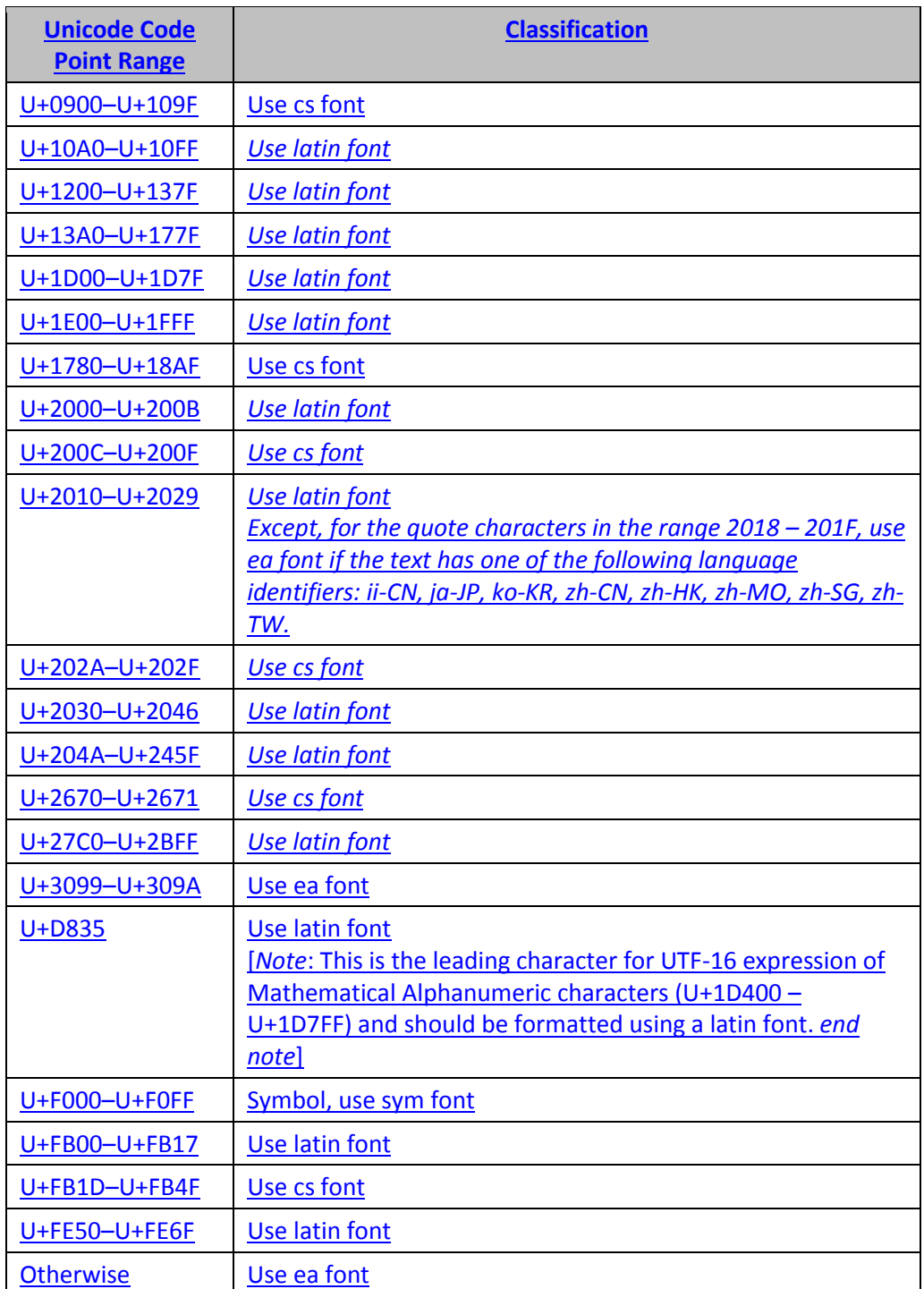

### **201. §21.1.2.3.1, "cs (Complex Script Font)", p. 3,218**

[DR 09-0040]

…

[*Example*: Consider the DrawingML shown below.

```
<a:r>
   <a:rPr …>
     <a:cs typeface="Sample FontTimes New Roman"/>
   </a:rPr>
   <a:t>العربية Sample Text</a:t>
\langlea:r>
```
The above run of text is rendered using the complex script font "Sample FontTimes New Roman". *end example*]

#### **202. §21.1.2.3.3, "ea (East Asian Font)", p. 3,226**

[DR 09-0040]

…

[*Example*: Consider the DrawingML shown below.

```
<a:r>
   <a:rPr …>
     <a:ea typeface="Sample FontSimSun"/>
   </a:rPr>
  <a:t>中文Sample Text</a:t>
\langlea:r>
```
The above run of text is rendered using the East Asian font "Sample FontSimSun". *end example*]

#### **203. §21.1.2.3.10, "sym (Symbol Font)", pp. 3,240–3,241**

[DR 09-0040]

…

[*Example*: Consider the DrawingML shown below.

```
<a:r>
   <a:rPr …>
     <a:sym typeface="Sample FontWingdings 2"/>
   </a:rPr>
  <a:t>Sample Text個</a:t>
\langle/a:r>
```
The above run of text, an example U+F02B (UTF-16) symbol from the Unicode Private Use Area, is rendered using the symbol font "Sample FontWingdings 2". *end example]*

#### **204. §21.2.2.59, "evenFooter (Even Footer)", p. 3,378**

#### [DR 13-0005]

This element specifies the footer to use on even numbered pages. (See §18.3.1.38 for more information.)

The possible values for this element are defined by the ST\_Xstring simple type (§A.6.9).

**…**

### **205. §21.2.2.60, "evenHeader (Even Header)", pp. 3,378–3,379**

#### [DR 13-0005]

This element specifies the header to use on even numbered pages. (See §18.3.1.39 for more information.)

The possible values for this element are defined by the ST\_Xstring simple type (§A.6.9).

**…**

#### **206. §21.2.2.65 "f (Formula)", p. 3,380**

#### [DR 13-0003]

This reference is in the form of a book, sheet, and cell reference or a book, optional sheet, and defined name reference. This reference does not include the equals sign. (Cell references are defined in §18.17. Link and external references are described in detail within §18.17.2.3.) [*Example*: …

#### **207. §21.2.2.66, "firstFooter (First Footer)", p. 3,381**

#### [DR 13-0005]

This element specifies the footer to use on the first page. (See §18.3.1.41 for more information.)

The possible values for this element are defined by the ST\_Xstring simple type ( $§A.6.9$ ).

**…**

### **208. §21.2.2.67, "firstHeader (First Header)", pp. 3,381–3,382**

#### [DR 13-0005]

This element specifies the header to use on the first page. (See §18.3.1.42 for more information.)

The possible values for this element are defined by the ST\_Xstring simple type (§A.6.9).

**…**

### **209. §21.2.2.79, "headerFooter (Header and Footer)", pp. 3,385–3,386**

[DR 13-0005]

This element specifies the headers and footers that shall be used when the chart is printed. (See §18.3.1.46 for more information.)

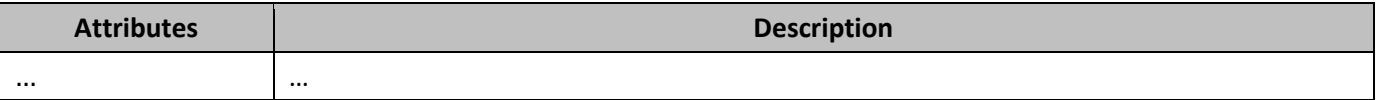

#### …

### **210. §21.2.2.101, "majorTickMark (Major Tick Mark)", Attribute val, p. 3,392**

[DR 13-0015]

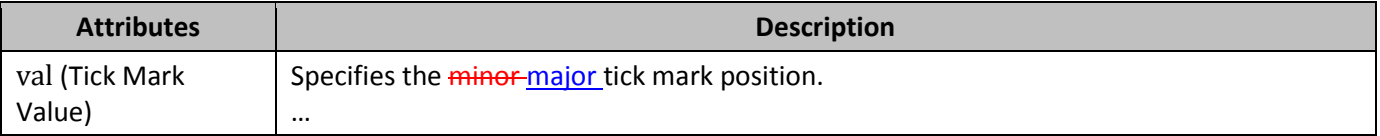

### **211. §21.2.2.124, "oddFooter (Odd Footer)", p. 3,397–3,398**

[DR 13-0005]

This element specifies the footer to use on odd numbered pages. (See §18.3.1.57 for more information.)

The possible values for this element are defined by the ST\_Xstring simple type (§A.6.9).

**…**

### **212. §21.2.2.125, "oddHeader (Odd Header)", p. 3,398**

[DR 13-0005]

This element specifies the header to use on odd numbered pages. (See §18.3.1.58 for more information.)

The possible values for this element are defined by the ST\_Xstring simple type (§A.6.9).

…

### **213. §21.2.3.6, "ST\_BuiltInUnit (Built-In Unit)", Enum Value trillions, p. 3,434**

[DR 13-0015]

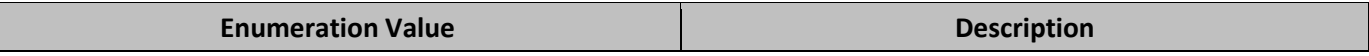

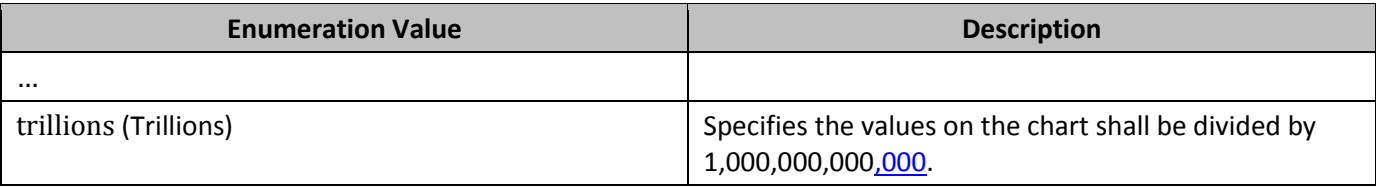

…

### **214. §21.4.6.3, "bulletEnabled (Show Insert BulletNode)", p. 3,546**

[DR 12-0015]

This element is used to indicate whenwhether to enable the 'Insert Bullet' button in the user interface components associated with inserting a node in the data model.

[*Example*: Consider the following example of bulletEnabled in DiagramML:

```
<varLst>
   <bulletEnabled val="true" />
</varLst>
```
In this example, anwe see that the insert button in the user interface is to be enabled when the focus is within the containing layout node. *end example*]

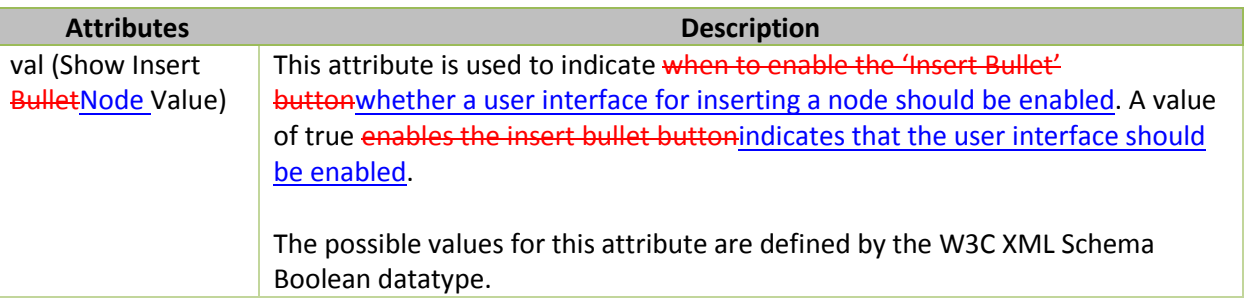

…

### **215. §21.4.6.5, "chPref (Preferred Number of Children)", p. 3,547**

[DR 12-0015]

This variable indicates the number of children that the current node prefers to have. This determines what the next action of the 'Add Shape' button should be in the user interface.[*Note*: For example, this could be used to guide how many shapes to add by default to a diagram at various levels in the hierarchy. *end note*]

[*Example*: Consider the following example of chPref being used in DiagramML:

```
<varLst>
      <chMax val="3" />
      <chPref val="1" />
      <dir val="norm" />
      <animLvl val="lvl" />
```
©ISO/IEC 2015 – All rights reserved 113

<resizeHandles val="rel" /> </varLst>

In this example, chPref is set to a single node and the associated user interface may disables insertion of further nodes after a single node has been inserted. *end example*]

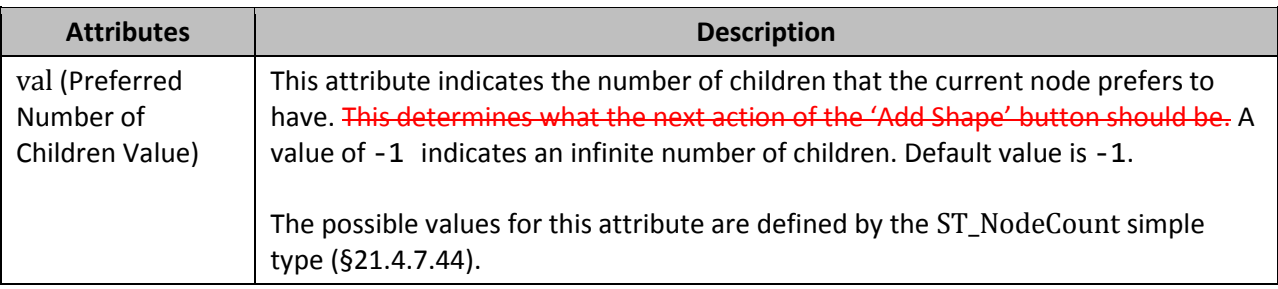

…

### **216. §22.9.2.8, "ST\_Panose (Panose-1 Number)", p. 3,782**

#### [DR 09-0061]

This simple type specifies a number consisting of 20 hexadecimal digits which defines the Panose-1 font classification. This value is used as one piece of information to guide selection of a similar alternate font if the desired font is unavailable.

[*Guidance*: ISO/IEC 14496-22 refers to the Panose specification dated 1997, but some implementations of ISO/IEC 29500 may follow an older precursor version of the Panose specification. Some values between the two versions are incompatible and the handling of these differences is implementation-defined.

Panose-1 values designed for the older version should match one of the following 3 regular expressions:

```
\simeq \s*(00\s*){10}\s*
\simeq \s*(01\s*){10}\s*
\s*0[2-5]\s*0[0-9A-Fa-f]\s*0[0-9ABab]\s*0[0-9]\s*0[0-9]\s*0[0-9Aa]\s*0[0-
9ABab]\s*0[0-9A-Fa-f]\s*0[0-9A-Da-d]\s*0[0-7]\s*
```
Panose-1 values designed for ISO/IEC 14496-22 should match one of the following 6 regular expressions:

```
\s*(00\s*){10}\s*
\s*(01\\})\
\s*02\s*0[0-9A-Fa-f]\s*0[0-9ABab]\s*0[0-9]\s*0[0-9]\s*0[0-9Aa]\s*0[0-9ABab]\s*0[0-
9A-Fa-f]\s*0[0-9A-Da-d]\s*0[0-7]\s*
\s*03\s*0[0-9]\s*0[0-9ABab]\s*0[0-3]\s*0[0-6]\s*0[0-9]\s*0[0-9Aa]\s*0[0-9A-Da-
d]\s*0[0-9A-Da-d]\s*0[0-6]\s*
\s*04\s*0[0-9A-Ca-c]\s*0[0-9ABab]\s*0[0-9]\s*0[0-9A-Da-d]\s*(0[0-9A-Fa-
f]|10)\s*0[0-7]\s*0[0-8]\s*0[0-9A-Fa-f]\s*0[0-5]\s*
\s*05\s*0[0-9A-Ca-c]\s*01\s*0[0-3]\s*01\s*0[0-9]\s*0[0-9]\s*0[0-9]\s*0[0-9]\s*0[0-
9]\s<sup>*</sup>
```
#### *end guidance*]

[*Example*: Consider the following information stored for a single font: …

#### **217. §23.2.1, "schema (Custom XML Schema Reference)", p. 3,792**

[DR 13-0003]

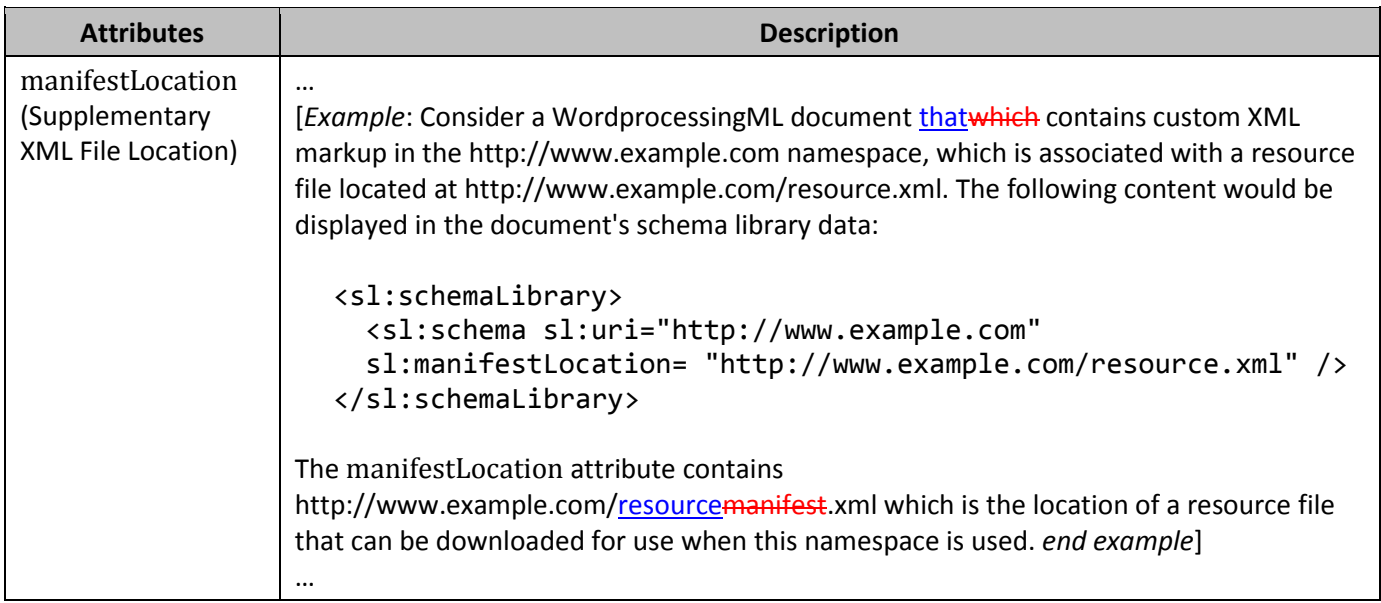

#### **218. §A.1, "WordprocessingML", p. 3,795, Lines 43–45**

[DR 13-0013]

```
<xsd:complexType name="CT_Charset">
   <xsd:attribute name="characterSet" type="s:ST_String" use="optional"
    default="ISO-8859-1"/>
</xsd:complexType>
```
#### **219. §A.1, "WordprocessingML", p. 3,798, Lines 185–191**

[DR 13-0013]

```
<xsd:complexType name="CT_Underline">
   <xsd:attribute name="val" type="ST_Underline" use="optional"/>
   <xsd:attribute name="color" type="ST_HexColor" use="optional"
    default="auto"/>
   <xsd:attribute name="themeColor" type="ST_ThemeColor" use="optional"/>
   <xsd:attribute name="themeTint" type="ST_UcharHexNumber" use="optional"/>
   <xsd:attribute name="themeShade" type="ST_UcharHexNumber" use="optional"/>
</xsd:complexType>
```
#### **220. §A.1, "WordprocessingML", pp. 3,802–3,803, Lines 403–413** [DR 13-0013]

```
<xsd:complexType name="CT_Border">
   <xsd:attribute name="val" type="ST_Border" use="required"/>
   <xsd:attribute name="color" type="ST_HexColor" use="optional"
    default="auto"/>
   <xsd:attribute name="themeColor" type="ST_ThemeColor" use="optional"/>
   <xsd:attribute name="themeTint" type="ST_UcharHexNumber" use="optional"/>
   <xsd:attribute name="themeShade" type="ST_UcharHexNumber" use="optional"/>
   <xsd:attribute name="sz" type="ST_EighthPointMeasure" use="optional"/>
   <xsd:attribute name="space" type="ST_PointMeasure" use="optional"
    default="0"/>
   <xsd:attribute name="shadow" type="s:ST_OnOff" use="optional"/>
   <xsd:attribute name="frame" type="s:ST_OnOff" use="optional"/>
</xsd:complexType>
```
### **221. §A.1, "WordprocessingML", p. 3,806, Lines 595–604**

[DR 13-0013]

```
<xsd:complexType name="CT_Spacing">
   <xsd:attribute name="before" type="s:ST_TwipsMeasure" use="optional"
    default="0"/>
   <xsd:attribute name="beforeLines" type="ST_DecimalNumber" use="optional"
    default="0"/>
   <xsd:attribute name="beforeAutospacing" type="s:ST_OnOff" use="optional"
    default="off"/>
   <xsd:attribute name="after" type="s:ST_TwipsMeasure" use="optional"
    default="0"/>
   <xsd:attribute name="afterLines" type="ST_DecimalNumber" use="optional"
    default="0"/>
  <xsd:attribute name="afterAutospacing" type="s:ST_OnOff" use="optional"
    default="off"/>
   <xsd:attribute name="line" type="ST_SignedTwipsMeasure" use="optional"
    default="0"/>
   <xsd:attribute name="lineRule" type="ST_LineSpacingRule" use="optional"
    default="auto"/>
</xsd:complexType>
```
#### **222. §A.1, "WordprocessingML", pp. 3,807–3,808, Lines 667–674** [DR 13-0013]

```
<xsd:complexType name="CT_WritingStyle">
      <xsd:attribute name="lang" type="s:ST_Lang" use="required"/>
```

```
<xsd:attribute name="vendorID" type="s:ST_String" use="required"/>
   <xsd:attribute name="dllVersion" type="s:ST_String" use="required"/>
   <xsd:attribute name="nlCheck" type="s:ST_OnOff" use="optional"
    default="off"/>
   <xsd:attribute name="checkStyle" type="s:ST_OnOff" use="required"/>
   <xsd:attribute name="appName" type="s:ST_String" use="required"/>
</xsd:complexType>
```
#### **223. §A.1, "WordprocessingML", p. 3,816, Lines 1,103–1,111**

[DR 13-0013]

```
<xsd:complexType name="CT_Background">
   <xsd:sequence>
      <xsd:element name="drawing" type="CT_Drawing" minOccurs="0"/>
  </xsd:sequence>
   <xsd:attribute name="color" type="ST_HexColor" use="optional"
    default="auto"/>
   <xsd:attribute name="themeColor" type="ST_ThemeColor" use="optional"/>
   <xsd:attribute name="themeTint" type="ST_UcharHexNumber" use="optional"/>
   <xsd:attribute name="themeShade" type="ST_UcharHexNumber" use="optional"/>
</xsd:complexType>
```
### **224. §A.1, "WordprocessingML", pp. 3,821–3,822, Lines 1,404–1,414** [DR 13-0013]

```
<xsd:complexType name="CT_PageBorders">
   <xsd:sequence>
      <xsd:element name="top" type="CT_TopPageBorder" minOccurs="0"/>
      <xsd:element name="left" type="CT_PageBorder" minOccurs="0"/>
     <xsd:element name="bottom" type="CT_BottomPageBorder" minOccurs="0"/>
      <xsd:element name="right" type="CT_PageBorder" minOccurs="0"/>
   </xsd:sequence>
  <xsd:attribute name="zOrder" type="ST_PageBorderZOrder" use="optional"
    default="front"/>
   <xsd:attribute name="display" type="ST_PageBorderDisplay" use="optional"/>
   <xsd:attribute name="offsetFrom" type="ST_PageBorderOffset" use="optional"
    default="text"/>
</xsd:complexType>
```
**225. §A.1, "WordprocessingML", p. 3,822, Lines 1,454–1,459** [DR 13-0013]

```
<xsd:complexType name="CT_LineNumber">
  <xsd:attribute name="countBy" type="ST_DecimalNumber" use="optional"/>
```

```
<xsd:attribute name="start" type="ST_DecimalNumber" use="optional"
    default="1"/>
   <xsd:attribute name="distance" type="s:ST_TwipsMeasure" use="optional"/>
   <xsd:attribute name="restart" type="ST_LineNumberRestart" use="optional"
    default="newPage"/>
</xsd:complexType>
```
# **226. §A.1, "WordprocessingML", pp. 3,822–3,823, Lines 1,460–1,465**

[DR 13-0013]

```
<xsd:complexType name="CT_PageNumber">
     <xsd:attribute name="fmt" type="ST_NumberFormat" use="optional"
       default="decimal"/>
     <xsd:attribute name="start" type="ST_DecimalNumber" use="optional"/>
     <xsd:attribute name="chapStyle" type="ST_DecimalNumber" use="optional"/>
     <xsd:attribute name="chapSep" type="ST_ChapterSep" use="optional"
       default="hyphen"/>
```
</xsd:complexType>

### **227. §A.1, "WordprocessingML", p. 3,823, Lines 1,466–1,469** [DR 13-0013]

```
<xsd:complexType name="CT_Column">
     <xsd:attribute name="w" type="s:ST_TwipsMeasure" use="optional"/>
     <xsd:attribute name="space" type="s:ST_TwipsMeasure" use="optional"
       default="0"/>
  </xsd:complexType>
```
#### **228. §A.1, "WordprocessingML", p. 3,823, Lines 1,470–1,478** [DR 13-0013]

```
<xsd:complexType name="CT_Columns">
  <xsd:sequence minOccurs="0">
     <xsd:element name="col" type="CT_Column" maxOccurs="45"/>
  </xsd:sequence>
  <xsd:attribute name="equalWidth" type="s:ST_OnOff" use="optional"/>
  <xsd:attribute name="space" type="s:ST_TwipsMeasure" use="optional"
    default="720"<xsd:attribute name="num" type="ST_DecimalNumber" use="optional"
    default="1"/>
  <xsd:attribute name="sep" type="s:ST_OnOff" use="optional"/>
</xsd:complexType>
```
#### **229. §A.1, "WordprocessingML", p. 3,831, Lines 1,943–1,948**

[DR 13-0013]

```
<xsd:complexType name="CT_SdtComboBox">
   <xsd:sequence>
      <xsd:element name="listItem" type="CT_SdtListItem" minOccurs="0" 
       maxOccurs="unbounded"/>
   </xsd:sequence>
   <xsd:attribute name="lastValue" type="s:ST_String" use="optional"
    default=""/>
</xsd:complexType>
```
#### **230. §A.1, "WordprocessingML", p. 3,831, Lines 1,956–1,961** [DR 13-0013]

```
<xsd:complexType name="CT_SdtDropDownList">
  <xsd:sequence>
     <xsd:element name="listItem" type="CT_SdtListItem" minOccurs="0" 
       maxOccurs="unbounded"/>
   </xsd:sequence>
   <xsd:attribute name="lastValue" type="s:ST_String" use="optional"
    default=""/>
</xsd:complexType>
```
#### **231. §B.1, "WordprocessingML", p. 4,122, Line 24**

[DR 13-0013]

```
w CT Charset = attribute w:characterSet \{ s ST String \}?
  ## default value: ISO-8859-1
```
#### **232. §B.1, "WordprocessingML", p. 4,124, Lines 99–104**

[DR 13-0013]

```
w CT Underline =
   attribute w:val { w_ST_Underline }?,
  attribute w:color { w ST HexColor }?,
  ## default value: auto
   attribute w:themeColor { w_ST_ThemeColor }?,
   attribute w:themeTint { w_ST_UcharHexNumber }?,
  attribute w:themeShade { w ST UcharHexNumber }?
```
#### **233. §B.1, "WordprocessingML", p. 4,128, Lines 308–317**

[DR 13-0013]

```
w CT Border =
   attribute w:val { w_ST_Border },
   attribute w:color { w_ST_HexColor }?,
  ## default value: auto
 attribute w:themeColor { w ST ThemeColor }?,
   attribute w:themeTint { w_ST_UcharHexNumber }?,
   attribute w:themeShade { w_ST_UcharHexNumber }?,
  attribute w:sz { w ST EighthPointMeasure }?,
  attribute w: space { w ST PointMeasure }?,
  ## default value: 0
  attribute w: shadow \{ s ST OnOff \}?,
   attribute w:frame { s_ST_OnOff }?
```
#### **234. §B.1, "WordprocessingML", p. 4,130, Lines 441–449**

[DR 13-0013]

```
w CT Spacing =attribute w:before { s ST TwipsMeasure }?,
  ## default value: 0
   attribute w:beforeLines { w_ST_DecimalNumber }?,
  ## default value: 0
   attribute w:beforeAutospacing { s_ST_OnOff }?,
  ## default value: off
   attribute w:after { s_ST_TwipsMeasure }?,
 ## default value: 0
  attribute w:afterLines { w_ST_DecimalNumber }?,
  ## default value: 0
   attribute w:afterAutospacing { s_ST_OnOff }?,
  ## default value: off
   attribute w:line { w_ST_SignedTwipsMeasure }?,
  ## default value: 0
   attribute w:lineRule { w_ST_LineSpacingRule }?
  ## default value: auto
```
#### **235. §B.1, "WordprocessingML", p. 4,131, Lines 489–495**

[DR 13-0013]

w\_CT\_WritingStyle = attribute w:lang { s\_ST\_Lang },

```
attribute w:vendorID \{ s ST String \}, attribute w:dllVersion { s_ST_String },
 attribute w:nlCheck { s_ST_OnOff }?,
 ## default value: off
 attribute w:checkStyle { s_ST_OnOff },
attribute w:appName { s ST String }
```
#### **236. §B.1, "WordprocessingML", p. 4,135, Lines 717–722**

[DR 13-0013]

```
w CT Background =
   attribute w:color { w_ST_HexColor }?,
  ## default value: auto
  attribute w:themeColor { w ST ThemeColor }?,
  attribute w:themeTint { w ST UcharHexNumber }?,
  attribute w:themeShade { w ST UcharHexNumber }?,
  element drawing { w_CT_Drawing }?
```
#### **237. §B.1, "WordprocessingML", p. 4,139, Lines 902–909**

[DR 13-0013]

```
w CT PageBorders =
  attribute w:zOrder { w_ST_PageBorderZOrder }?,
  ## default value: front
 attribute w:display { w ST PageBorderDisplay }?,
  attribute w:offsetFrom { w ST PageBorderOffset }?,
  ## default value: text
  element top { w_CT_TopPageBorder }?,
   element left { w_CT_PageBorder }?,
  element bottom { w_CT_BottomPageBorder }?,
  element right { w_CT_PageBorder }?
```
#### **238. §B.1, "WordprocessingML", p. 4,139, Lines 921–925**

[DR 13-0013]

```
w CT LineNumber =
   attribute w:countBy { w_ST_DecimalNumber }?,
   attribute w:start { w_ST_DecimalNumber }?,
  ## default value: 1
  attribute w:distance { s ST TwipsMeasure }?,
   attribute w:restart { w_ST_LineNumberRestart }?
  ## default value: newPage
```
#### **239. §B.1, "WordprocessingML", p. 4,139, Lines 926–930**

[DR 13-0013]

```
w CT PageNumber =
   attribute w:fmt { w_ST_NumberFormat }?,
  ## default value: decimal
  attribute w: start { w ST DecimalNumber }?,
   attribute w:chapStyle { w_ST_DecimalNumber }?,
   attribute w:chapSep { w_ST_ChapterSep }?
  ## default value: hyphen
```
#### **240. §B.1, "WordprocessingML", p. 4,139, Lines 931–933**

[DR 13-0013]

```
w_CT_Column =
   attribute w:w { s_ST_TwipsMeasure }?,
   attribute w:space { s_ST_TwipsMeasure }?
  ## default value: 0
```
#### **241. §B.1, "WordprocessingML", p. 4,139, Lines 934–939**

[DR 13-0013]

```
w CT Columns =
   attribute w:equalWidth { s_ST_OnOff }?,
   attribute w:space { s_ST_TwipsMeasure }?,
  ## default value: 720
  attribute w:num { w_ST_DecimalNumber }?,
  ## default value: 1
  attribute w:sep { s_ST_OnOff }?,
   element col { w_CT_Column }*
```
#### **242. §B.1, "WordprocessingML", p. 4,145, Lines 1,213–1,215**

[DR 13-0013]

```
w_CT_SdtComboBox =
   attribute w:lastValue { s_ST_String }?,
  ## default value: 
   element listItem { w_CT_SdtListItem }*
```
#### **243. §B.1, "WordprocessingML", p. 4,145, Lines 1,220–1,222**

[DR 13-0013]

w CT SdtDropDownList = attribute w:lastValue { s\_ST\_String }?, ## default value: element listItem { w\_CT\_SdtListItem }\*

### **244. §J.4.1, "Understanding the Type of Document", p. 4,496**

[DR 13-0003]

The first step is getting the content type is to identify the target part of the 'officedocument' relationship. To sdo this, one needs to start in the  $\frac{1}{2}$  rels $\frac{1}{2}$ . rels file and identify the relationship of type http://purl.oclc.org/ooxml/officeDocument/relationships/officeDocument:

### **245. §L.1.5.8, "Complex Table Example", p. 4,543**

[DR 12-0025]

*{Replace the existing diagram(s) with the following one(s).}*

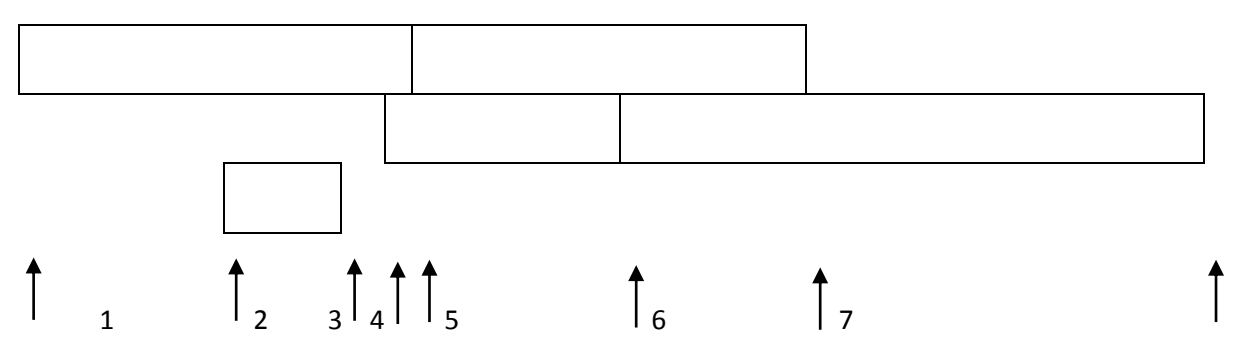

### **246. §L.2.6.3, "File Architecture", p. 4,658**

[DR 12-0025]

*{Replace the existing diagram(s) with the following one(s).}*

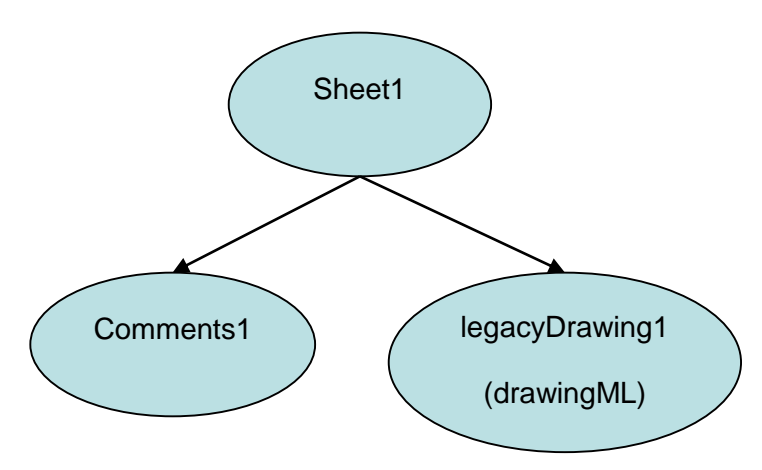

### **247. §L.3.1.4.4, "View Properties", p. 4,772**

[DR 12-0009]

The View Properties part defines the properties on all of the views found in the implementation.

PresentationML currently supports the following views (§19.7.55):

- handout view
- normal slide view
- notes master view
- notes view
- outline view
- **•** slide master view
- **•** slide sorter view
- **•** slide thumbnail view
- **.** Slide View
- **.** Slide Master View
- **.** Notes View
- **+** Handout View
- **. Notes Master View**
- **.** Outline View
- **.** Slide Sorter View

Additionally, tThe default view, normal slide viewNormal View, is a composite view that pulls from three multiple view property sets. …

#### **248. §L.4.4.3.1, "Setting Up the Text Area", p. 4,814**

[DR 12-0025]

*{Replace the existing diagram(s) with the following one(s).}*

overflow: This allows the text to flow outside the text area.

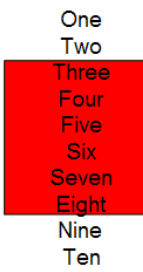

ellipsis: This crops the text that overflows and adds "…" to denote that there is hidden text.

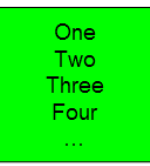

 clip: This crops the text just as ellipsis but does not insert "…", so the user has no indication that there is hidden text.

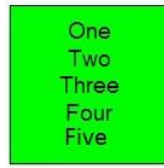

 Horizontal overflow works exactly like vertical, but with only two options: overflow and clip, which both operate as described above.

#### **249. §L.4.4.3.7, "Adding Bullets", pp. 4,816–4,817**

#### [DR 12-0025]

*{Replace the existing diagram(s) with the following one(s).}*

- Character Bullets: …
	- **Bullet 1** g
		- **Bullet 2** g
	- Bullet 3 g
- Auto-Numbered Bullets: …
	- 1. Bullet 1
		- 1. Bullet 2
	- 2. Bullet 3
- Blip Bullets: ...
	- $\downarrow$  Bullet 1
		- **Bullet 2** ÷
	- $\leftarrow$  Bullet 3

#### 250. **§L.4.5.1 "Introduction", p. 4,820**

[DR 13-0003]

L.4.5.2 This aspect of DrawingML deals with the definition of a table and the associated styling information. The first part describes the table styles aspect, while the second part describes the definition of a table within DrawingML.

L.4.5.2 Table Styles

#### **251. §L.4.6.1 "Introduction", p. 4,831**

[DR 13-0003]

L.4.6.2 This aspect of DrawingML deals mainly with the 3-D aspects, and can be broken down into two topics: 3- D properties associated with an object, and the styling information associated with an object.

L.4.6.2 3-D

#### **252. §L.4.7.4.1, "Scaling and Translating a Group", p. 4,845**

[DR 12-0025]

*{Replace the existing diagram(s) with the following one(s).}*

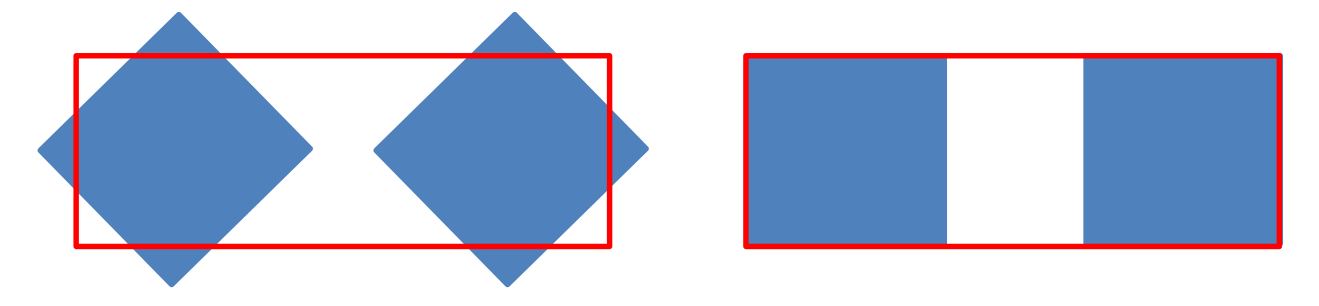

…

### **253. §L.4.8.3 "Color Transforms", alphaMod bullet, p. 4,858**

[DR 13-0003]

…<br>● …

- alphaMod: Yields a more or less opaque version of its input color. An alpha modulate never increases the alpha beyond 100%. A 200% alpha modulate makes an input color twice as opaque as before. A 50% alpha modulate makes an input color half as opaque as before.
- …

### **254. §L.4.11.2, Text Wrapping", pp. 4,888–4,889**

[DR 12-0025]

*{Replace the existing diagram(s) with the following one(s).}*

If the wrapping polygon looks like the following:

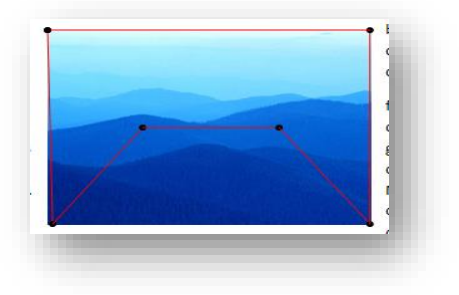

Tight wrapping would look like this:

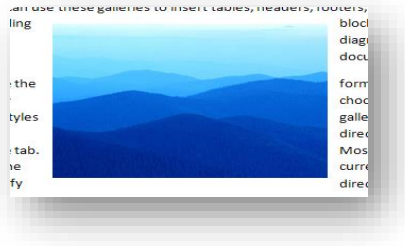

While through wrapping would look like this:

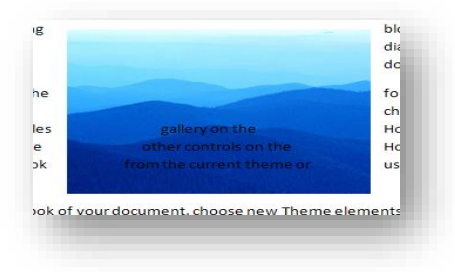

### **255. §L.7.3, "Future Extensibility", p. 5,001**

#### [DR 13-0009]

This clause provides a high-level overview of the extensibility model for Office Open XML documents, and a description of packaging conventions in the context of DrawingML and PresentationML. Two main constructs are described: extensibility listsapplication-defined extension elements (extLst/ext) and alternate content blocks (AlternateContent).

To illustrate certain points, a number of examples refer to versions of a (fictitious) PresentationML consumer/producer called PML. The 2003 version is called PML 2003; the 2007 version is called PML 2007; and so on.

…

### **256. §L.7.3.4.1, "extLst/ext", p. 5,003**

#### [DR 13-0009]

The extLst construct is used for straight-up extension of existing schemas of a non-visual nature. The term straight-up refers to the notion that sometimes extension means refining the semantics of existing constructs. In doing so, an extension sometimes overrides the meaning of previous schemas. extLst and ext werewas not designed for this scenario. Instead of overriding existing meaning, these twothis constructs purely augments existing schemas. The nature of the augmentation must be such that it does not overlap any semantics embedded in existing schema constructs.

…

The extLst and ext constructs areis for extensions of a non-visual nature. The main reason itstheir use is limited to this scenario lies in the fact that they doit does not offer the capability to create alternative representations of the same data.

### **257. §L.7.3.4.1.1, "extLst/ext Syntax", pp. 5,003–5,004**

#### [DR 13-0009]

The extLst and ext-elements can be placed only at specific locations within the OOXML schemas. Its syntax is as below:

#### **258. §L.7.3.4.2, "AlternateContent Blocks", p. 5,005**

[DR 13-0009]

*{Delete whole subclause.}*

#### **259. §L.7.3.4.2.1, "AlternateContent Syntax", p. 5,006**

[DR 13-0009]

*{Delete whole subclause.}*

#### **260. §L.7.3.4.2.2, "Example", pp. 5,006–5,009**

[DR 13-0009]

*{Delete whole subclause.}*

#### **261. §L.7.3.4.2.3, "AlternateContent Round-Trip Behavior", p. 5,009**

[DR 13-0009]

*{Delete whole subclause.}*

#### **262. Bibliography, p. 5,018**

[DR 12-0021]

The following documents are useful references for implementers and users of this International Standard, in addition to the Normative References:

*ADO*[, http://msdn.microsoft.com/en-us/library/ms675532\(v=vs.85\).aspx](http://msdn.microsoft.com/en-us/library/ms675532(v=vs.85).aspx)

*DAO*[, http://msdn.microsoft.com/en-us/library/aa248396\(v=vs.60\).aspx](http://msdn.microsoft.com/en-us/library/aa248396(v=vs.60).aspx)

*DSP*[, http://msdn.microsoft.com/en-us/library/dd672591\(v=vs.90\).aspx](http://msdn.microsoft.com/en-us/library/dd672591(v=vs.90).aspx)

*OLE DB*, http://msdn.microsoft.com/en-us/library/ms722784(v=vs.85).aspx

…

#### **263. Electronic Annex OfficeOpenXML-DrawingMLGeometries.zip, file presetShapeDefinitions.xml**

```
[DR 12-0002]
```

```
…
<leftArrow>
  <avLst>
  …
  </avLst>
  <gdLst>
  …
  \leqgd name="y1" fmla="+- vc 0 dy1" /> ...
  </gdLst>
  …
</leftArrow>
```